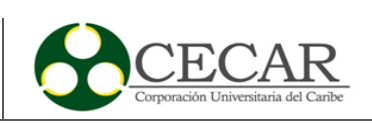

Diseño de Estrategias para la Compensación del Impacto Ambiental Generado por la empresa UNIPIEDRA, basados en el cálculo de su huella de carbono

> Alvaro Javier Diaz Oviedo Jose David Loaiza Dájer

Corporación Universitaria del Caribe – CECAR Facultad de Ciencias Básicas Ingeniería y Arquitectura Programa de Ingeniera Industrial Sincelejo – Sucre 2022

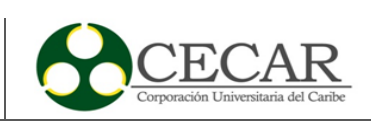

Diseño de Estrategias para la Compensación del Impacto Ambiental Generado por la empresa UNIPIEDRA, basados en el cálculo de su huella de carbono.

> Alvaro Javier Diaz Oviedo Jose David Loaiza Dájer

Trabajo de grado presentado como requisito para optar al título de ingeniero industrial

**Director** 

Gean Pablo Mendoza Ortega

MSc. Logística integral

Co- director

Jose Luis Ruiz Meza

Doctor logística y gestión de cadenas de suministros

Corporación Universitaria del Caribe – CECAR Facultad de Ciencias Básicas Ingeniería y Arquitectura Programa de Ingeniera Industrial Sincelejo – Sucre 2022

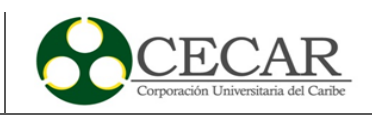

# Nota de Aceptación

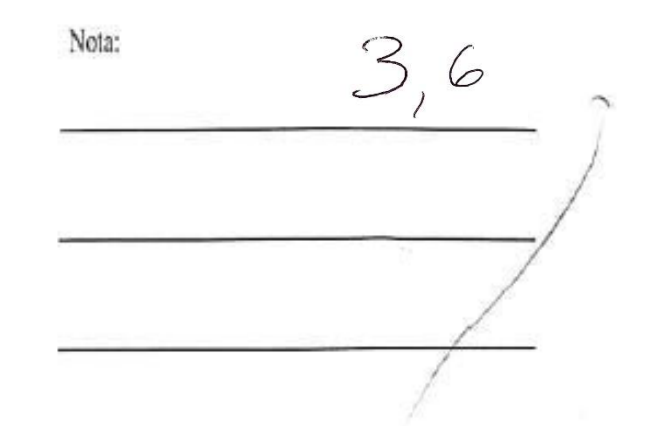

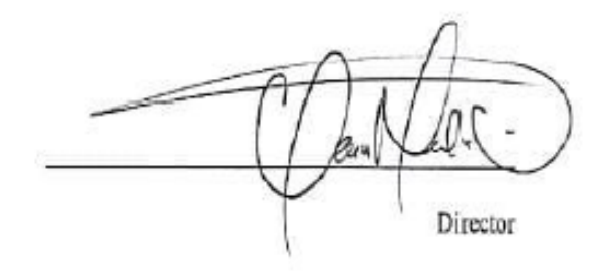

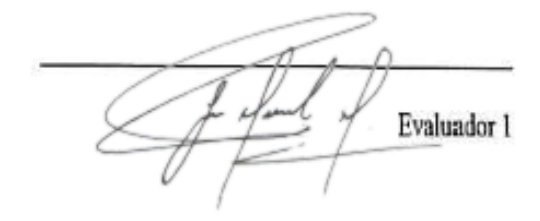

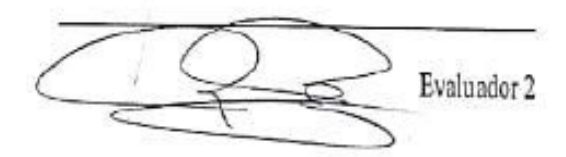

ģ,

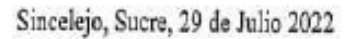

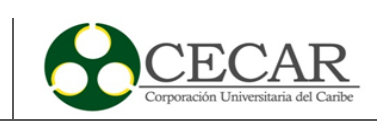

# **Tabla de Contenido**

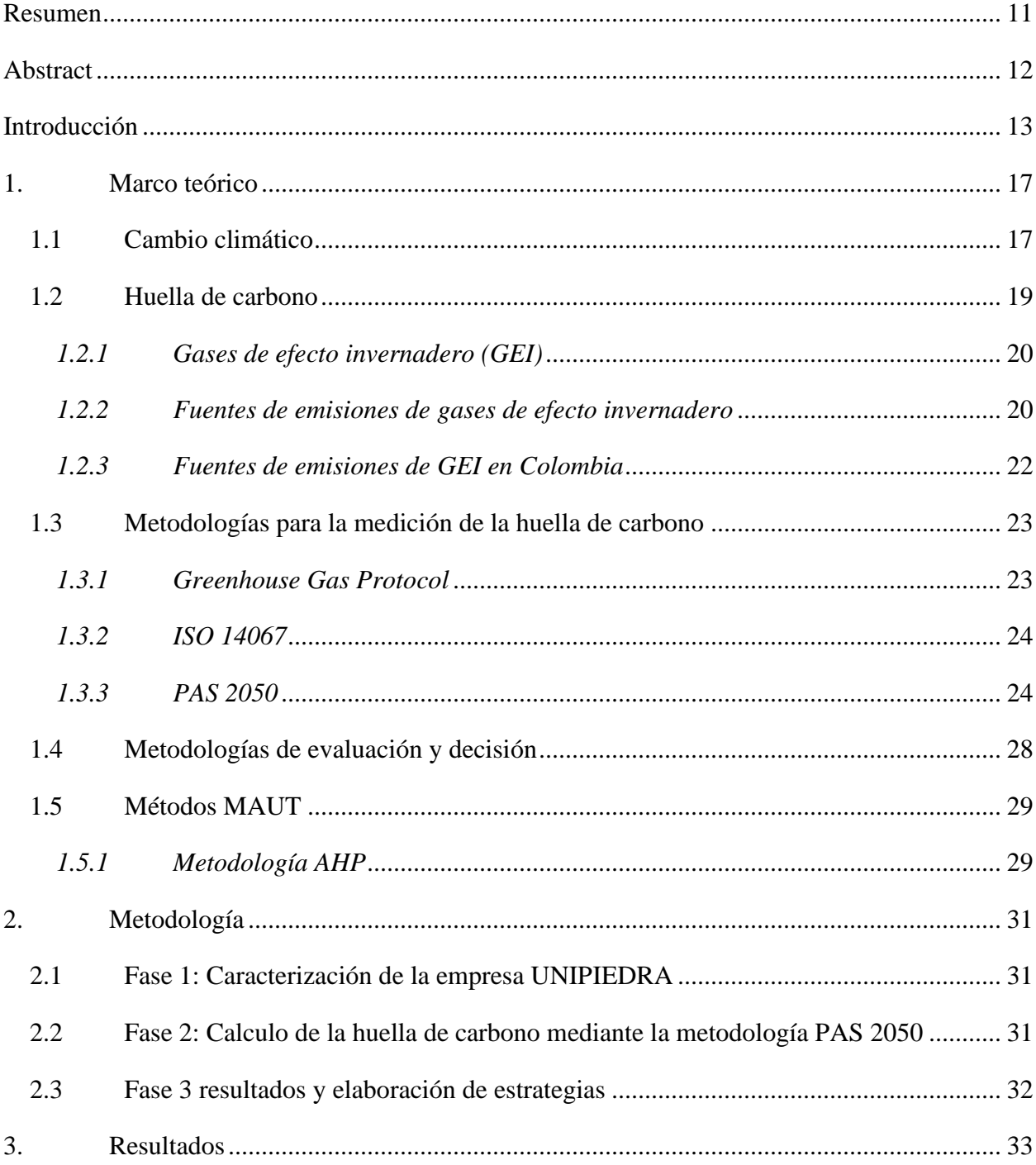

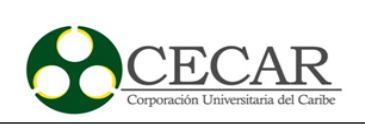

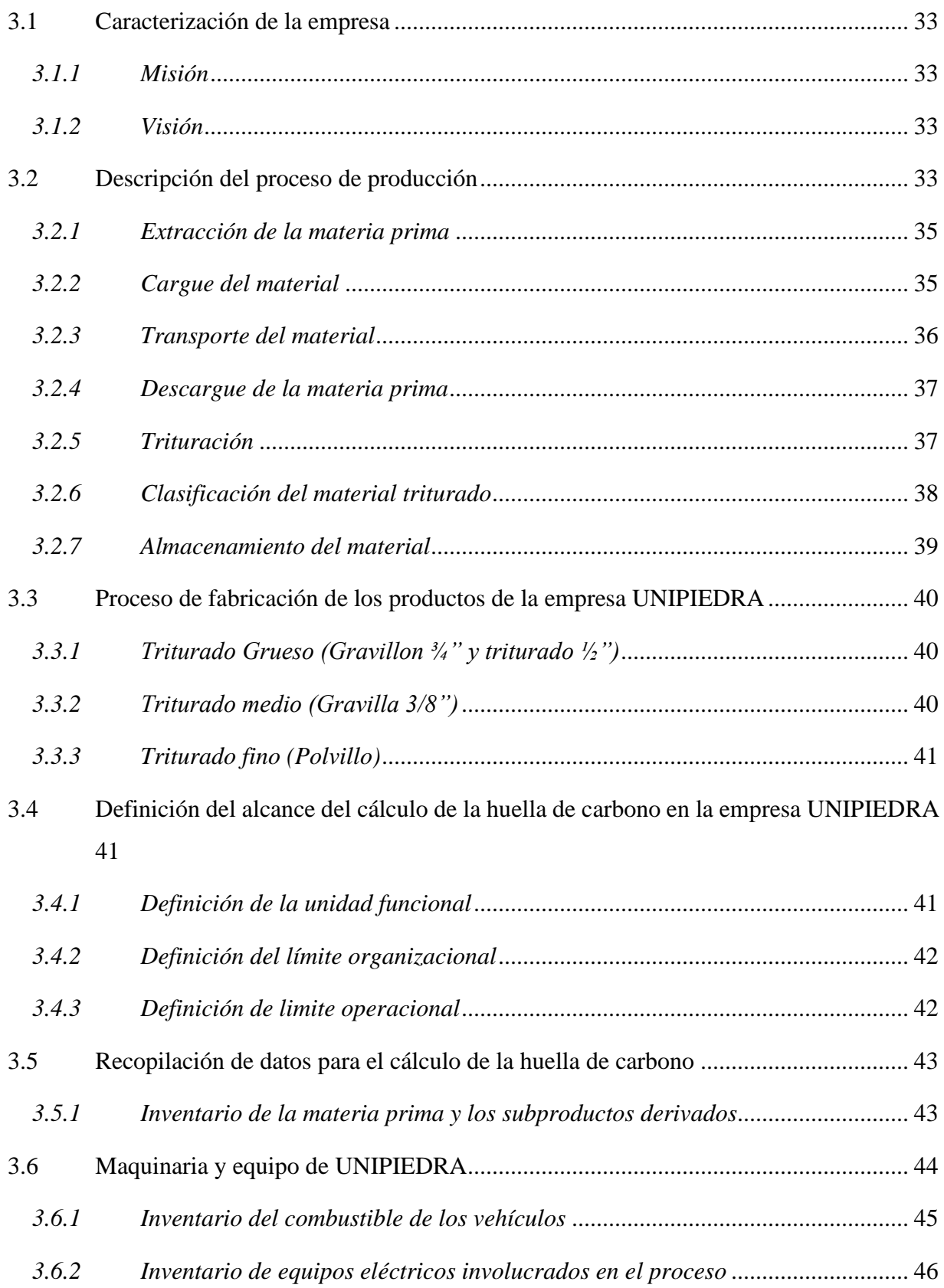

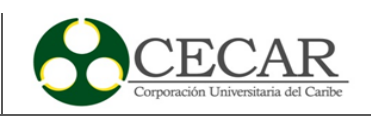

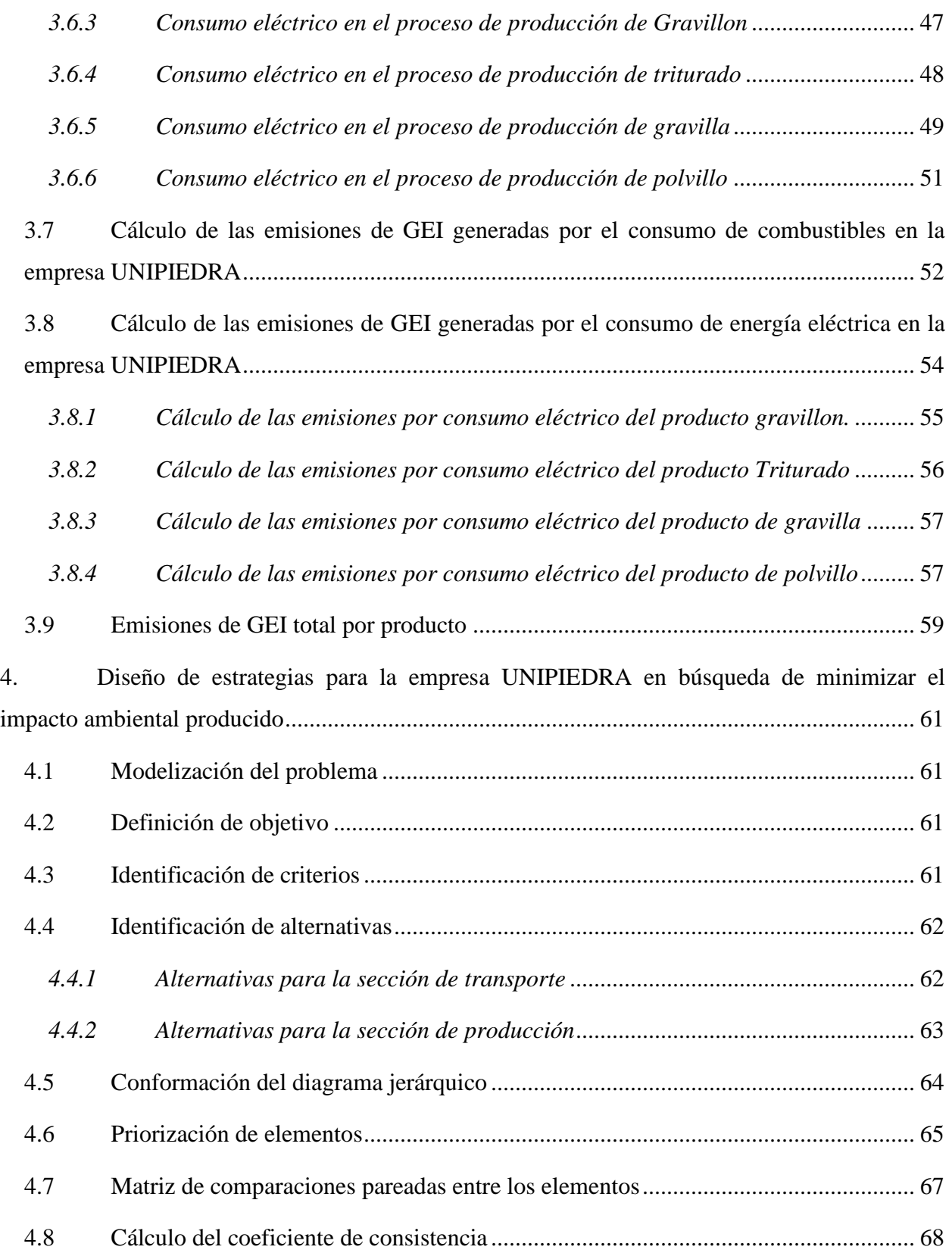

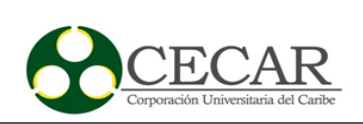

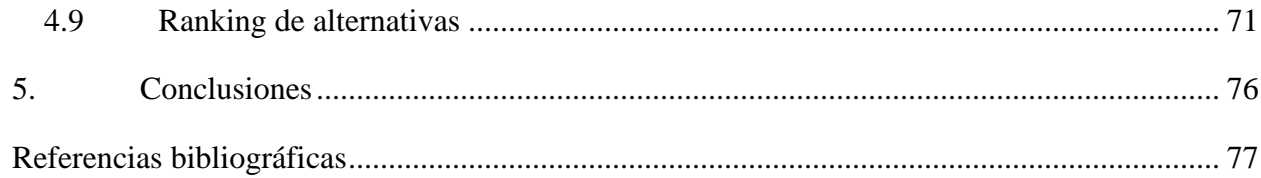

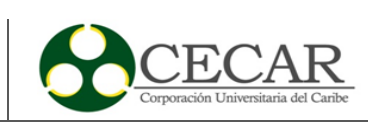

# **Lista de Tablas**

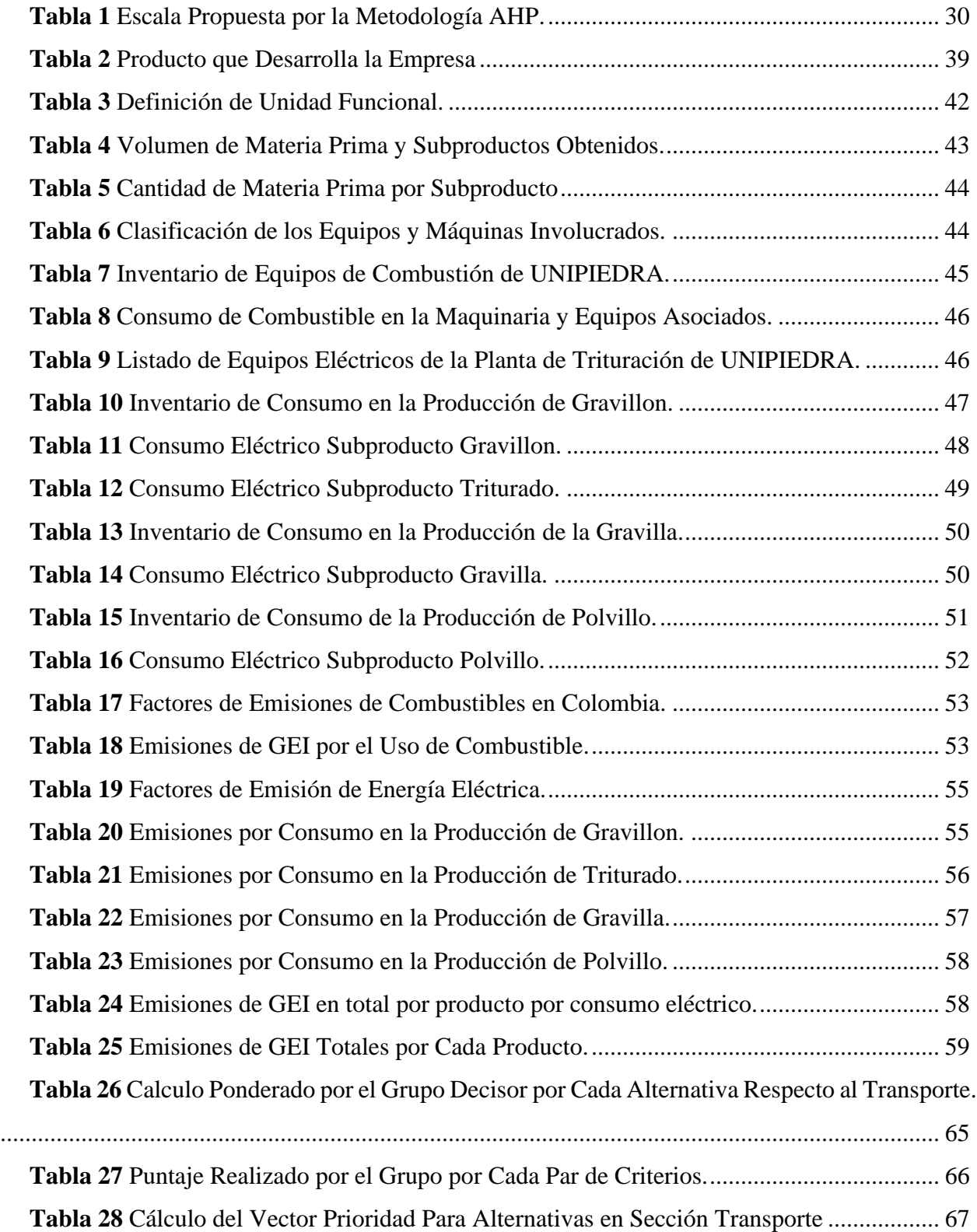

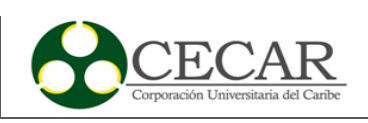

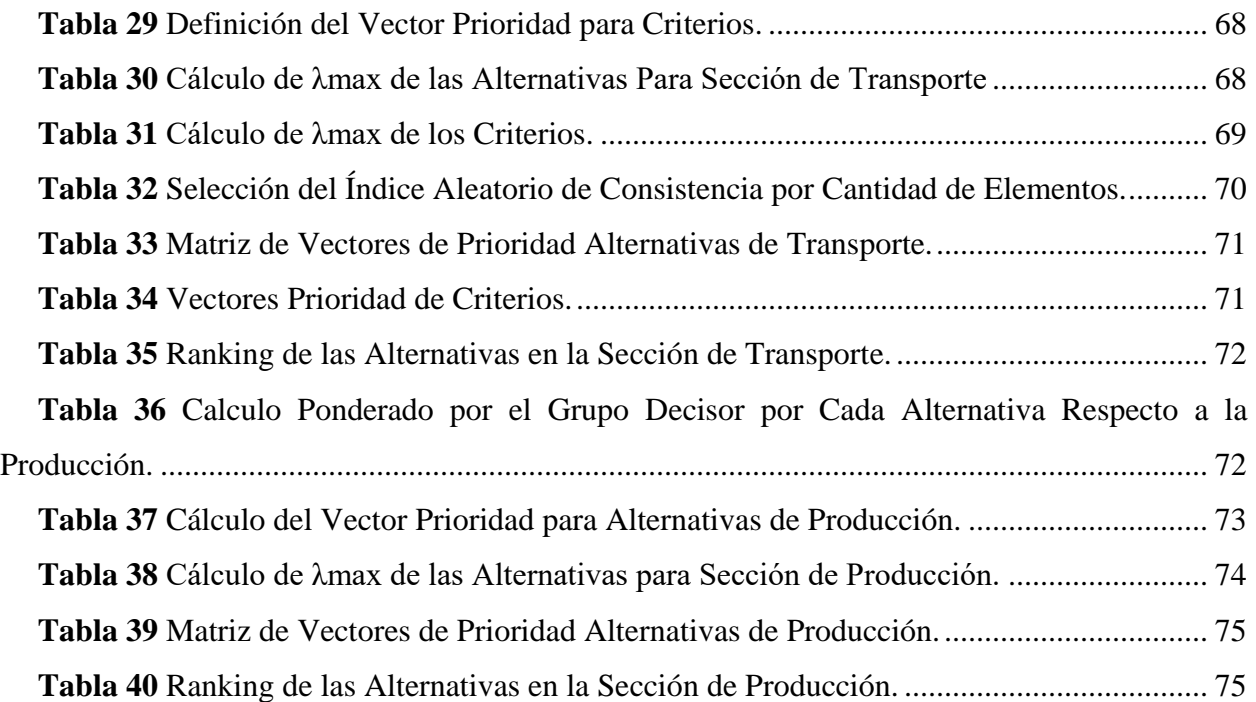

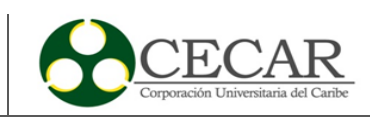

# **Lista de Figuras**

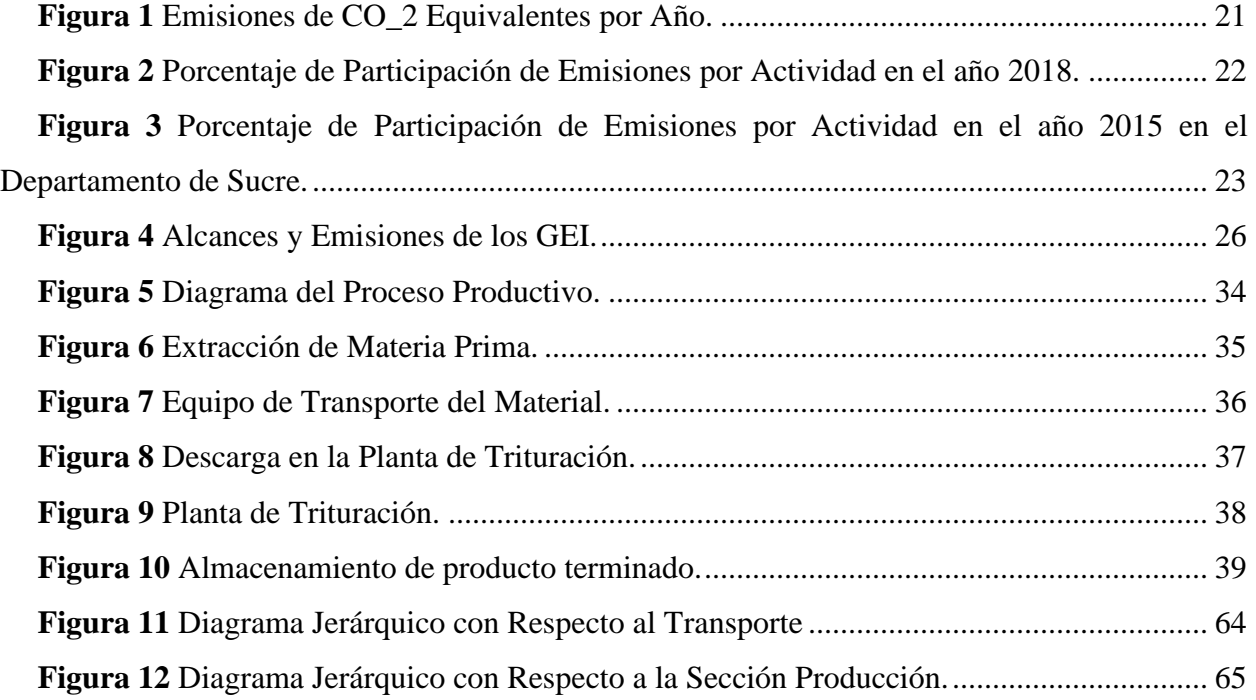

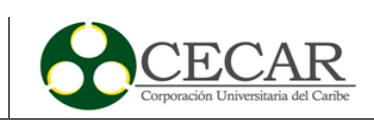

#### **Resumen**

<span id="page-10-0"></span>La investigación presente tiene como fin determinar la estimación de la huella de carbono generada por la fabricación de agregados para la construcción, en la empresa UNIPIEDRA, aplicando la metodología de la medición de huella de carbono PAS 2050, en la cual, se tuvieron en cuenta los datos relacionados con el consumo de energía eléctrica y combustible en los procesos que se realizan en la empresa ya mencionada. En esta investigación se describen los diferentes procesos y actividades, asimismo, el cálculo de las emisiones de gases de efecto invernadero en Kilogramo de CO2 equivalente por producto generado. Los resultados obtenidos arrojaron que, durante el mes de mayo del año 2021, la empresa en sus actividades y procesos genera un total 79.237,623 de kg de CO<sup>2</sup> equivalente, donde la gravilla es el subproducto con mayor porcentaje de participación. Continuamente, se diseñaron alternativas para disminuir el impacto ambiental generado por las operaciones y actividades de la empresa, para ello, se implementó la metodología multicriterio para la evaluación jerárquica de estrategias (AHP). Esta investigación puede ser considerada como guía para la empresa en la toma de decisiones para en la búsqueda de estrategias que ayuden a disminuir o controlar las emisiones de gases de efecto invernadero al medio ambiente.

*Palabras clave:* Huella de carbono, gases de efecto invernadero, impacto ambiental, materiales agregados, estrategias.

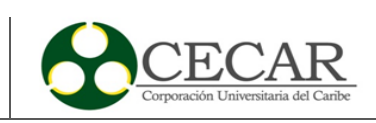

#### **Abstract**

<span id="page-11-0"></span>The purpose of the present investigation is to determine the estimation of the carbon footprint generated by the manufacture of aggregates for contruction, in the company UNIPIEDRA, applying the methodology of the carbon footprint measurement PAS 2050, in which, were taken into account the daa related to the consumption of electricity and fuel in the processes carried out in the aforementioned company. This research describes the different processes and activities, as well as the calculation of Greenhouse gas emissions in kilograms of  $CO<sub>2</sub>$  equivalent per product generated. The results obtained showed that, during the month of May 2021, the company in its activities and processes generates a total of  $79.237,623$  de kg of  $CO<sub>2eq</sub>$ , where gravel is the byproduct with the highest percentage of participation. Continuously, alternatives were designed to reduce the environmental impact generateed by the company's operations and activities, for this, the multi-criteria methodology for the hierarchical evaluation of strategies (AHP) was implemented. This research can be considered as a guide for the company in decision Making in the search for strategies that help reduce or control Greenhouse gas emissions into the environment.

*Keywords:* Carbon footprint, Greenhouse gases, environmental impact, added materials, strategies.

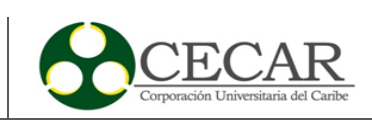

#### <span id="page-12-0"></span>**Introducción**

En la actualidad, la contaminación atmosférica es un tema que ha ganado incidencia y preocupación en los países, debido a los cambios que se generan en el ambiente, dicha problemática ha venido afectando a los ecosistemas del país, ya sea extinguiendo diferentes especies de fauna y flora o afectando los suelos por medio de la explotación de ellos a raíz de las actividades industriales (Bonneuil et al., 2021). Asimismo, las principales fuentes de Gases de Efecto Invernadero (GEI), tienen origen en las empresas manufactureras, en el área de la construcción, transporte, la explotación minera, la quema de combustibles entre otras, las cuales son contaminantes que influyen en el deterioro de la capa de ozono, y el aumento del calentamiento global debido al cambio climático (Chen et al., 2021).

Este fenómeno se da principalmente por la alteración de la atmosfera, la cual presenta una combinación de gases que son fundamentales para el desarrollo de gran parte de la vida del planeta; entre los cuales se destaca el Nitrógeno (N) con un 79% y Oxigeno (O2) con un 20%, y otros gases como el Argón (Ar) con un 0,9% y Dióxido de Carbono (CO2) con un 0,03% los cuales representan 1% restante (Sun et al., 2022).

Sumado a esto, los ultimo boletines informativos emitidos en los últimos años, reportaron que en los años 2015 al 2020, han sido un periodo en el cual fueron los más calurosos con un pico en 2016 de elevadas temperatura, el cual ese pico se vio igualado nuevamente en el año 2020, desembocando en consecuencias como el fenómeno del niño y sus efectos de sequias en todo ese periodo (El Tiempo, 2021). Hechos que son pruebas de una urgencia en un cambio en el estilo de vida de la sociedad actual y de la manera que se producen los bienes y servicios, un cambio que tenga como fin una reducción de la concentración de los gases de efecto invernadero.

Asimismo, diversos estudios reflejan el impacto de América Latina en la producción de dichos gases, el cual fue de un 9% de las emisiones de gases de efecto invernadero para el año 2018 (Agency International Energy, 2021). Para el caso de Colombia los departamentos que

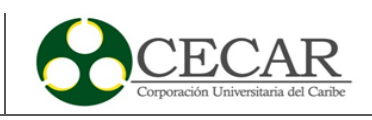

aportan en las emisiones son: Antioquia, Meta, Caquetá, Valle y Santander, dejando a Sucre en el puesto 26 de los 33 departamentos (IDEAM, 2016)

En el afán de frenar esta problemática, se han desarrollado distintas maneras de medir el impacto ambiental de un producto, proceso o individuo, además de promover políticas que conlleven al cuidado del medio ambiente y el desarrollo sostenible (Baills et al., 2020). El cálculo de la huella de carbono es una metodología que permite medir las emisiones de GEI emitidos directa e indirectamente por producto o servicio, con el fin de identificar el impacto ambiental que genera el desarrollo de las actividades de este proceso y de este modo ejecutar estrategias que compensen o reduzcan estas emisiones (L. Wu et al., 2021) (Zen et al., 2021) .

Continuando, dichas metodologías previamente dichas, se destacan las siguientes como lo es la ISO 14064 la cual establece los requisitos necesarios para el desarrollo, control y reducción de los gases de efecto invernadero. Por otro lado, tenemos la guía PAS 2050 que surge como una herramienta para medir la huella de carbono de un producto a lo largo de su ciclo de vida, es decir, desde el momento de la recepción de la materia prima hasta que el producto se convierte en residuo, cabe destacar que esta guía es de las más utilizadas para llevar a cabo estas mediciones por su efectividad y veracidad a la hora del análisis de datos (Hohenthal et al., 2019).

A nivel nacional el sector de minas y energía posee los niveles mas altos de emisiones de GEI (IDEAM, 2018), la industria de la contrucción cada vez crece más por los procesos de industrialización que se vienen presentando en gran medida por el crecimiento poblacional, por ello se requieren en mas cantidad aquellos materiales para la construccion incluyendo los agregados como piedras calizas, grava, arena, arcilla entre otros.

La empresa UNIPIEDRA objeto de estudio, hace parte del sector de la minería, esta pertenece al distrito minero de Calamari Sucre, y esta ubicada en Tolu viejo – Sucre, que es una zona dedicada a la extracción de materiales agregados no metalicos, donde se encarga de transformar la materia prima suministrada por las canteras en cuatro subproductos, gravilla, polvillo, triturado y gravillon.

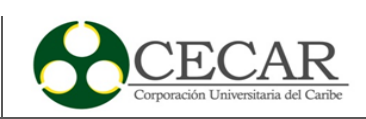

Por lo tanto, al ser esta zona una de las mayores fuentes de emisión de los GEI debido a su actividad productiva, se establece realizar el calculo de la huella de carbono mediante la metodología PAS 2050, la cual es una especificacion publicada por el British Standards Institution en el 2008, con el fin de establecer un análisis del ciclo de vida completo de un producto o servicio generado por una empresa, ademas del planteamiento de estrategias con el fin de mitigar las propagaciones de dichos gases y disminuir los daños ocaciondos por estos.

El departamento de Sucre gracias la geografía de su terreno presenta características geológicas que las cuales se permiten el desarrollo de actividades mineras en la obtención de materiales para la construcción. Estos se basan en materiales no metálicos que se componen de mayormente por agregados para el área de la construcción. Con estas características, se tiene que el municipio de Toluviejo puede ser altamente una fuente de desarrollo económico en la realización de estas actividades de explotación de materia prima debido a su la geografía de este (Romero & Sevilla, 2017).

Con todo esto, actualmente se tiene muy poca información o estudios al respecto de la cuantificación de las emisiones de GEI equivalentes generados por la explotación de las canteras de este municipio. Una situación que actualmente ha llevado a las empresas a tomar medias con el fin de conocer el impacto que conlleva desarrollar sus actividades productivas.

Asimismo, el uso de la PAS 2050 como herramienta de medición de la huella de carbono, le permitirá a la empresa UNIPIEDRA, identificar los niveles de CO2 equivalentes por los gases de efecto invernadero que se generan en el proceso productivo, con esto proponer mediante metodologías estrategias que conlleven a la solución de esta problemática, de igual manera le brinda a la empresa un rol de ejemplo y promoción de una política ecología en pro del desarrollo sostenible, así en un fututo incentivar a las demás empresas del sector minero a practicar estas metodologías.

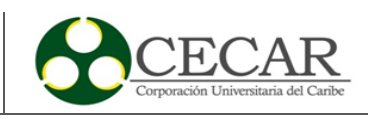

El objetivo principal de la investigación es el diseñar estrategias que permitan a la empresa UNIPIEDRA reducir los niveles de gases de efecto invernadero a través del cálculo de la huella de carbono implementando la metodología del PAS 2050, teniendo en cuenta objetivos como:

- Caracterizar el proceso productivo de la empresa UNIPIEDRA dedicada a la extracción y transformación de materiales agregados para la construcción en el municipio de Toluviejo identificado a la importancia de cada proceso.
- Calcular la huella de carbono de la empresa UNIPIEDRA mediante la metodología PAS 2050 para medir sus emisiones de gases y convertirlos a CO2 equivalente
- Construir estrategias encaminadas a la reducción y/o compensación del impacto ambiental generado por las actividades de la empresa UNIPIEDRA, a través de la metodología análisis jerárquico.

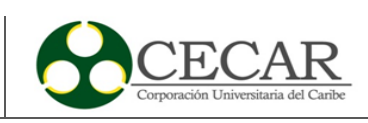

## **1. Marco teórico**

#### <span id="page-16-1"></span><span id="page-16-0"></span>**1.1 Cambio climático**

El cambio climático es definido por la Convención Marco de las Naciones Unidas sobre el Cambio Climático (CMNUCC) en su artículo número 1º, como un cambio de clima atribuido directa o indirectamente a la actividad humana que altera la composición de la atmosfera mundial (Naciones Unidas, 1992). Lo cual tiene efectos tanto para los ecosistemas y los seres humanos inclusive afectando los recursos del planeta que son bases para las actividades económicas diarias (Wang et al., 2020).

Continuando, estas últimas décadas los desastres naturales han ido en aumento, lo cual podría deberse a resultados de las alteraciones en la variabilidad interanual o interdecadal del clima, ya que el cambio climático trae consigo un aumento de la temperatura ocasionando un calentamiento global, el cual se define como un aumento progresivo de las temperaturas del planeta debido a los gases atrapados en la atmosfera, lo que se conoce como gases de efecto invernadero (D. Diaz y Villegas, 2015).

Por lo tanto, el cambio climático se tiene una percepción más notoria con el calentamiento global, donde este calentamiento está relacionado a las emisiones de gases de efecto invernadero, donde una parte de estas emisiones son generadas por el impacto ambiental de las actividades humanas.

Anteriormente, las Naciones Unidas durante sus primeros 23 años de esta, las acciones que tomaban en este ámbito se limitaban a actividades operacionales a través de la Organización Meteorológica Mundial (OMM), solo en el contexto de las preocupaciones de la época, tales como la adecuación de los recursos naturales a las necesidades del desarrollo económico, no fue hasta 1968, cuando los principales órganos de las Naciones Unidas consideran seriamente las cuestiones medioambientales e incluirlas en el programa. En Estocolmo (Suecia) en 1972, se lleva a cabo la Conferencia Científica de las Naciones Unidas la cual también se conoce como la Primera Cumbre

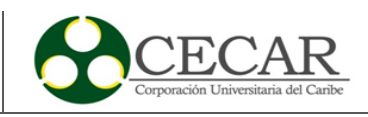

para la Tierra, donde se enunciaban los principios la conservación y mejora del medio humano, además de un plan de acción que contenía recomendaciones para la acción medioambiental internacional (Naciones Unidas, 2015).

Para 1988, en Enero se creó el Grupo Intergubernamental de Expertos sobre el Cambio Climático (IPCC), un foro desarrollado para el estudio del calentamiento debido al efecto invernadero. En la actualidad el IPCC ha realizado cinco informes, siendo el primero en el año 1990 donde con sustento científicos confirman que el calentamiento atmosférico es real. El segundo informe presentando en el año 1995 fue bases para las negociaciones del protocolo de Kioto, el tercer informe en 2001, el cuarto informe en 2007 se hace hincapié en la tendencia progresiva del cambio climático, advirtiendo que están seguirían en avance y por último en 2014 presentando un informe donde resaltaba el calentamiento de la atmosfera y los océanos, además del deshielo y el aumento del nivel del mar (Vardy et al., 2017).

En 1992, en Rio de Janeiro (Brasil), en una conferencia en busca de reforzar las medidas internacionales más contundentes, se hace apertura para la firma de la Convención Marco de las Naciones Unidas sobre el Cambio Climático (CMNUCC), a finales de ese mismo año con 158 países firmando. Donde, debía estabilizar las concentraciones atmosféricas de GEI, dicha convención entro en vigor en 1994. La piedra angular para el tema del cambio climático llega en virtud de CMNUCC, adoptando el protocolo de Kioto en Japón en 1997, que en materia de cambio climático es la acción más influyente que se haya emprendido hasta la fecha (Naciones Unidas, 2015).

De esta manera, con el paso de los años se desarrollaron indicadores que midieran el impacto generado por las actividades humanas sobre el medio ambiente, los principales indicadores para medir la incidencia humana son: la huella ecología, huella de carbono y huella hídrica. Dichas "familia de huellas" cubren un amplia gama de aspectos ambientales y en conjunto pueden proporcionar una evaluación relativamente completa del impacto ambiental (L. Wu et al., 2021).

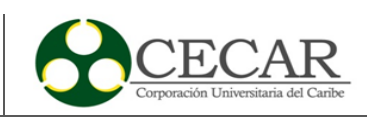

La huella hídrica fue propuesta inicialmente como una medida del uso del agua en relación con el consumo humano a principios de la década del 2000, actualmente se define como los recursos hídricos consumidos en la realización de la actividades de producción o servicios, donde su principal uso de esta es medir el volumen de agua consumida y contaminada debido al proceso productivo en específico (Zhang et al., 2019).

Para la huella ecológica, es una herramienta diseñada para medir la tierra utilizada para la producir bienes y servicios para satisfacer la necesidad humana, esta huella se basa en la medición de las áreas biológicamente productivas (terreno de cultivos, bosques, pastizales o terrenos de construcción) y el agua necesaria para suministrar los recursos que demanda el ser humano (Rizvi et al., 2017).

Para el caso de la huella de carbono, esta al medir las emisiones de gases de efecto invernadero (GEI), se estudiará en profundidad ya que es la metodología idónea al caso de estudio propuesto.

#### <span id="page-18-0"></span>**1.2 Huella de carbono**

La huella de carbono es un indicador el cual se cuantifica el impacto climático que generan GEI, las cuales además de estar relacionadas con el aumento de temperatura en la superficie terrestre pueden ejercer presión sobre los recursos naturales como el agua dulce, los alimentos, inclusive teniendo un impacto directo en los océanos ya que estos absorben el CO<sub>2</sub> llevando a un aumento de la acidificación afectando la fauna marina (Rotz et al., 2010), (Doney et al., 2020).

Este indicador cuantifica la cantidad total de GEI, emitidos ya sea directa o indirectamente por un individuo o empresa en la realización de sus actividades productivas o servicio, teniendo en cuenta todo los GEI que contribuyen al calentamiento global, donde los resultados obtenidos se expresan en la medida de cada GEI a su equivalencia en  $CO<sub>2</sub>$  (Matuštík y Kočí, 2021).

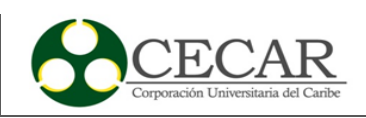

Una de las bases de la huella de carbono es el ciclo de vida, que se entiende como herramienta de análisis y evaluación de las emisiones de GEI derivados de las actividades que están involucradas en el desarrollo de un producto en específico durante todo su proceso hasta que es desechado, con el fin de impulsar estrategias para mitigar el impacto de este ya sea en base a la materia prima o procesos productivos en pro del desarrollo sostenible (Gui et al., 2019).

## <span id="page-19-0"></span>*1.2.1 Gases de efecto invernadero (GEI)*

De los GEI generados y emitidos por una empresa a lo largo del ciclo de vida de su producto se tiene que hay 6 gases de efecto invernadero establecidos en el protocolo de Kioto, los cuales son:

- Dióxido de carbono  $(CO_2)$
- Metano  $(CH_4)$
- Óxido nitroso  $(N_2O)$
- Hidrofluorocarbonos (HFC)
- Perfluorocarbonos (PFC)
- Hexafluoruro de azufre  $(SF_6)$

El cálculo y los informes de los GEI se pueden desarrollar dependiendo de 2 situaciones, en donde la primera cuando solo incluye  $CO<sub>2</sub>$  y la segunda si se incluye los otros GEI los cuales se expresan en emisiones de kilogramos de  $CO<sub>2</sub>$  equivalentes (Denchak, 2019).

#### <span id="page-19-1"></span>*1.2.2 Fuentes de emisiones de gases de efecto invernadero*

En emisiones de gases de efecto invernadero a nivel mundial ha habido un aumento de estas de un 50% entre los años de 1990 y 2018 (obsérvese Tabla 1), donde el consumo de energía es por mucho, la mayor fuente de emisiones antropogénicas de GEI, donde dicho sector es responsable del 76% de las emisiones globales (aproximadamente  $33,621$  MtCO<sub>2</sub>eq), en este se incluye el transporte, generación de electricidad y calor, edificaciones, las industrias de la construcción y las emisiones de quema de otros combustibles (Ge et al., 2021).

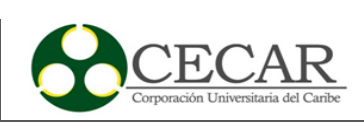

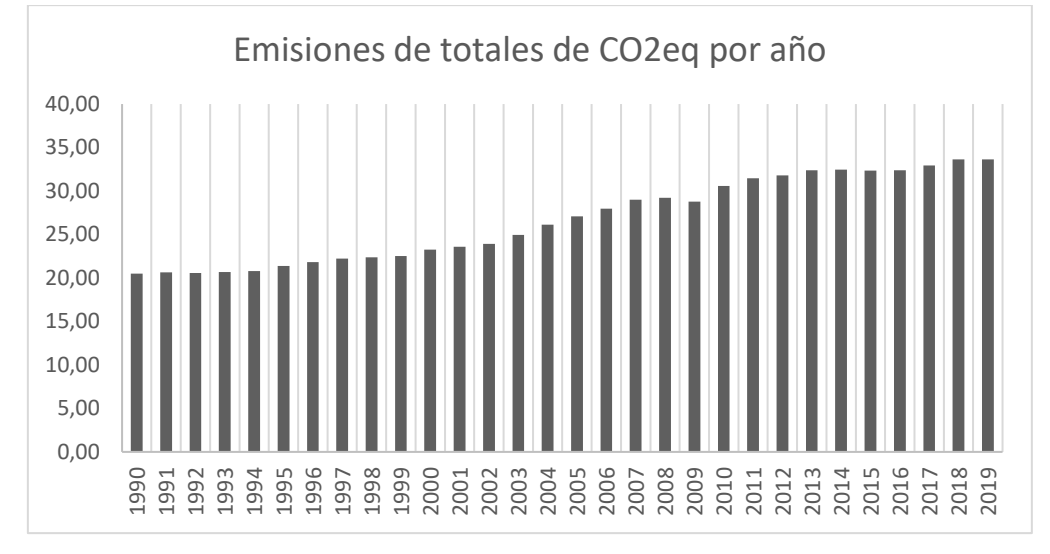

<span id="page-20-0"></span>*Emisiones de CO<sub>2</sub> Equivalentes por Año.* 

Fuente: Elaboración propia a partir de Agency International Energy, 2021.

Estas emisiones están concentradas en unos pocos países, para el año 2018 China y Estados y unidos encabezan la lista con mayores emisiones, seguidos de la Unión Europea, India, Rusia y Japón. Para el año 2019, China y Estados Unidos representaban el 54,6% de las emisiones mundiales, comparando a toda América latina y el Caribe que tuvo un porcentaje de participación de aproximadamente el 9% de las emisiones para el año 2018 (Agency International Energy, 2021).

Continuado, se ha establecido que las principal fuente de generación de emisiones de gases de efecto invernadero es el consumo de energía, además de este, se incluye otro sectores que tienen un gran impacto en las emisiones de GEI, como lo son la ganadería, los procesos industriales, residuos (incluyendo vertederos y aguas residuales), el uso de los suelos, entre otros (Ge et al., 2021). En la Figura 2 se evidencia el impacto de cada sector en el año 2018.

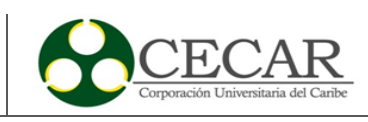

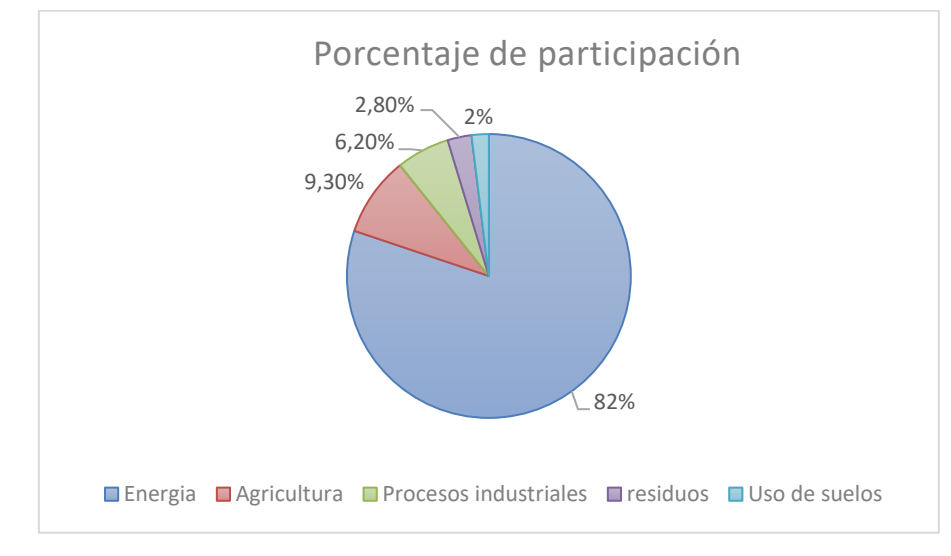

<span id="page-21-1"></span>*Porcentaje de Participación de Emisiones por Actividad en el año 2018.*

Fuente: Elaboración propia a partir de Agency International Energy, 2021.

#### <span id="page-21-0"></span>*1.2.3 Fuentes de emisiones de GEI en Colombia*

El panorama en Colombia, su participación de GEI es muy distinta a lo que vimos anteriormente en el mundo. En Colombia para el año 2018 presento su segundo reporte bienal de actualización del cambio climático, el cual contiene el inventario nacional de GEI, el cual recalca que Colombia emitió 72,4 Mt de  $CO<sub>2</sub>$  representando un aumento del 8% con respecto al año anterior. Desde el punto de vista de los sectores en Colombia el sector con mayor generación de GEI fueron las actividades en el suelo con una participación del 33%, en segundo lugar la agricultura con un 22%, actividades de mina y energías con un 14 %, el transporte con el 12% y por ultimo las actividades manufactureras con un 12% (IDEAM, 2018).

En el departamento de Sucre, es uno de los departamentos con menor participación en emisiones de GEI, aun así, no es ajeno a la importancia de la problemática ambiental, Sucre para el año 2015 represento 3,07 Mt de  $CO<sub>2</sub>$  equivalente. La economía de Sucre está centrada en el sector agropecuario, por lo cual destaca en el porcentaje de emisiones del departamento, aportando un 36% de GEI, se destacan las emisiones generadas por la quema de combustible en la industria de minerales no metálicos (IDEAM, 2016). En la Figura 3 se observa cómo está dividido los porcentajes de emisión de los sectores económicos en Sucre.

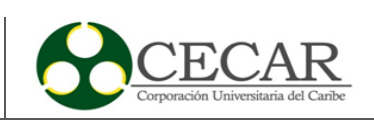

<span id="page-22-2"></span>*Porcentaje de Participación de Emisiones por Actividad en el año 2015 en el Departamento de Sucre.*

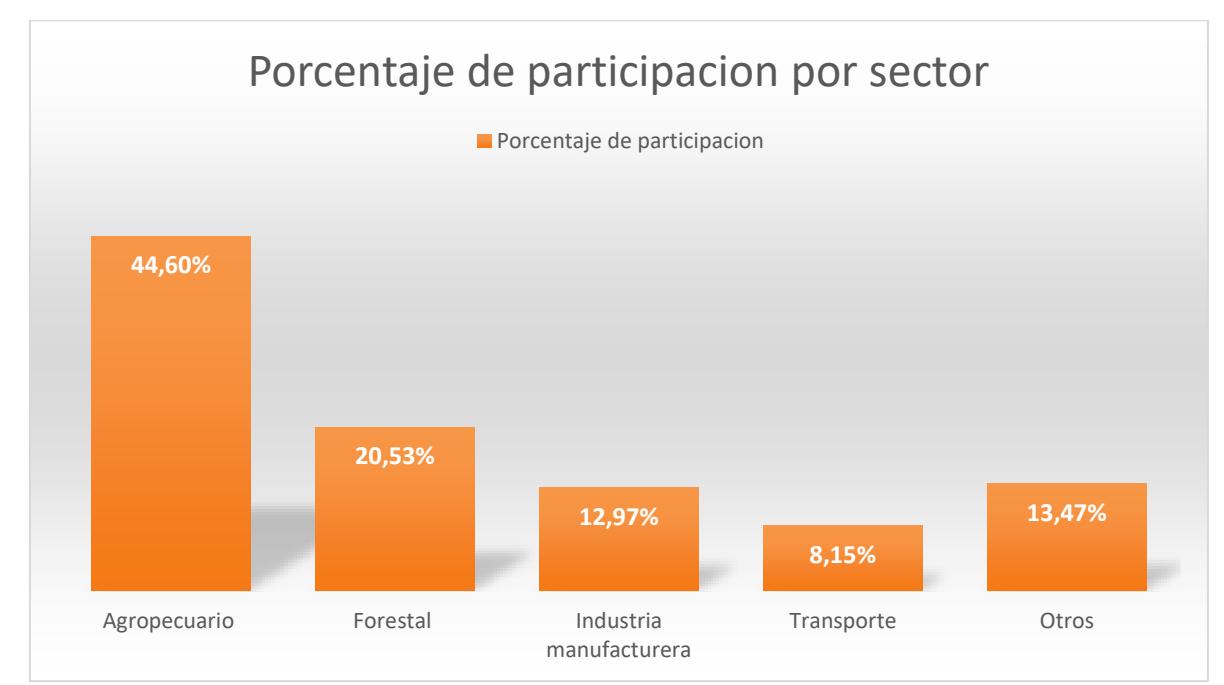

Fuente: Elaboración propia a partir Instituto de Hidrología, Meteorología y Estudios Ambientales (IDEAM), 2016.

## <span id="page-22-0"></span>**1.3 Metodologías para la medición de la huella de carbono**

Como respuesta a la amenaza del cambio climático, la comunidad internacional ha estado desarrollando iniciativas en búsqueda de la disminución de las concentraciones de GEI, estas iniciativas se basan en la evaluación, seguimiento, notificación y la verificación de las emisiones de GEI. Actualmente existen metodologías que han ganado reconocimiento a lo largo de los años a nivel mundial, como son Greenhouse Gas Protocol (GHG protocol), International Estándar Organization (ISO) y la PAS, las cuales determinan el cálculo de la huella de carbono (Garcia y Freire, 2014).

## <span id="page-22-1"></span>*1.3.1 Greenhouse Gas Protocol*

El protocolo de GEI establece métricas de estandarización globales para la medición y la gestión de las emisiones de gases de efecto invernadero de las operaciones realizadas por el sector

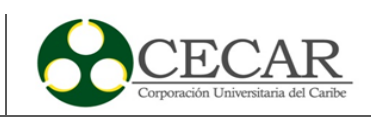

público y privado. Dicho protocolo surgió de la necesidad de un estándar internacional para contabilidad de los informes de GEI de las empresas a finales de la década del 90, fue así cuando en 1998 se publicó el primer informe, de la mano del Instituto de Recursos Mundiales (WRI) y el Consejo Empresarial Mundial para el Desarrollo Sostenible (WBCSD) (World Resources Institute y WBCSD, 2017).

Continuando, esta metodología ha sido adaptada para el usuario, para que sea de fácil entendimiento y siendo utilizada por personal no técnico sobre el tema, con el fin de incrementar la exactitud de la información de GEI de cada empresa (Hickmann, 2017).

#### <span id="page-23-0"></span>*1.3.2 ISO 14067*

La norma fue propuesta en el 2008, desarrollada por más de 100 expertos en el tema de más de 30 países, primeramente, fue publicada en el 2013 como una especificación técnica y luego en 2016 fue revisada para ser públicamente como un estándar internacional. La ISO 14067 hace un aporte a la cuantificación de los GEI, como objetivo principal la comunicación directa de los resultados en informes de GEI a terceros, dando a lugar a un estándar uniforme y reconocido en la industria para la comunicación de los GEI del ciclo de vida completo del producto, para el área de las compensaciones está afuera del alcance de esta metodología (Hohenthal et al., 2019).

## <span id="page-23-1"></span>*1.3.3 PAS 2050*

La PAS 2050 es una metodología de verificación de la huella de carbono, publicada por la British Standards en 2008, es una metodología que se basa en buscar una mejor comprensión de las emisiones derivadas de las cadenas de suministros, donde su objetivo principal es generar unos resultados que sirvan como base para cuantificación, información y desarrollo de programas que vayan en la mitigación de las emisiones de GEI (Solano y Ortiz, 2016).

Continuando, esta metodología se basa únicamente en el cálculo de las emisiones de GEI durante el ciclo de vida del producto, puede ser utilizadas por empresas cualquier empresa que

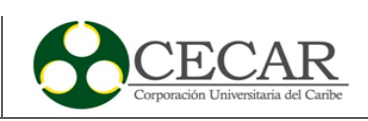

desarrolle un producto o servicio, además de no ser necesaria la rendición de informes a terceros, ya que es un estudio para las organizaciones para sensibilizar el impacto y así crear estrategias para la mitigación (British Standard Institute, 2011).

Para esta metodología se establece 5 pasos para el desarrollo de estas y las cuales explicaremos a continuación.

## • **Creación del mapa de procesos**

El del mapa de proceso tiene como finalidad el determinar las actividades, etapas y/o procesos los cuales estén involucrados en el desarrollo de un producto o servicio. Para la construcción de este mapa de procesos, la metodología dice que es necesario establecer unos límites guiados de por dos enfoques los cuales son: Business to Consumer (B2C) el cual está orientado al cálculo del todo el ciclo de vida del producto desde el arribo de materia prima hasta la disposición final. Business to Businees (B2B) el cual está más centrado al centrado al proceso productivo, ya sea el proceso de manufactura, almacenaje o distribución.

#### • **Comprobación de los límites de priorización**

Los límites de priorización establecidos por la metodología son de "la cuna a la tumba" y de "la cuna a la puerta", donde en estos límites se identifican las entras y salidas en las etapas que se evaluaran.

Para el cálculo de la huella de carbono se debe tener en cuenta los alcances de esta, con el fin de identificar las emisiones asociadas las actividades ejecutadas, ya que las emisiones se pueden clasificar como directas o indirectas. En la Figura 4 se establece los 3 tipos de alcances que ayudan a clasificar las emisiones directas e indirectas para el conteo de GEI (Global Climate Initiatives, 2020).

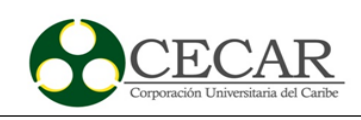

<span id="page-25-0"></span>*Alcances y Emisiones de los GEI.*

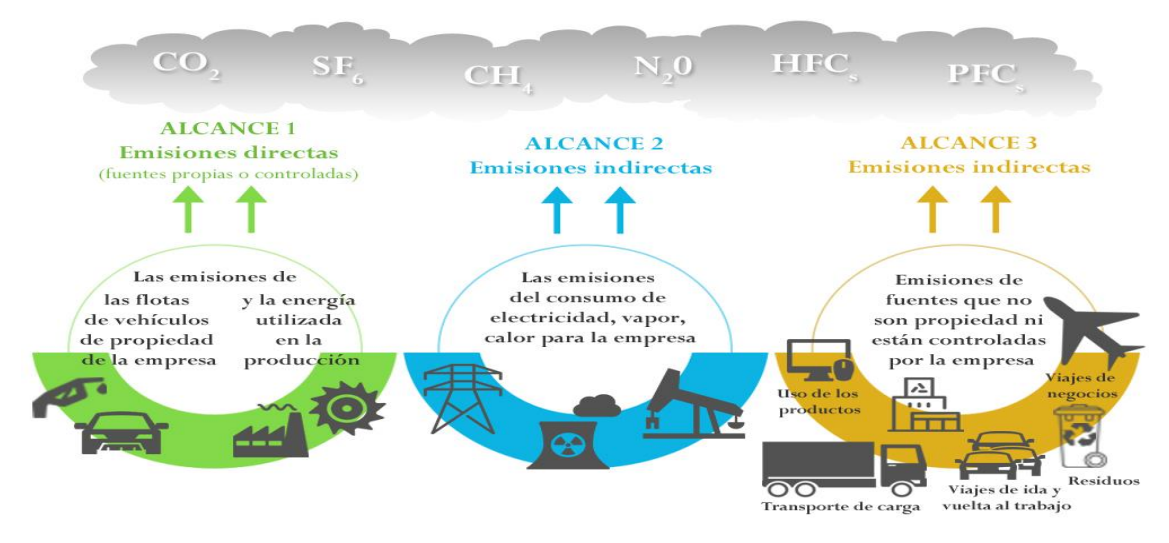

Fuente: Tomado de Global Climate Initiatives, 2020.

El alcance número 1 se trata de todas las emisiones generadas directamente por la empresa en el proceso productivo o en el servicio, algunos ejemplos son: generación electricidad o de calor, transportes de materiales. Para el alcance número 2 se basa en emisiones indirectas al proceso asociadas al consumo de electricidad. Las emisiones de los alcances 1 y 2 son mayormente monitoreadas con frecuencia para el establecimiento de objetivos en la reducción de las emisiones, ya que corren a cargo de la empresa (Global Climate Initiatives, 2020).

Siguiendo con el párrafo anterior, para el alcance numero 3 corresponde al resto de emisiones que producen al principio o al final de la cadena de suministro de la empresa, al no ser generadas directamente por la empresa este tipo de alcance es opcional. Este tipo de emisiones que caen en esta categoría dependerá también del límite organizacional que se definido (BSI, 2011).

#### • **Recolección de datos**

Este paso de la metodología se basa en obtener los datos con mayor importancia que sean relevantes y confiables, los cuales permitan el desarrollo de la metodología de PAS 2050, Para este análisis de datos se establecen dos tipos de datos. El primero que se caracteriza por hacer referencia

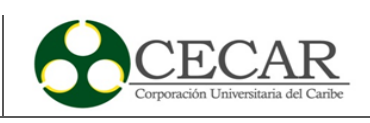

a las mediciones directas que hacen parte del ciclo de vida y el segundo tipo de datos apunta a las mediciones externas del proceso.

## • **Cálculo de la huella de carbono**

La fórmula establecida por la British Standard Institute es la siguiente:

# $HC =$  datos de la actividad  $*$  Factor de emision (CO<sub>2</sub>)

Donde los datos de la actividad se definen como masa / volumen / KWH / Km, logrando así el cálculo de las emisiones de CO<sub>2</sub> emitidas durante el proceso.

Ahora bien, la escogencia de la PAS 2050 como la metodología usada para la investigación se basa en el hecho de facilidad de ser aplicada a cualquier empresa en el desarrollo de un producto o servicio, asimismo Gui et al., 2019 habla de cómo es una de las herramientas más útiles para evaluar el impacto ambiental que se basan en la elaboración de procesos y actividades del producto bajo el marco de la norma ISO 14040.

De la misma manera, Dias & Arroja, 2012 en su artículo, compara metodologías de huella de carbono en un caso de elaboración de papel de oficina, llegando a la conclusión de que por medio de la metodología PAS 2050 se obtuvieron resultados más satisfactorios a las emisiones que se desarrollan en el proceso, ya que otras metodologías, no tienen en cuenta ciertos factores de emisiones y la PAS 2050 contempla un cualquier emisión que se genere en el proceso.

Por otro lado, P. Wu et al., 2015, habla de la contribuciones de las metodologías del cálculo de la huella de carbono y como han ido evolucionando a ser estándares globales, explica que la PAS 2050 y la norma ISO 14067 son muy parecidas en proceso de aplicación, pero la ISO 14067 es una metodología que debe ser cierto procedimientos además de presentar los resultados a terceros, en diferencia de la PAS 2050 que su metodología de aplicación es más flexible y los resultados no necesariamente tiene que ser dirigido a terceros.

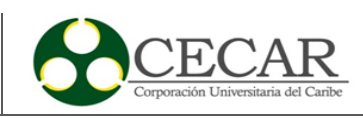

Con base a lo anterior, se hace escogencia de la PAS 2050 como metodología de estudio teniendo el respaldo de diferentes artículos de investigación. Ahora bien, ya con los pasos establecidos de la metodología para el cálculo de la huella de carbono, no es suficiente con decir el dato de las emisiones que se generan en un periodo de tiempo de estudio por un sistema productivo o por un servicio, se tiene que establecer estrategias las cuales estén encaminadas a la disminución de las emisiones, por lo tanto se hace necesario el uso de metodologías que faciliten ese proceso de decisión y priorice las alternativas que la empresa necesita en ese momento.

#### <span id="page-27-0"></span>**1.4 Metodologías de evaluación y decisión**

En la actualidad, la toma de decisiones en las empresas es un pilar muy importante en el proceso de llevar una mejora acabo o la compra de un equipo u otro etc. En muchas de las ocasiones las problemáticas tienen varias soluciones posibles que conlleva a la toma de decisiones un proceso lento y complicado. Por lo tanto, esto implica que se tienen que contar con metodologías que ayuden al proceso de decisión pero que también sistematice todo el proceso, desde la determinación de las alternativas, hasta los criterios de jerarquización (De Brito y Evers, 2016).

Continuando, durante la década del 90, los métodos de toma de decisión multicriterio o por sus siglas en ingles MCDM (Multi-criteria-Decision Making), comenzaron a tener un auge en el ámbito académico y empresarial (Büyüközkan et al., 2021b). Hoy en día este tipo de metodologías se emplean en múltiples finalidades a la hora de tomar decisiones, ya sea localización de empresas, compra de maquinaria, análisis y selección de inversión, etc. Cabe aclarar, que dentro de los problemas multicriterio se distinguen dos grupos, el caso en donde el problema de estudio tiene alternativas infinitas los cuales suelen denominarse continuos y donde las alternativas a considerar por parte del decisor son finitas, los cuales son del tipo discretos (H. Diaz y Guedes Soares, 2021).

Dentro de los métodos MCDM, se distinguen dos grupos o familias principales, por una parte, se tienen los métodos que se basan en la Teoría de la Utilidad Multi-atributo (MAUT – Multi-attribute Utility Theory) y por otro lado los métodos llamados de Superación o Outraking propios de la escuela Europea. (Muñoz & Romana, 2016).

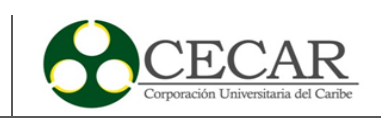

#### <span id="page-28-0"></span>**1.5 Métodos MAUT**

Los métodos MAUT parten de una base del uso de una función de utilidad, parten del supuesto donde el decisor busca la maximización de dicha función que está ligada a distintitos criterios que intervienen en el problema. El principal problema de estos métodos es precisar dicha función de valor, no obstante, una vez obtenida todo se reduce a determinar el máximo/mínimo de todos los valores calculados. Dentro de los métodos MAUT, se encuentra la metodología de Proceso Jerárquico de Análisis o metodología AHP de sus siglas en inglés. Esta metodología fue desarrollada por el matemático Thomas L. Saaty y es uno de los métodos multiatributo más ampliamente usado (Muñoz y Romana, 2016).

#### <span id="page-28-1"></span>*1.5.1 Metodología AHP*

La metodología AHP se basa en la comparación por pares que se basa en "¿Cómo es de importante el criterio  $C_i$ con respecto al  $C_i$ ?" pregunta que se utiliza para establecer pesos en los diferentes criterios y priorizar alternativas, las cuales no solo permitan valorar las diferentes alternativas, sino también la importancia relativa por una comparación pareada entre cada criterio respecto al resto (Büyüközkan et al., 2021a).

Continuando, la metodología AHP se utiliza principalmente para problemas de decisión de criterios múltiples, ayudando a los responsables a la toma de decisiones evaluando medidas tanto cualitativa como cuantitativamente (Abdul et al., 2021). El proceso para desarrollar la metodología se basa en los siguientes pasos:

- La primera etapa de la metodología se requiere unos criterios de evaluación los cuales tendrán una importancia relativa por las personas a cargo de la toma de decisiones. En esta fase se construye un modelo jerárquico que se conforma por 3 niveles donde están: las metas, los criterios y las alternativas.
- Para la segunda etapa por medio de una escala propuesta por Saaty (Tabla 1) se valoran los criterios a través de una comparativa por pares a través de una matriz de comparación

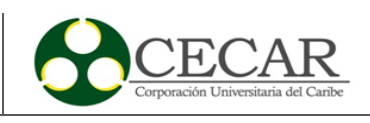

• Se discuten los resultados obtenidos, definiendo prioridades que vayan en búsqueda de tomar la mejor decisión.

## <span id="page-29-0"></span>**Tabla 1**

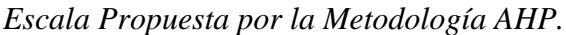

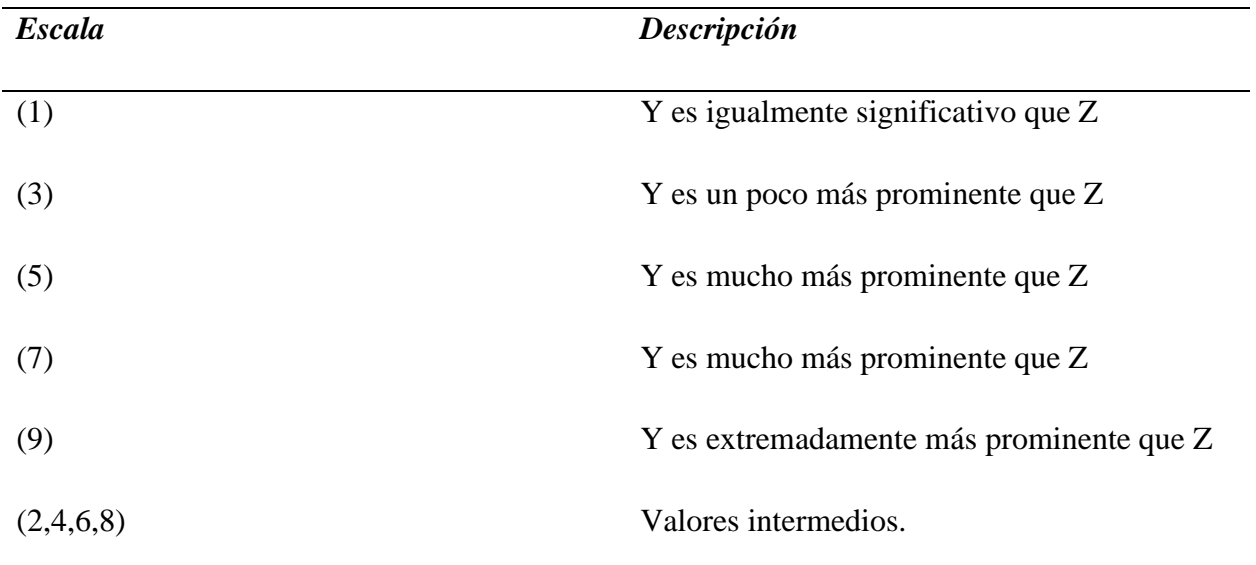

Fuente: tomado de Abdul et al., 2021.

La metodología AHP proporciona un medio para calcular las ponderaciones de los criterios en función de las comparaciones por pares. Esta metodología es utilizada con éxito en la solución de muchos problemas para la toma de decisiones. Así lo deja claro Büyüközkan et al., en el 2021 en sus dos artículos, comparando diferentes metodologías de decisión para el análisis de las estrategias en la industria de las aerolíneas donde presenta que la metodología AHP tiene una ventaja que destaca con otras metodologías paralelas a esta que es de fácil aplicación, repetibilidad y de apoyo para las decisiones grupales, permitiendo el análisis de la consistencia en los resultados y modelando problemas complejos en una estructura jerárquica Con todo esto, la aplicación de esta metodología al estudio en cuestión está plenamente justificada.

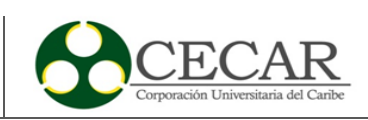

#### **2. Metodología**

<span id="page-30-0"></span>El presente estudio tuvo un carácter mixto, es decir, se analiza y vincula datos tanto cualitativos como cuantitativos en un mismo estudio. Primeramente, de manera cualitativa se hace una caracterización de la empresa y del proceso productivo de esta, con el fin de identificar entradas y salidas que se dan en cada uno de los procesos. Del otro lado tenemos la determinación de manera cuantitativa de la huella de carbono y la aplicación de la metodología AHP en la realización de las ponderaciones y métodos matriciales. El estudio se desarrolló a través de 3 fases las cuales serán explicadas a continuación.

## <span id="page-30-1"></span>**2.1 Fase 1: Caracterización de la empresa UNIPIEDRA**

Para esta primera fase se llevó a cabo la caracterización de la empresa UNIPIEDRA S.A.S y su proceso productivo para materiales agregados para la construcción, identificando los datos más relevantes del proceso, así como entradas y salidas del sistema. Las actividades de esta primera fase fueron las siguientes.

**Actividad 1:** Recolección de información primaria de la empresa estudiada.

**Actividad 2:** Identificar las etapas del proceso productivo, para el desarrollo del diagrama de flujo de proceso e identificación de actividades.

**Actividad 3:** Clasificación de los subproductos obtenidos por la materia prima principal. **Actividad 4:** Calculo del inventario de las entradas en las etapas del proceso productivo.

## <span id="page-30-2"></span>**2.2 Fase 2: Calculo de la huella de carbono mediante la metodología PAS 2050**

En esta fase se llevarán las siguientes actividades.

**Actividad 5:** Calcular las emisiones generadas por cada etapa productiva y transformarlos a su equivalente en  $CO<sub>2</sub>$ .

**Actividad 6:** Realizar la sumatoria total de cada etapa del proceso y obtener las emisiones totales.

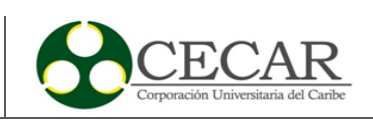

## <span id="page-31-0"></span>**2.3 Fase 3 resultados y elaboración de estrategias**

En esta fase luego de tener los resultados del cálculo de las emisiones se procede a plantear estrategias que ayuden a la empresa a mitigar dichas emisiones, haciendo una planificación y toma de decisiones para la empresa haciendo uso de metodologías de decisión que faciliten el proceso y lleve a la mejor decisión.

Actividad 7: Identificar las fuentes con mayor generación de CO<sub>2</sub> equivalentes en las etapas del proceso.

**Actividad 8:** Creación de un árbol jerárquico de los criterios a evaluar con sus respectivas alternativas.

**Actividad 9:** Establecer las prioridades con la escala SAATY.

**Actividad 10:** Calcular todas las ponderaciones y pesos de las alternativas que se están evaluando a través de matrices.

**Actividad 11:** Elaborar conclusiones con los resultados obtenidos y presentar recomendaciones a la empresa.

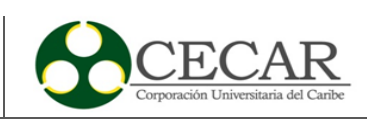

#### **3. Resultados**

#### <span id="page-32-1"></span><span id="page-32-0"></span>**3.1 Caracterización de la empresa**

La empresa UNIPIEDRA (unión de productores de piedra caliza), Se encuentra, el departamento de Sucre, en el municipio de Toluviejo, vía Sincelejo a Toluviejo, en el predio LA Mena ubicado diagonal al peaje La Esperanza. fundada en el 2001 para la explotación, transformación y distribución de materiales agregados provenientes de la piedra caliza para la comercialización de materiales de construcción de obras e infraestructura vial.

Está ubicada dentro del sector de la minería, esta pertenece al distrito minero de Calamari Sucre, la cual es una zona dedicada a la extracción de materiales agregados no metálicos, donde se encarga de transformar la materia prima proveída por la cantera, cuenta con un título minero SHK111y con licencia ambiental No. 0068 de enero de 2012 emitida por CARSUCRE.

#### <span id="page-32-2"></span>*3.1.1 Misión*

UNIPIEDRA es una empresa dedicada a la comercialización de materiales derivados de la transformación de la piedra caliza para la construcción de obras de ingeniera y de infraestructura vial apoyando a contribuir con el desarrollo de la industria de la construcción, ofreciendo excelencia y calidad en nuestros productos.

#### <span id="page-32-3"></span>*3.1.2 Visión*

Para el año 2025 convertirnos y ser reconocida como una empresa líder en la comercialización de materiales agregados para construcción, presentando un buen servicio con nuestros productos participando en las principales obras de infraestructura vial en la ciudad de Sincelejo y sus alrededores.

#### <span id="page-32-4"></span>**3.2 Descripción del proceso de producción**

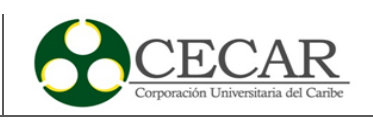

En esta etapa se explicará el proceso de producción el cual se lleva a cabo en diferentes etapas, en la figura 5 se presenta las principales actividades que se desarrollan en el proceso, las cuales serán explicadas una a una.

# <span id="page-33-0"></span>**Figura 5**

*Diagrama del Proceso Productivo.*

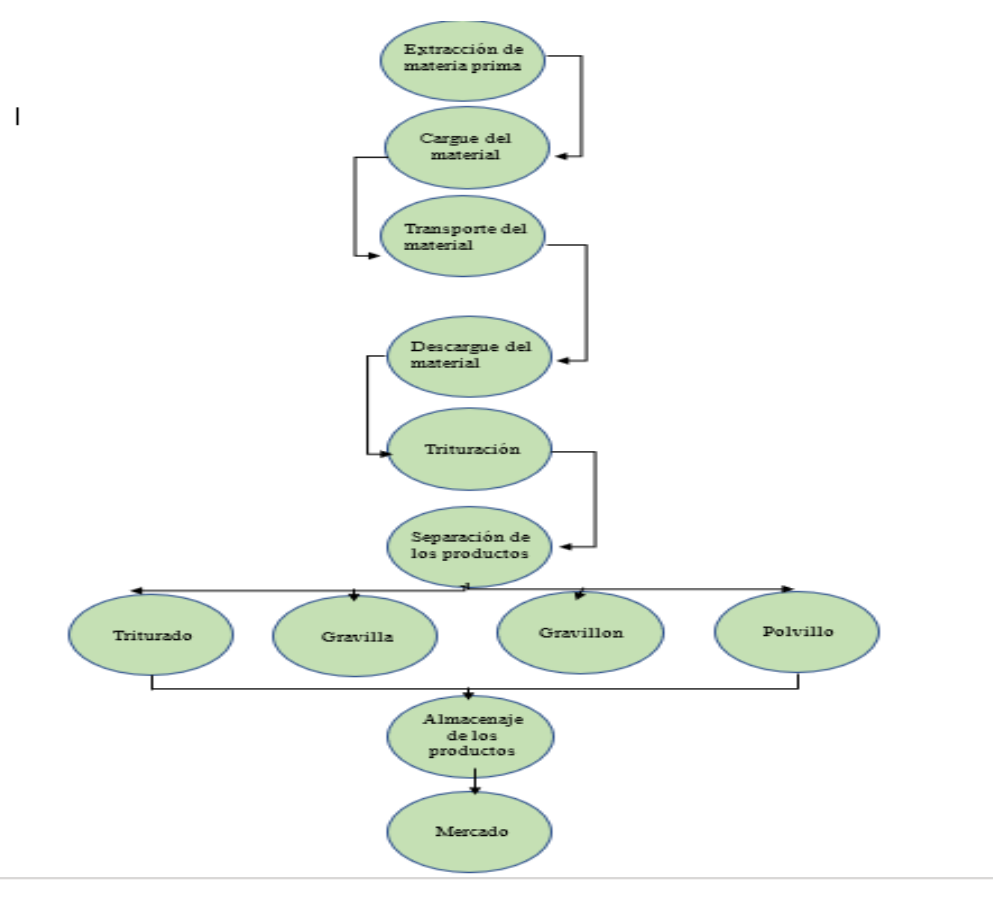

Fuente: Elaboración Propia.

Para tener claridad de las etapas del proceso ya descritas se explicará a continuación las características que conforman cada actividad del anterior diagrama de flujo.

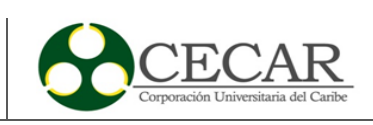

## <span id="page-34-0"></span>*3.2.1 Extracción de la materia prima*

El proceso de extracción de la materia prima que es la piedra caliza se desarrolla de dos formas, ya sea manual o artesanalmente y la forma mecanizada que es el uso de máquinas y equipos espaciales.

La forma manual o artesanal se basa en el trabajador, el cual remueve el material haciendo uso de herramientas como barras de acero, picos o en casos más exigentes el uso de explosivos los cuales permitan fraccionar la piedra en tamaños más considerables, donde dichas rocas son apiladas para el lugar de cargue, obsérvese la figura 6.

#### <span id="page-34-2"></span>**Figura 6**

*Extracción de Materia Prima.*

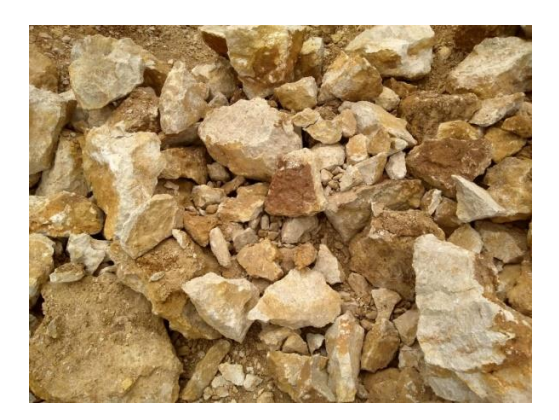

Fuente: Elaboración Propia.

Para el proceso mecánico, la extracción se realiza por maquinaria pesada, no obstante, si el material presenta alta dureza o es complicado su manejo también se fracciona la piedra con explosivos.

## <span id="page-34-1"></span>*3.2.2 Cargue del material*

La etapa de cargue se define como la actividad de colocar el material extraído en las volquetas, para su posterior transporte al lugar de transformación. Esta actividad se debe a la

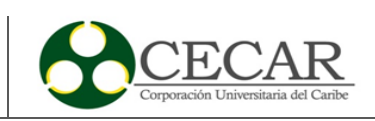

distancia en las que se encuentra las canteras o la ubicación de estas con la zona de procesamiento, con lo cual es imprescindible el transporte del material de un lugar a otro.

De igual manera, esta operación se realiza de forma manual y de forma mecánica, donde una vez apilado la piedra en el lugar de carga, de la forma manual, es cargado el material a la volqueta roca a roca hasta alcanzar la capacidad de carga del vehículo. Para el proceso mecánico una vez apiladas las rocas se hace uso de maquinaria pesada que carga las volquetas a toda la capacidad para el transporte.

## <span id="page-35-0"></span>*3.2.3 Transporte del material*

La actividad de transporte de material comienza desde el lugar de extracción de la materia prima que son las canteras y es transportada hasta la ubicación de las trituradoras, el transporte de estas se realiza en volquetas de capacidad de  $7m^3$  (Figura 7), la distancia entre la cantera y la ubicación de la trituradora es de 2,5 km aproximadamente, lo cual son 5 km ida y vuelta, donde el tiempo promedio es de 40 minutos desde que el vehículo sale de la planta, es cargado y descarga en la planta.

#### <span id="page-35-1"></span>**Figura 7**

*Equipo de Transporte del Material.*

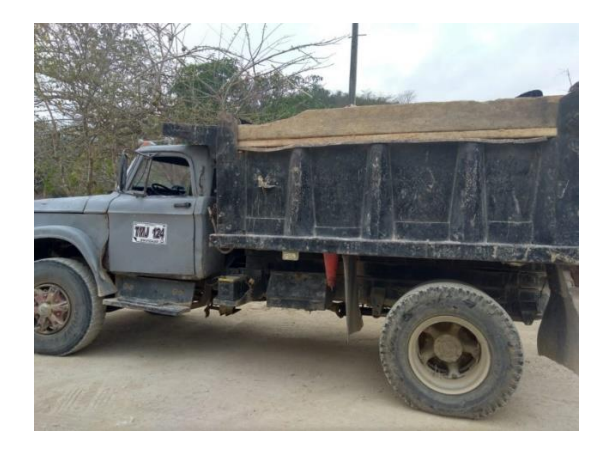

Fuente: Elaboración Propia.
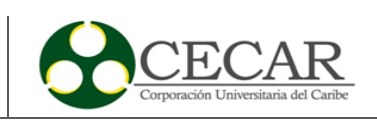

# *3.2.4 Descargue de la materia prima*

Para el descargue de la materia prima, se realiza directamente a la tolva de la trituradora, en donde la piedra caliza pasa a la siguiente fase para su trituración, el descargue de la materia prima a la tolva es asistido por la mano de obra los cuales toman roca por roca y las trasladan a la boca de la trituradora (Figura 8).

#### **Figura 8**

*Descarga en la Planta de Trituración.*

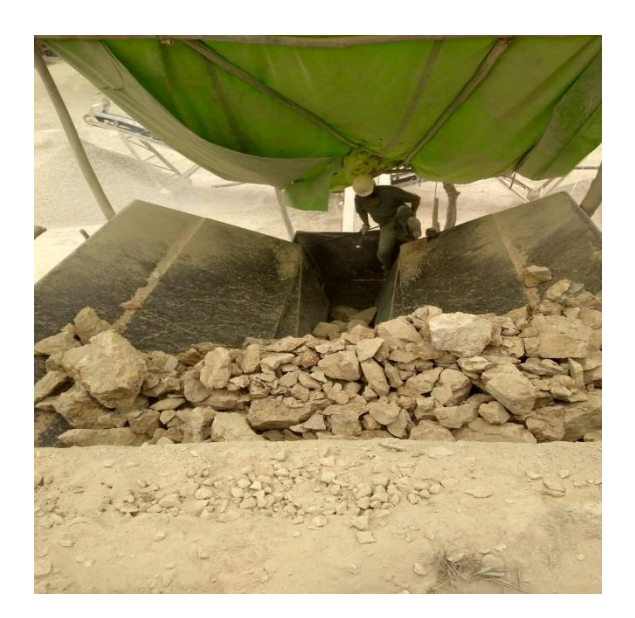

Fuente: Elaboración Propia.

#### *3.2.5 Trituración*

El proceso de trituración es una pieza clave en la cadena de materiales para la construcción derivados de la piedra caliza, durante el proceso las piedras son caen por la tolva o boca de la trituradora donde el material es triturado por los mecanismos de esta, una vez la roca es triturada hasta quedar en menor dimensiones cae a rejillas o zarandas de diferentes dimensiones con las cuales se clasifica los diferentes tipos de subproductos derivados del proceso, el material en estas

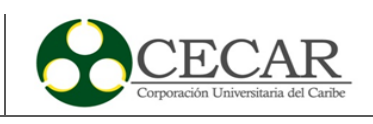

rejillas pasa a un sistema de bandas transportadoras que depositan en diferentes lugares dependiendo de la clasificación del producto, obsérvese la Figura 9 A y B.

#### *Figura 9*

*Planta de Trituración.*

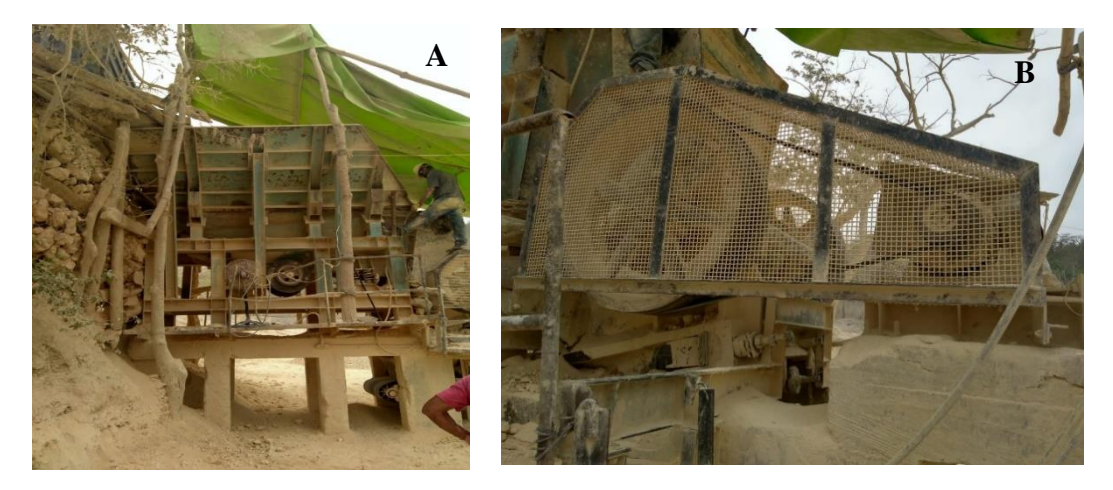

Fuente: Elaboración Propia.

Cabe agregar, existen 2 tipos de trituradoras ya sean por energía eléctrica o por motores Diesel, para nuestra trituradora en cuestión, se trata de una que funciona a base de energía eléctrica, la cual posee motores eléctricos que accionan el mecanismo de la trituradora.

#### *3.2.6 Clasificación del material triturado*

Para esta etapa de clasificación, los subproductos generados después del proceso de trituración son determinados según las dimensiones, los subproductos más demandados en el mercado son el triturado y gravilla debido al uso más común en el sector de la construcción. A continuación, en la tabla 2 se presenta los 4 subproductos que maneja la empresa UNIPIEDRA.

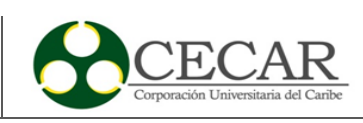

### **Tabla 2**

*Producto que Desarrolla la Empresa*

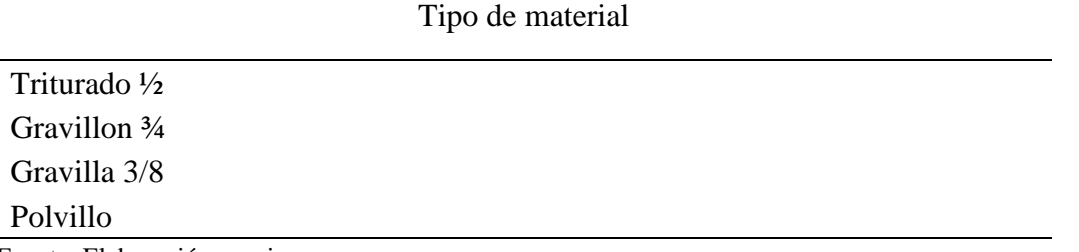

Fuente: Elaboración propia.

Los subproductos obtenidos, se desplazan por las bandas y hasta caer al final de la banda directamente al vehículo de transporte o en algunos casos caer en una zona designada formando un montículo de producto terminado.

### *3.2.7 Almacenamiento del material*

Una de las características principales de esta etapa es el manejo de inventario de los productos terminados, ya que, debido a la variabilidad de la demanda de los productos agregados a la construcción, se debe contar con un acopio de estos productos. El almacenamiento es al aire libre en vista de que estos materiales no se dañan ni se contaminan por factores de clima (Figura 10).

#### **Figura 10**

*Almacenamiento de Producto Terminado.*

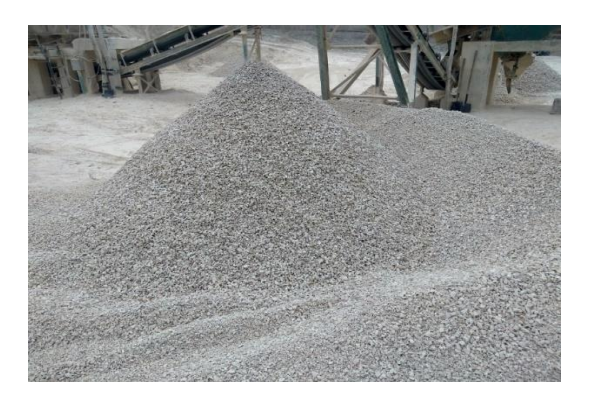

Fuente: Elaboración Propia.

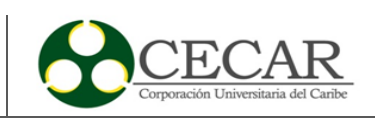

#### **3.3 Proceso de fabricación de los productos de la empresa UNIPIEDRA**

Ya conocido el proceso general explicado anteriormente, se explicará el proceso que se desarrolla dependiendo de cada subproducto que se requiera.

#### *3.3.1 Triturado Grueso (Gravillon ¾" y triturado ½")*

El proceso inicia depositando el material en la tolva de trituración, la cual se acciona por un alimentador vibratorio el cual tiene 30 HP suministrándole piedras al Molino primario, el cual es alimentando por un motor de 100 HP el cual se encarga de reducir el tamaño de las rocas, donde una vez fraccionadas por el molino pasan por la anda transportadora, el motor que acciona la banda es de 15 HP y deja caer el material en la zaranda principal donde se clasifica el material.

Dicha zaranda funciona con un motor de 25 HP y consta de un sistema de 3 tendidos que clasifican según las dimensiones del material y están pueden ser cambiadas según el producto que se quiera obtener.

Si el material no logra clasificar debido a sus dimensiones que superaban la malla primaria, este cae a un molino el cual es accionado por un motor de 100 HP donde se reduce el material, este cae en una banda el cual lo retorna hasta que este logre clasificar por alguna de las mallas. Las primeras mallas clasifican el material y se transportan a través de bandas hasta crear un montículo del material.

#### *3.3.2 Triturado medio (Gravilla 3/8")*

El proceso inicial de producción es igual, luego de que el material pasa por el molino este cae a una malla de 3/8 de pulgada hasta que logre ser clasificado para gravilla. A continuación, este material cae a una banda transportadora accionada por un motor de 7,5 HP donde se dirige a una zaranda que clasifica y se realiza el proceso de lavado y separación de la arena, esta gravilla conseguida cae a otra banda para ser apilada.

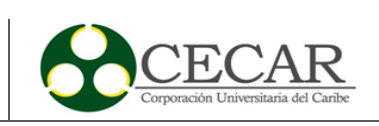

# *3.3.3 Triturado fino (Polvillo)*

El proceso inicial es el mismo, continua cuando en el lavado y la separación de la arena de la gravilla esta arena cae a una noria donde es la lavada nuevamente para limpiar cualquier material, luego cae en una banda transportadora para ser apilada.

# **3.4 Definición del alcance del cálculo de la huella de carbono en la empresa UNIPIEDRA**

Para el estudio de huella de carbono y su respectivo calculo en la empresa UNIPIEDRA, se realizó mediante la metodología de la PAS 2050, en la cual se define el límite y construcción del mapa de proceso en un enfoque Businees to Business (B2B) o de la cuna a la puerta, el cual se comprende desde el suministro de la materia prima hasta el almacenamiento del producto.

# *3.4.1 Definición de la unidad funcional*

Para el desarrollo del cálculo de la huella de carbono em la empresa UNIPIEDRA se debe tener en cuenta una unidad funcional para las diferentes entradas del sistema y así facilitar el cálculo de las diferentes etapas a estudiar, las unidades funcionales se presentan a continuación en la Tabla 3.

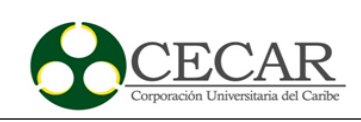

#### **Tabla 3**

*Definición de Unidad Funcional.*

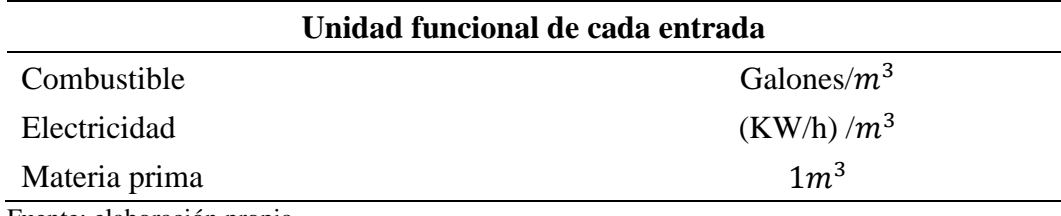

Fuente: elaboración propia.

Como se muestra en la Tabla 3, se define como unidad funcional  $1m<sup>3</sup>$  de piedra caliza, que es la materia prima principal del proceso para la transformación en los 4 subproductos ya mencionados.

#### *3.4.2 Definición del límite organizacional*

El límite organizacional es la empresa UNIPIEDRA que se ubica en Tolú viejo en el departamento de Sucre. Esto debido a que la recepción de materia prima y el proceso de transformación del producto se lleva a cabo en esta zona.

### *3.4.3 Definición de limite operacional*

Las emisiones de gases de efecto invernadero se clasifican en emisiones directas e indirectas, por ende, en esta sección se identifican estas emisiones asociadas a las operaciones que se realizan en la empresa.

Donde, las emisiones directas son las que provienen de las actividades desarrolladas y controladas el proceso de producción de la empresa, es decir, maquinaria asociada al proceso de transformación de la materia prima principal a los subproductos y los vehículos de transporte para la recepción de la materia prima. Por otro lado, las emisiones indirectas conciernen al uso de energía eléctrica por parte de la empresa para el desarrollo de las operaciones.

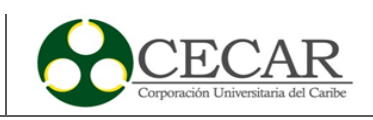

#### **3.5 Recopilación de datos para el cálculo de la huella de carbono**

La información que fue utilizada para evaluar la huella de carbono en las etapas anteriormente descritas para el desarrollo de las actividades de la empresa UNIPIEDRA, se obtuvieron mediante la observación directa de los procesos y datos que fueron suministrados por la empresa.

#### *3.5.1 Inventario de la materia prima y los subproductos derivados*

El periodo estudiado en cuestión es de mayo del 2021, toda la información para el desarrollo de los datos fue suministrada por la empresa según los registros que se tenían de ese periodo. En el desarrollo de las actividades durante el mes de mayo del año 2021, se obtuvo 5789,6 metros cúbicos de piedra caliza, en la Tabla 4 se presenta el volumen de los subproductos obtenidos en ese mes.

#### **Tabla 4**

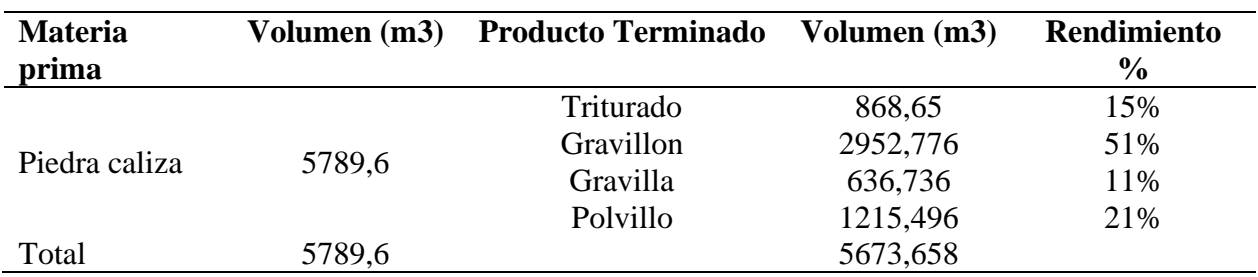

*Volumen de Materia Prima y Subproductos Obtenidos.*

Fuente: elaboración propia.

De la tabla anterior, se obtienen el rendimiento de cada subproducto terminado por cada metro cubico de la materia prima que se procesa. De igual forma se desarrolla el cálculo del volumen de materia prima requerido para la producción de 1  $m<sup>3</sup>$  de subproducto terminado como se muestra a continuación, dando como ejemplo el de triturado.

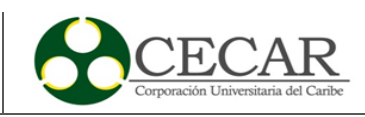

5789,6  $m^3mp \to 868,65~pt$  $x \leftarrow 1m^3 Pt$  $x = 6.67m<sup>3</sup>$  de materia prima

El mismo procedimiento de aplico para cada producto, como se observa en la tabla 5.

#### **Tabla 5**

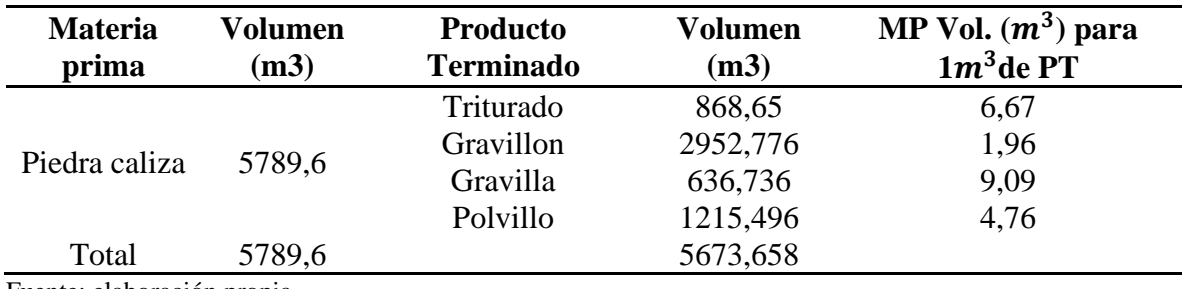

*Cantidad de Materia Prima por Subproducto*

Fuente: elaboración propia.

#### **3.6 Maquinaria y equipo de UNIPIEDRA**

En esta sección se presenta el inventario de maquinaria y equipos que posee UNIPIEDRA para desarrollar su actividad productiva, donde se encuentran todos los que generan emisiones de gases de efecto invernadero (GEI), ya sea por su consumo eléctrico o de combustibles en el desarrollo del proceso Tabla 6.

#### **Tabla 6**

*Clasificación de los Equipos y Máquinas Involucrados.*

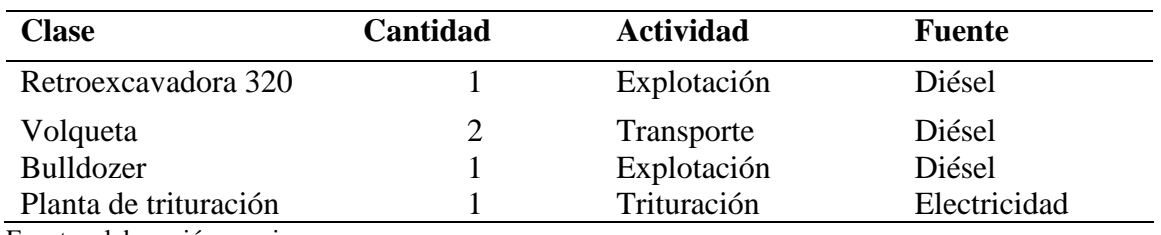

Fuente: elaboración propia.

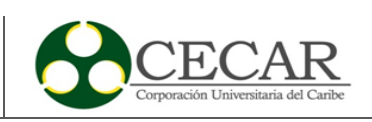

El proceso de producción hace equipos tanto de consumo energético como de combustión, a continuación, primeramente, se hará inventario de los equipos de combustión teniendo en cuenta la unidad funcional.

# *3.6.1 Inventario del combustible de los vehículos*

Con los vehículos ya previamente mencionados, en la tabla 4 se presenta el consumo de combustible de cada uno de ellos con el fin de calcular el consumo respecto a la unidad de medida de la materia prima (Tabla 7).

# **Tabla 7**

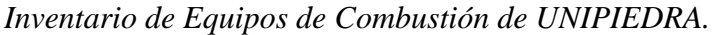

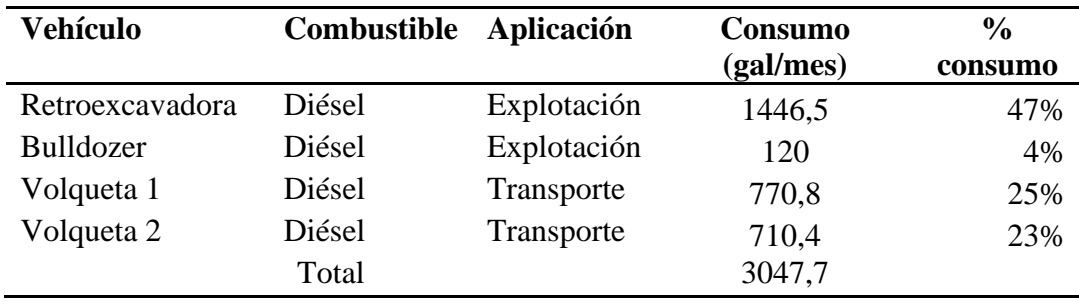

Fuente: elaboración propia.

Ahora bien, con la información del consumo de diésel presentada en la tabla 6 se calculará el consumo del combustible por cada m3 de materia prima, para el cálculo se hizo uso de la siguiente ecuación:

$$
Consumo gal/m3 = \frac{Galones mes}{Volumen~mensual~m3}
$$

Los resultados obtenidos se presentan en la tabla 8, donde se establece el consumo por cada metro cubico de los equipos en el proceso.

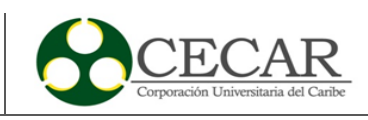

### **Tabla 8**

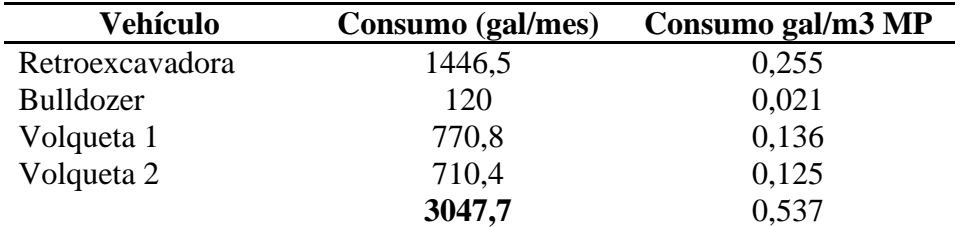

*Consumo de Combustible en la Maquinaria y Equipos Asociados.*

Fuente: elaboración propia.

### *3.6.2 Inventario de equipos eléctricos involucrados en el proceso*

En esta sección se en listan todos los equipos que conforman la planta de trituración, el cual es un equipo que está integrado por molinos, zarandas y bandas las cuales están accionadas por motores eléctricos, en la tabla 9 se presenta esta lista de equipos.

# **Tabla 9**

*Listado de Equipos Eléctricos de la Planta de Trituración de UNIPIEDRA.*

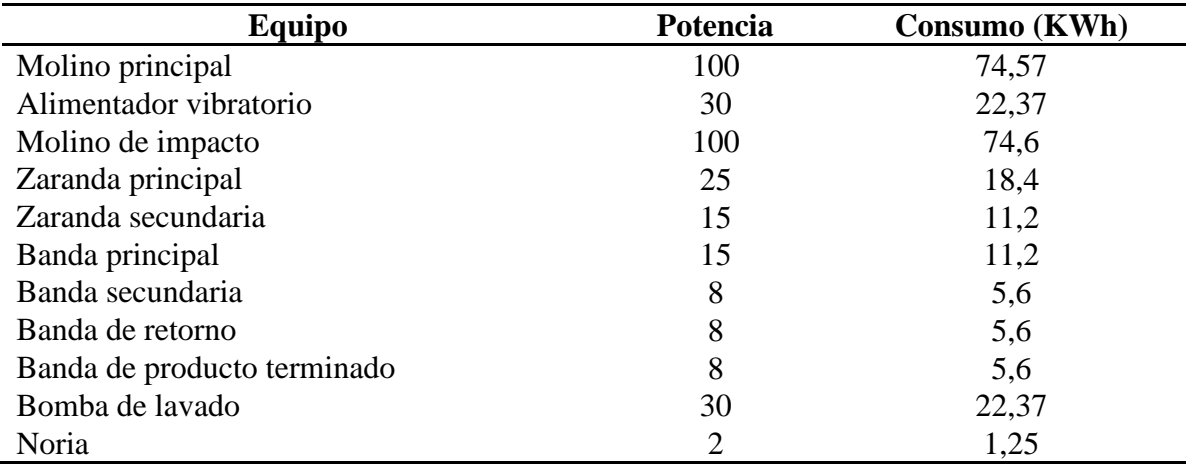

Fuente: elaboración propia.

La trituradora está sujeta a un tiempo de uso que varía con la demanda o la cantidad producida ese periodo en específico, el cual durante el periodo de estudio fue de 250 horas. Ahora bien, para el desarrollo de los subproductos cada uno de ellos no usa todos los equipos que integran

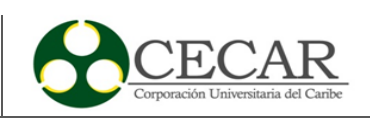

la planta, por lo tanto, se hizo el cálculo independiente para cada subproducto y las partes de la trituradora que intervienen en este.

#### *3.6.3 Consumo eléctrico en el proceso de producción de Gravillon*

Para el desarrollo de la producción de gravillon intervienen diferentes equipos los cuales fueron enlistados (Tabla 10), con su respectivo consumo y horas trabajadas en el periodo de tiempo.

#### **Tabla 10**

*Inventario de Consumo en la Producción de Gravillon.*

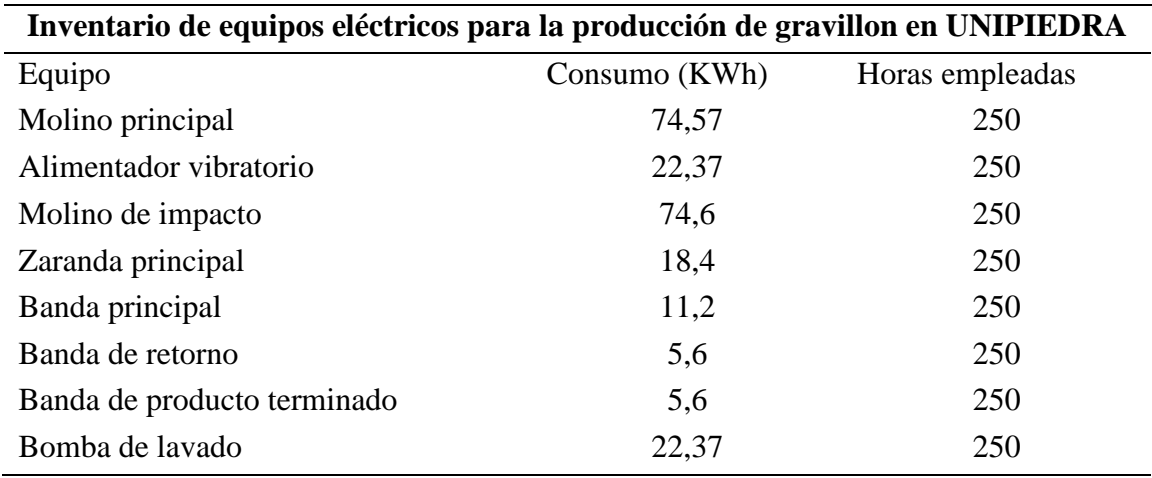

Fuente: elaboración propia.

Un aspecto importante que destacar, que para conocer el consumo eléctrico necesario para la producción de 1  $m<sup>3</sup>$  de gravillon, es necesario conocer el tiempo que la planta estuvo en operación para producir el  $m^3$ . En base a esto, este se calcula mediante la división de las horas que se trabajó en la planta y su volumen de producto que se logró.

> Horas requeridas en  $1m^3$  de gravillon = 250 h / 2952,6  $m^3PT$ Horas requeridas en 1m $^3$ de gravillon =  $0,084\frac{h}{m}$  $\frac{1}{m^3}$  PT

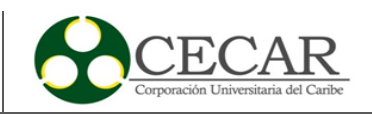

Luego, este tiempo se multiplica por el consumo por hora de cada equipo y la suma total da como resultado el consumo de energía necesario para producir 1  $m<sup>3</sup>$  de gravillon, como se presenta en la tabla 11.

### **Tabla 11**

*Consumo Eléctrico Subproducto Gravillon.*

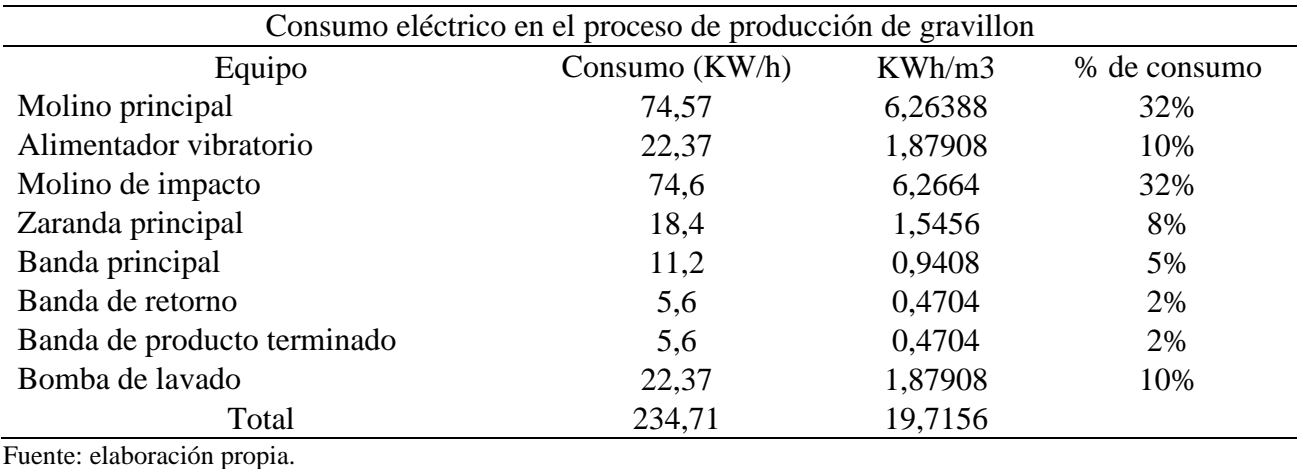

Con lo anterior, se estima que para producir  $1m<sup>3</sup>$  de gravillon es necesario 19,7156 KWh de consumo eléctrico.

#### *3.6.4 Consumo eléctrico en el proceso de producción de triturado*

Para el proceso del triturado como ya se mencionó anteriormente, en la producción de este intervienen los mismos equipos que el de gravillon, pero se diferencian en que cada uno cae a una banda diferente debido a la dimensión de estos.

En lo que si se diferencian es su consumo eléctrico, por lo tanto, se repite el mismo proceso anterior, para conocer el consumo eléctrico necesario para la producción de 1  $m<sup>3</sup>$  de triturado, es necesario conocer el tiempo que la planta estuvo en operación para producir el  $m^3$ . En base a esto, este se calcula mediante la división de las horas que se trabajó en la planta y su volumen de producto que se logró.

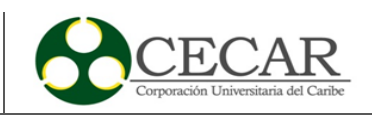

Horas requeridas en  $1m^3$  de triturado = 250 h / 868,44  $m^3PT$ 

Horas requeridas en 1 $m^3$ de gravillon  $=\;0.28\frac{h}{m^3}$  $\frac{1}{m^3}$  PT

Luego, este tiempo se multiplica por el consumo por hora de cada equipo y la suma total da como resultado el consumo de energía necesario para producir 1  $m<sup>3</sup>$  de triturado, como se presenta en la tabla 12.

# **Tabla 12**

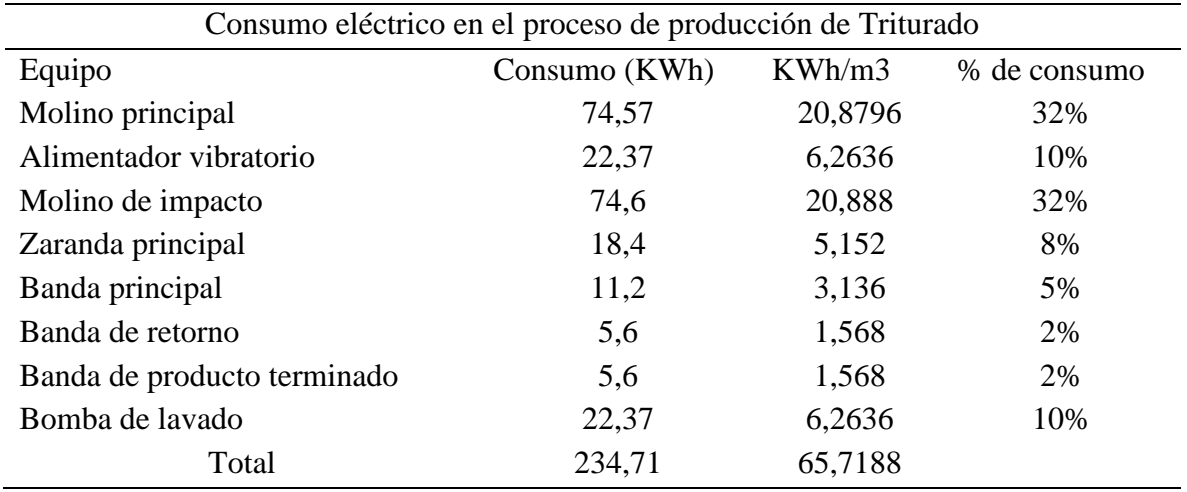

*Consumo Eléctrico Subproducto Triturado.*

Fuente: Elaboración propia.

Con lo anterior, se estima que para producir  $1m<sup>3</sup>$  de triturado es necesario 65,7188 KWh de consumo eléctrico.

# *3.6.5 Consumo eléctrico en el proceso de producción de gravilla*

Para el proceso de producción de gravilla, se enlistan los equipos que intervienen en el proceso presentando su consumo y las horas trabajadas durante el mes, como se muestra en la tabla 13.

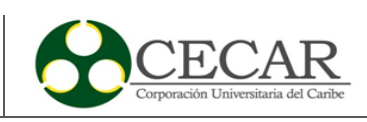

# **Tabla 13**

*Inventario de Consumo en la Producción de la Gravilla.*

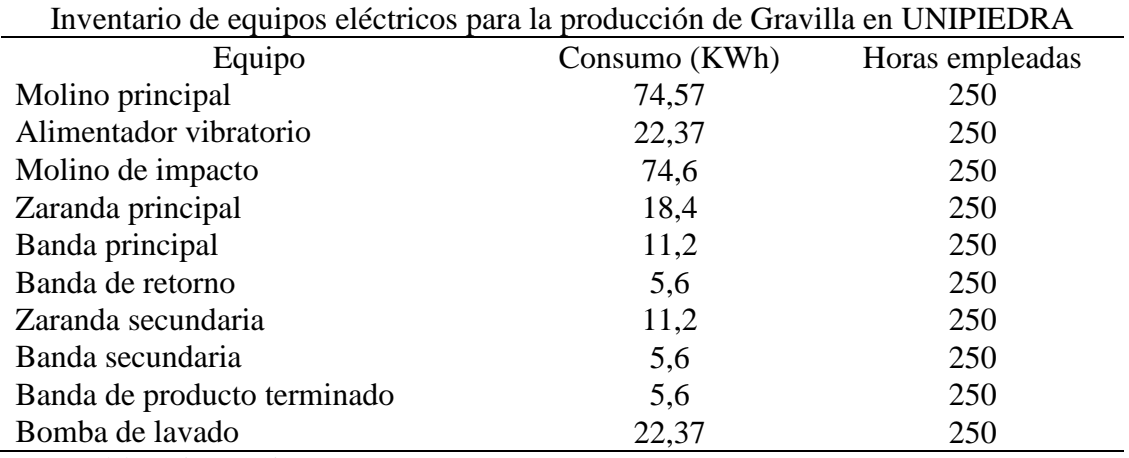

Fuente: Elaboración propia.

De igual manera, se realiza el procedimiento anterior donde se determina el consumo eléctrico para la producción de 1  $m<sup>3</sup>$  de gravilla.

> horas para producir  $1 \text{ m}^3$ de gravilla = 250h/ 636,856  $\text{m}^3$ PT Horas requeridas en 1m $^3$ de gravilla =  $\,$ 0,39 $\frac{h}{m}$  $\frac{1}{m^3}$  PT

Con este tiempo de referencia, se determina el consumo por cada equipo utilizado en el proceso de la producción de gravilla como se presenta en la tabla 14.

# **Tabla 14**

*Consumo Eléctrico Subproducto Gravilla.*

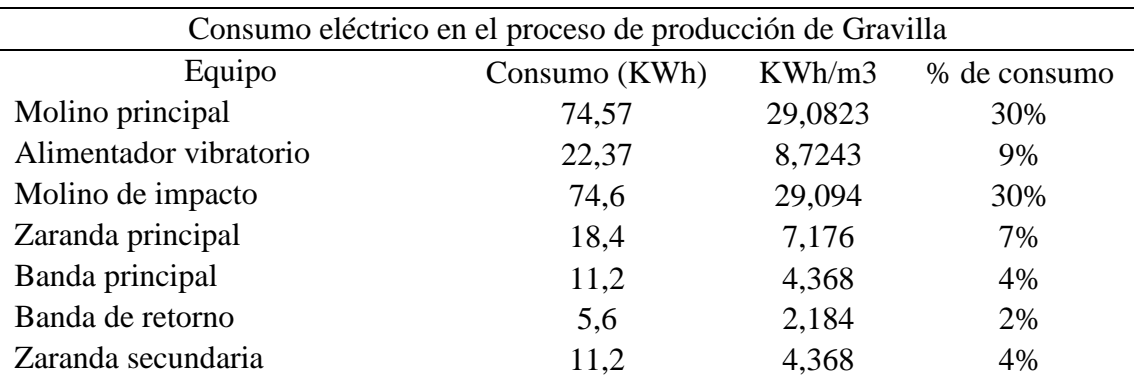

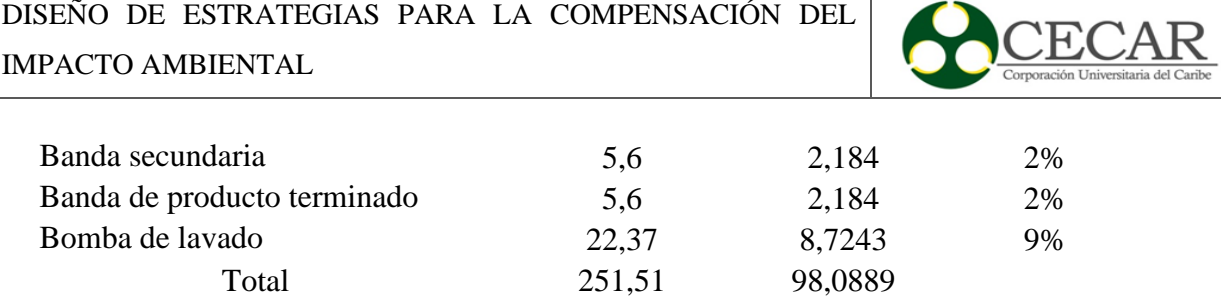

Fuente: elaboración propia.

Con lo anterior, se estima que para producir  $1m<sup>3</sup>$  de gravilla es necesario 98,0889 KWh de consumo eléctrico.

#### *3.6.6 Consumo eléctrico en el proceso de producción de polvillo*

Para la producción del polvillo es parecida a la de la gravilla, pero su diferencia está en que, en la zaranda secundaria el material cae a una noria donde es removido todo el lodo que traía en el proceso. A continuación, se presenta las partes involucradas en el proceso (Tabla 15).

### **Tabla 15**

*Inventario de Consumo de la Producción de Polvillo.*

| Inventario de equipos eléctricos para la producción de Polvillo en UNIPIEDRA |                |                 |  |  |  |  |
|------------------------------------------------------------------------------|----------------|-----------------|--|--|--|--|
| Equipo                                                                       | Consumo (KWh)  | Horas empleadas |  |  |  |  |
| Molino principal                                                             | 74,57          | 250             |  |  |  |  |
| Alimentador vibratorio                                                       | 22,37          | 250             |  |  |  |  |
| Molino de impacto                                                            | 74,6           | 250             |  |  |  |  |
| Zaranda principal                                                            | 18,4           | 250             |  |  |  |  |
| Banda principal                                                              | 11,2           | 250             |  |  |  |  |
| Banda de retorno                                                             | 5,6            | 250             |  |  |  |  |
| Zaranda secundaria                                                           | 11,2           | 250             |  |  |  |  |
| Banda secundaria                                                             | 5,6            | 250             |  |  |  |  |
| Banda de producto terminado                                                  | 5,6            | 250             |  |  |  |  |
| Noria                                                                        | $\overline{2}$ | 250             |  |  |  |  |
| Bomba de lavado                                                              | 22,37          | 250             |  |  |  |  |

Fuente: elaboración propia.

De igual manera, se realiza el procedimiento anterior donde se determina el consumo eléctrico para la producción de 1  $m^3$  de polvillo.

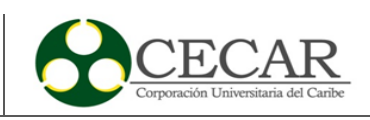

horas para producir  $1 \text{ m}^3$ de polvillo = 250h/ 1215,816  $\text{m}^3$ PT

Horas requeridas en 1 $m^3$ de polvillo  $= \; 0.20 \, \frac{h}{m^3}$  $\frac{1}{m^3}$  PT

Con este tiempo de referencia, se determina el consumo por cada equipo utilizado en el proceso de la producción de polvillo como se presenta en la tabla 16.

#### **Tabla 16**

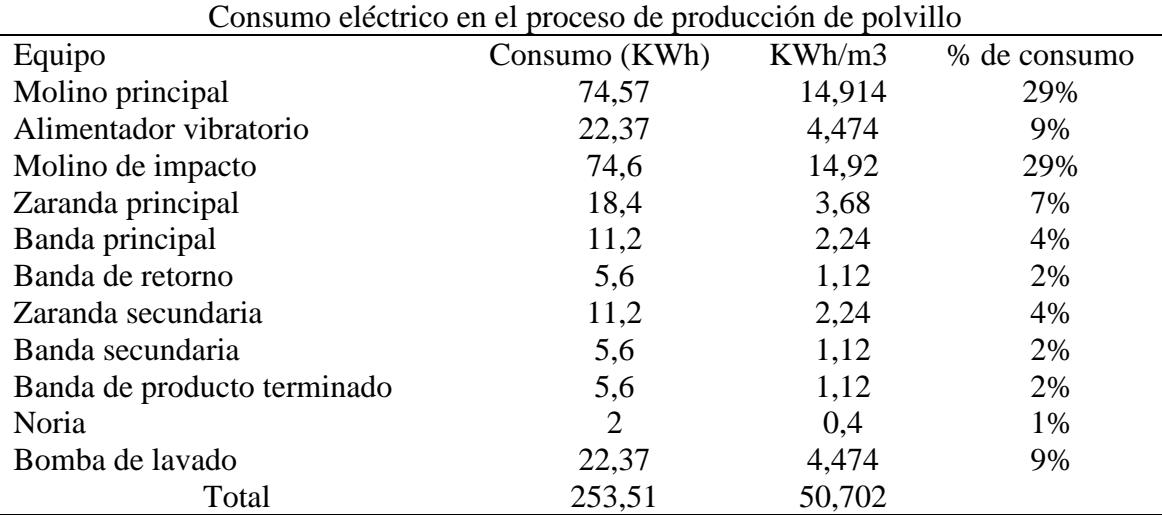

*Consumo Eléctrico Subproducto Polvillo.*

Fuente: elaboración propia.

Con lo anterior, se estima que para producir  $1m<sup>3</sup>$  de gravilla es necesario 50,702 KWh de consumo eléctrico.

# **3.7 Cálculo de las emisiones de GEI generadas por el consumo de combustibles en la empresa UNIPIEDRA**

Para realizar el cálculo de la huella de carbono se debe tener en cuenta el factor del combustible, con la información suministrada por la empresa UNIPIEDRA cuenta con equipos a base de diésel. Estos factores de emisión en Colombia ya se encuentran estimados por los factores de emisión de los combustibles colombianos FECOC. Este factor de emisión se presenta a continuación en la tabla 17, tomando dos combustibles de interés por ser lo más usados aquí en Colombia.

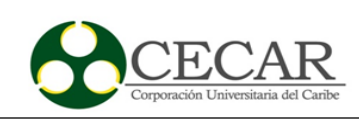

# **Tabla 17**

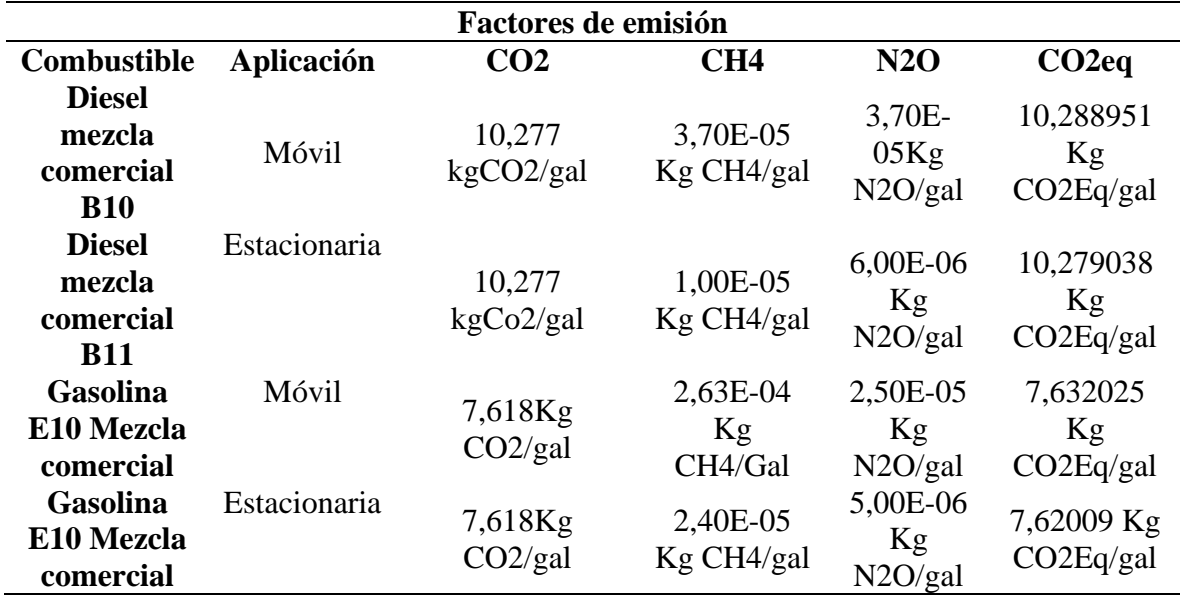

*Factores de Emisiones de Combustibles en Colombia.*

Fuente: elaboración propia.

Ahora bien, con los factores de emisiones ya establecidos, se debe tener en cuenta la siguiente fórmula para el cálculo de la huella de carbono que es la siguiente:

# $HC =$  Consumo combustible (Gal)  $*$  factor de emision

El factor de emisión escogido para este estudio es el de la mezcla de biodiesel B10, finalmente se hace uso de la fórmula para cada equipo de combustión involucrado en el proceso, los resultados se presentan en la tabla 18.

#### **Tabla 18**

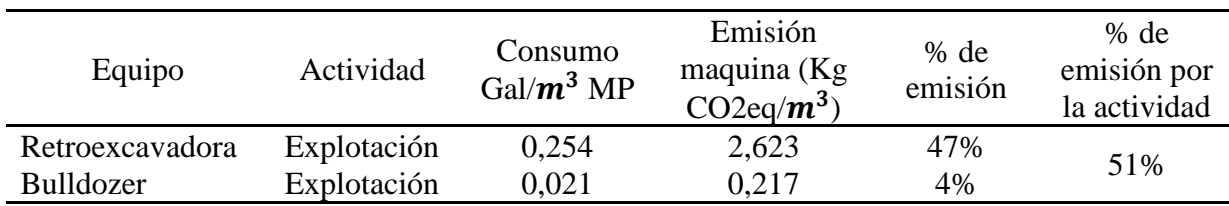

*Emisiones de GEI por el Uso de Combustible.*

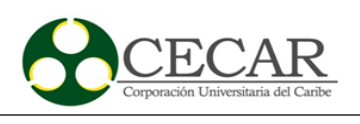

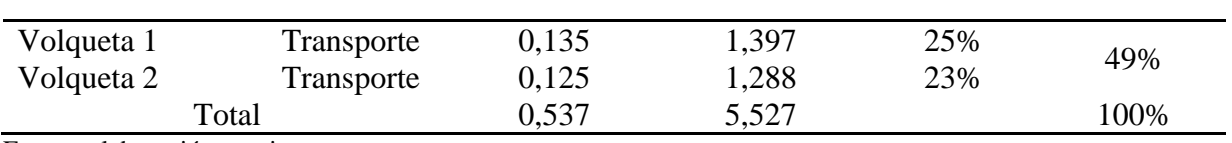

Fuente: elaboración propia

Con los resultados obtenidos de las emisiones de GEI por el consumo de combustible, se determinó que en la explotación y el transporte de 1  $m<sup>3</sup>$  de piedra caliza se está emitiendo aproximadamente 5,527 Kg $CO_2$ eq/ $m^3$ , los cuales el 51% de estas emisiones son llevadas a cabo en las actividades de explotación y el 49% restante en durante el transporte de la materia prima. Se resalta la emisión de la retroexcavadora, a cuál tiene el porcentaje más alto de emisión de un 47% en todo el proceso de explotación y transporte.

# **3.8 Cálculo de las emisiones de GEI generadas por el consumo de energía eléctrica en la empresa UNIPIEDRA**

Para el cálculo de las emisiones de GEI por el consumo de energía eléctrica, se debe tener en cuenta de igual forma un factor de emisión para poder desarrollar los cálculos respectivos, donde se evalúan dos escenarios principales, el primero para el inventario de gases de efecto invernadero o factor de emisión de la energía eléctrica (MIX) y el segundo con una finalidad de ser aplicado a proyectos de mecanismos de desarrollo limpio (MDL), dichos factores de emisión se presentan en la tabla 19.

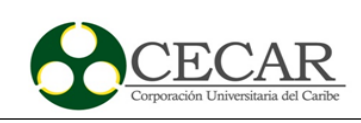

### **Tabla 19**

*Factores de Emisión de Energía Eléctrica.*

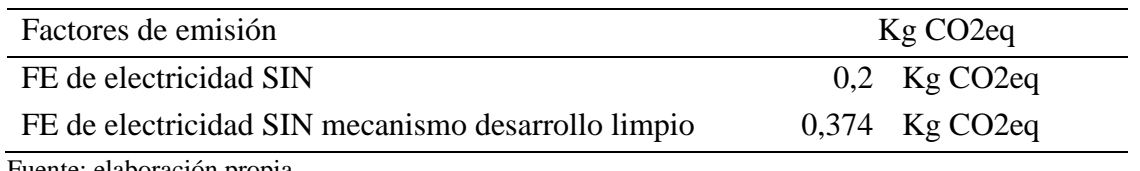

Fuente: elaboración propia.

Ahora bien, ya que esta investigación calcula la huella de carbono y se determina los gases de efecto invernadero de cada subproducto obtenido se utiliza el factor del Sistema interconectado Nacional (SIN). La fórmula aplicar es la siguiente:

$$
HC = \text{consumo } \left(\frac{KWh}{m^3}\right) * Factor \text{ } de \text{ } emission
$$

# *3.8.1 Cálculo de las emisiones por consumo eléctrico del producto gravillon.*

En la tabla 20 se presenta las emisiones por consumo eléctrico en la producción de gravillon en la empresa UNIPIEDRA.

#### **Tabla 20**

*Emisiones por Consumo en la Producción de Gravillon.*

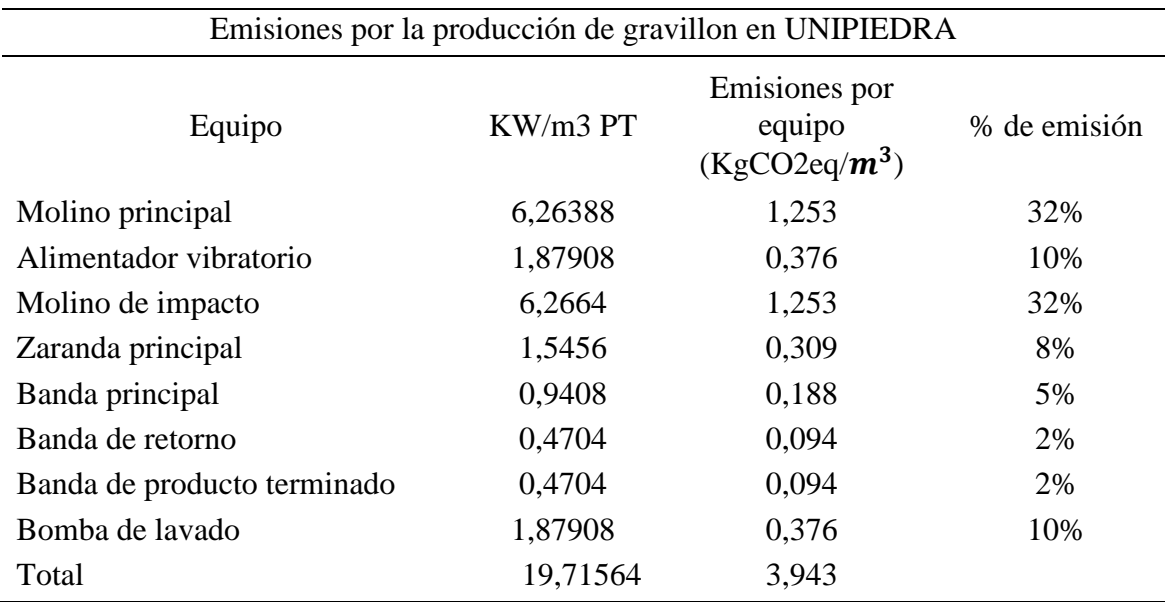

Fuente: elaboración propia.

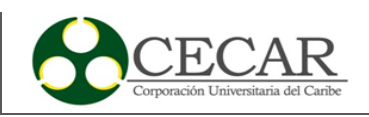

Con esto, se determina que para la producción de 1  $m<sup>3</sup>$  de gravillon se emite aproximadamente 3,943  $Kg$   $CO_2$ eq/ $m^3$ , donde en porcentaje de emisión se resaltan la operación en el molino principal y el molino de impacto donde se emite el 32% de emisión ambos equipos.

### *3.8.2 Cálculo de las emisiones por consumo eléctrico del producto Triturado*

En la tabla 21 se presenta las emisiones por consumo eléctrico en la producción de triturado en la empresa UNIPIEDRA

#### **Tabla 21**

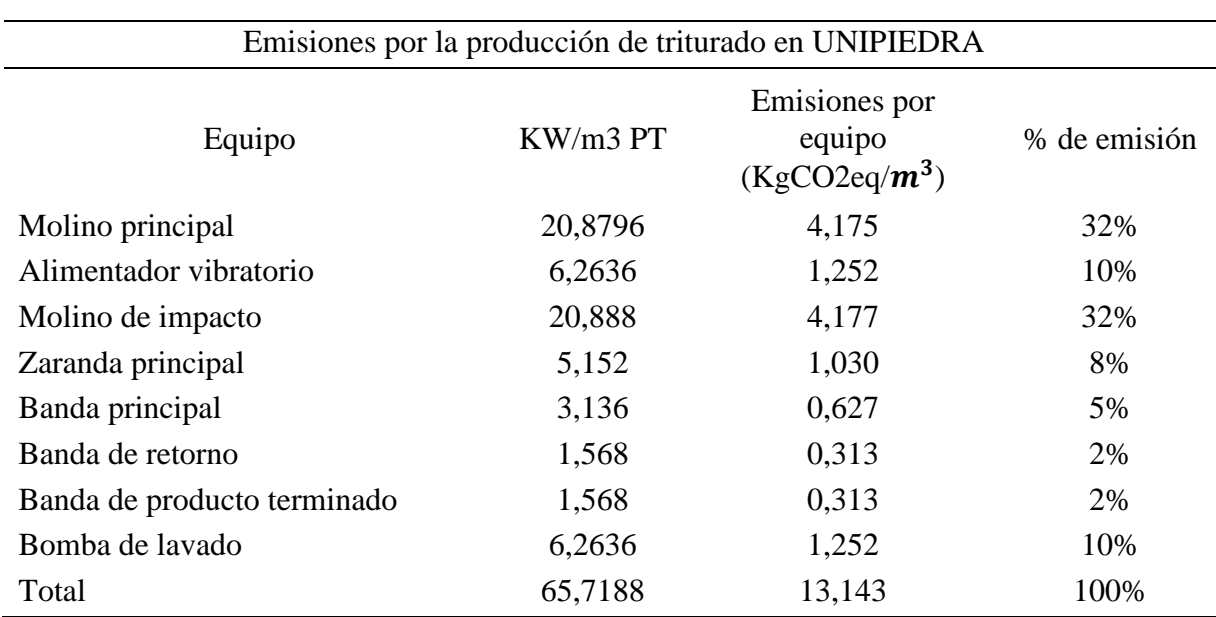

*Emisiones por Consumo en la Producción de Triturado.*

Fuente: elaboración propia.

Con esto, se determina que para la producción de 1  $m<sup>3</sup>$  de triturado se emite aproximadamente 13,143  $Kg$   $CO_2$ eq/ $m^3$ , donde en porcentaje de emisión se resaltan la operación en el molino principal donde se emite el 32% de emisión.

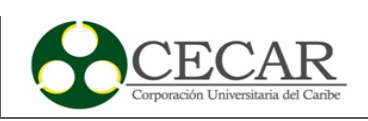

### *3.8.3 Cálculo de las emisiones por consumo eléctrico del producto de gravilla*

En la tabla 22 se presenta las emisiones por consumo eléctrico en la producción de gravilla en la empresa UNIPIEDRA.

#### **Tabla 22**

*Emisiones por Consumo en la Producción de Gravilla.*

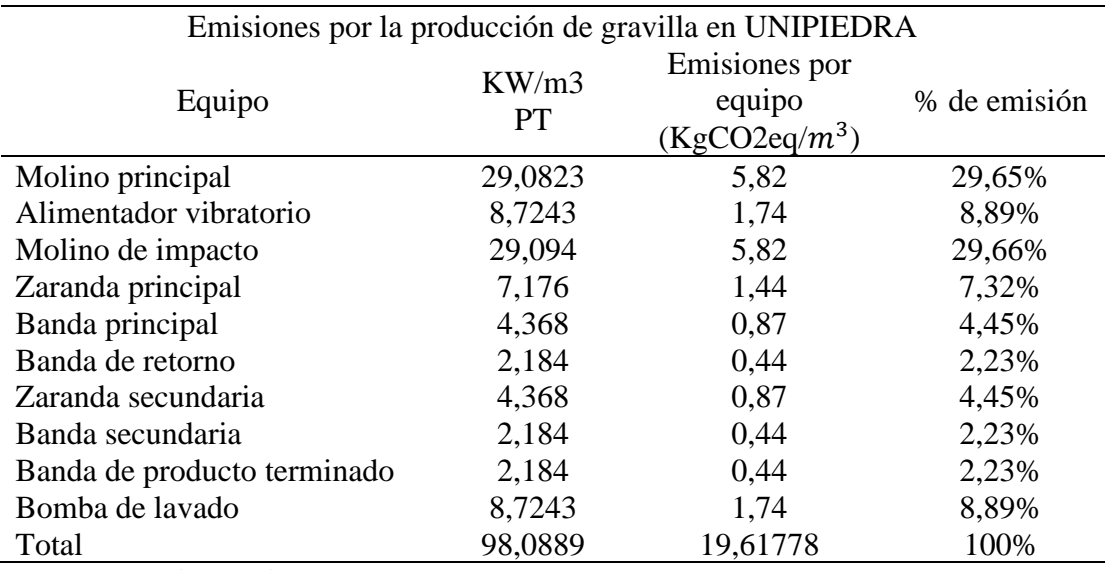

Fuente: elaboración propia.

Con esto, se determina que para la producción de 1  $m<sup>3</sup>$  de gravilla se emite aproximadamente 19,617  $Kg$   $CO_2$ eq/ $m^3$ , donde en porcentaje de emisión se resaltan la operación en el molino principal donde se emite el 29,65% de emisión.

### *3.8.4 Cálculo de las emisiones por consumo eléctrico del producto de polvillo*

En la tabla 23 se presenta las emisiones por consumo eléctrico en la producción de polvillo en la empresa UNIPIEDRA.

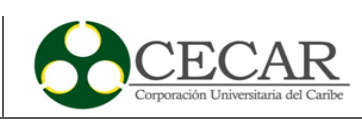

# **Tabla 23**

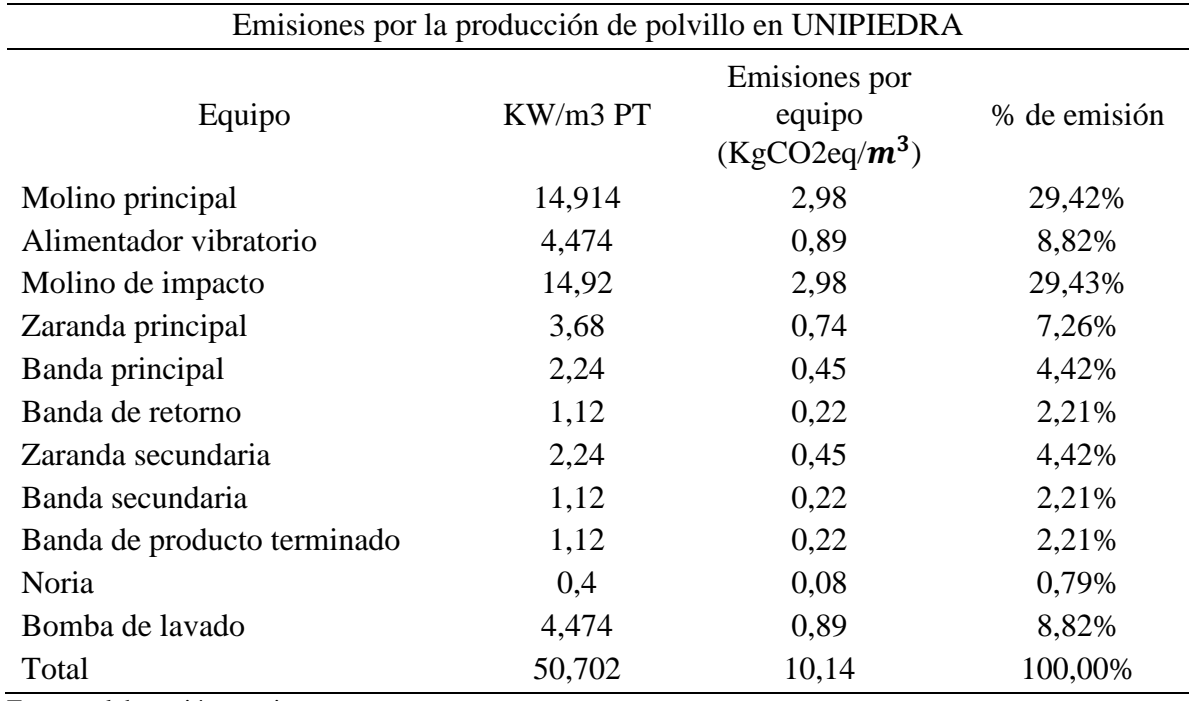

*Emisiones por Consumo en la Producción de Polvillo.*

Fuente: elaboración propia.

Con esto, se determina que para la producción de 1  $m<sup>3</sup>$  de polvillo se emite aproximadamente 10,14 Kg  $CO_2$ eq/m<sup>3</sup>, donde en porcentaje de emisión se resaltan la operación en el molino principal donde se emite el 29,42% de emisión.

Para finalizar, se organiza la información obtenida de las emisiones totales por consumo de energía eléctrica de cada subproducto por la producción de 1  $m<sup>3</sup>$ de cada uno de ellos, en la tabla 24 se ven presentados estos datos obtenidos.

#### **Tabla 24**

*Emisiones de GEI en total por producto por consumo eléctrico.*

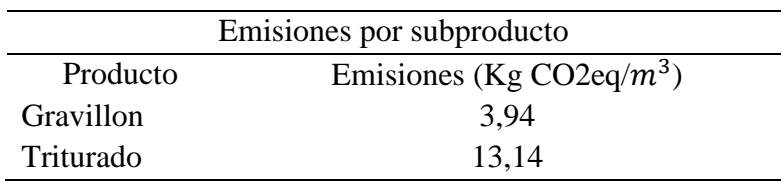

DISEÑO DE ESTRATEGIAS PARA LA COMPENSACIÓN DEL

IMPACTO AMBIENTAL

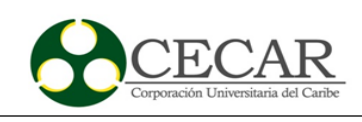

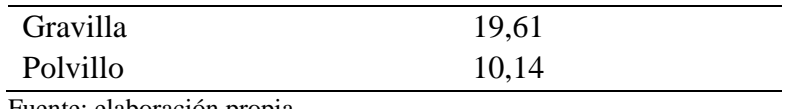

Fuente: elaboración propia.

#### **3.9 Emisiones de GEI total por producto**

En la tabla 25 se presenta la sumatoria de las emisiones por el consumo de combustible y el consumo eléctrico de cada producto.

#### **Tabla 25**

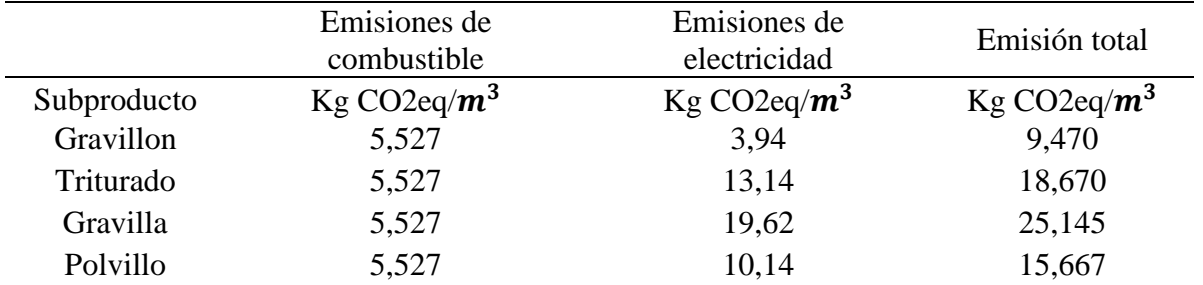

*Emisiones de GEI Totales por Cada Producto.*

Fuente: elaboración propia.

Para el mes de Mayo 2021 se produjo en total 5789,6  $m^3$ en subproducto a base de la materia principal que es la piedra caliza, de los cuales porcentualmente corresponde a un 15% para el triturado, 51% para el gravillon, 11% para la gravilla y 21% para el polvillo. De la información lograda se establece que en la producción de un  $1 \, m^3$ de gravillon es equivalente decir que se emitirá 9,470 Kg CO2eq de emisiones de GEI a la atmosfera. Se hace la observación del gravillon y polvillo, que a pesar de ser los productos con mayor volumen de producción en el tiempo estudiado generan menor impacto, esto se podría explicar al mejor aprovechamiento de la materia prima cuanto entra en la planta y al menor tiempo de proceso en un determinado volumen de producto terminado.

Para la producción del mes de mayo, la empresa UNIPIEDRA, emitió en la producción de triturado 16213,77 kg  $CO<sub>2</sub>$ eq, para la del gravillon un total de 27961,62 kg  $CO<sub>2</sub>$ eq, en gravilla

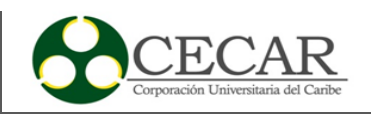

16013, 436 kg  $CO_2$ eq y las emisiones del polvillo un total 19048,354 kg  $CO_2$ eq. Lo cual da como resultado para una emisión total de 79237,623 kg  $CO<sub>2</sub>$ eq.

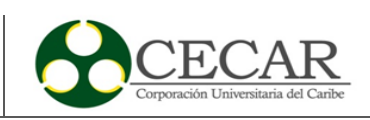

# **4. Diseño de estrategias para la empresa UNIPIEDRA en búsqueda de minimizar el impacto ambiental producido**

Dejando claro el hecho de que todas las operaciones realizadas generan emisiones de gases de efecto invernadero, ya sea muy mínima, se utilizara el método de evaluación jerárquica de estrategias (AHP) con el fin de priorizar las alternativas de minimización del impacto ambiental y decidir cuál estrategia es conveniente desarrollar.

# **4.1 Modelización del problema**

En esta sección para la modelización del problema se identifican los elementos que hacen parte del problema a estudiar, definiendo objetivos, aclarar criterios y el establecimiento de alternativas.

# **4.2 Definición de objetivo**

Para esta fase de la metodología AHP, se define el objetivo por el cual él se regirá el modelo, dicho objetivo se basa en determinar las estrategias adecuadas para la empresa UNIPIEDRA para la mitigación del impacto ambiental generado en el proceso productivo agregados para la construcción.

# **4.3 Identificación de criterios**

Los criterios para la metodología fueron proporcionados por un grupo creado por los socios de la empresa mediante diferentes mesas de diálogos realizadas, dichos criterios se basan en los principales intereses de los socios de la empresa, los cuales son: la inversión de la implementación, capacidad y disminución del impacto ambiental.

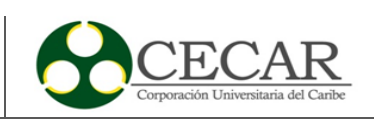

#### **4.4 Identificación de alternativas**

Las alternativas se basan en proyectos que sean viables para aplicar en la empresa, mediante las cuales se pueda lograr el objetivo propuesto, dichas alternativas fueron tomadas a partir de varias ideas proporcionadas por el grupo de trabajo formado, los cuales son los expertos en el tema y tienen experiencia en el área de producción del producto. Dichas estrategias se dividirán en 2 secciones, la primera sección que incluye las estrategias para las etapas del transporte y la segunda sección las estrategias para la etapa de producción.

#### *4.4.1 Alternativas para la sección de transporte*

# • **Capacitación a operarios de transporte y monitoreo de vehículos con la metodología de la conducción ecológica (A1)**

La etapa de transporte de materia prima es una fuente significativa de emisiones de GEI, ya que, las emisiones de los vehículos diésel siguen siendo uno de los principales contribuyentes de estos gases con porcentajes significativos del 40% hasta el 60% (Ramlan et al., 2016). Aunque existen diferentes estrategias la implementación de la conducción ecológica ha demostrado ser una manera rentable, inmediata, relativamente sencilla y puede hacer el buen uso del combustible de la maquinaria con una eficiencia del 45% (Ng et al., 2021). La estrategia se basa en la buena práctica de la conducción basándose en el comportamiento de conducción de los operarios el cual se puede implantar en la práctica diaria.

# • **Mantenimiento correctivo y preventivo a los vehículos involucrados en el transporte de materia prima (A2)**

El mantenimiento preventivo se refiere al mantenimiento regular y de rutina de los vehículos, velando de que estos equipos funcionen correctamente evitando cualquier tipo de falla que cause algún tipo de inactividad o fallas imprevistas, que generen un mayor consumo de combustible por parte de estos.

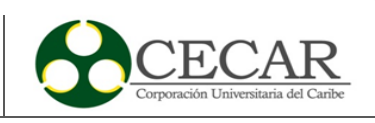

# • **Cambio de combustible a la flota de vehículos involucrados en el transporte de materia prima (A3)**

Actualmente los vehículos de la empresa funcionan con diésel B2, por lo que una estrategia a tener en cuenta es el cambio de combustibles líquidos a gas natural, ya que estudios recientes se demuestran una reducciones de emisiones de GEI con el uso de gas natural como combustible en comparación con motores diésel (McCaffery et al., 2021), por lo tanto, es una estrategia a largo plazo viable para la empresa.

#### *4.4.2 Alternativas para la sección de producción*

#### • **Uso de energías renovables (B1)**

El uso de energías renovables como la solar destaca por su papel positivo hacia el medio ambiente, ya que es una fuente inagotable de energía y es una forma viable en la mitigación significativa de las emisiones de carbono, donde la tasa de emisión de la energía solar es un 95% más baja que la de carbón (Sharif et al., 2021). Aunque la inversión monetaria de estos paneles solares puede ser alta, es una inversión a largo plazo en la reducción por el consumo eléctrico y la disminución de GEI pueden ser considerables.

#### • **Mejor aprovechamiento de la capacidad productiva de la trituradora (B2)**

Esta estrategia hace referencia a evitar los tiempos muertos o el no uso de toda la capacidad de la trituradora por una mala planeación de la producción. El aprovechamiento total de la capacidad de los equipos de producción podría significar una disminución de sus emisiones al ser utilizados correctamente, ya que se aprovechará más el tiempo en que la trituradora esté operando.

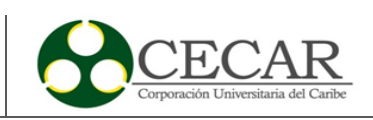

### • **Realizar compras de nuevos equipos que conforman la trituradora (B3)**

Reemplazar equipos obsoletos o la compra de nuevos equipos con menor consumo energético, es una estrategia que requiere una inversión mayor, pero reflejaría una disminución al impacto ambiental que generan los equipos en el proceso de producción.

### **4.5 Conformación del diagrama jerárquico**

Ya realizado la construcción de los objetivos, criterios y alternativas se presenta en la figura 11 el diagrama jerárquico de la problemática presentada en la empresa UNIPIEDRA entorno al impacto ambiental generado por el transporte de la materia prima de la cantera a la planta de producción, asimismo se presenta en la figura 12 la organización jerárquica de la sección de producción.

#### **Figura 11**

#### *Diagrama Jerárquico con Respecto al Transporte*

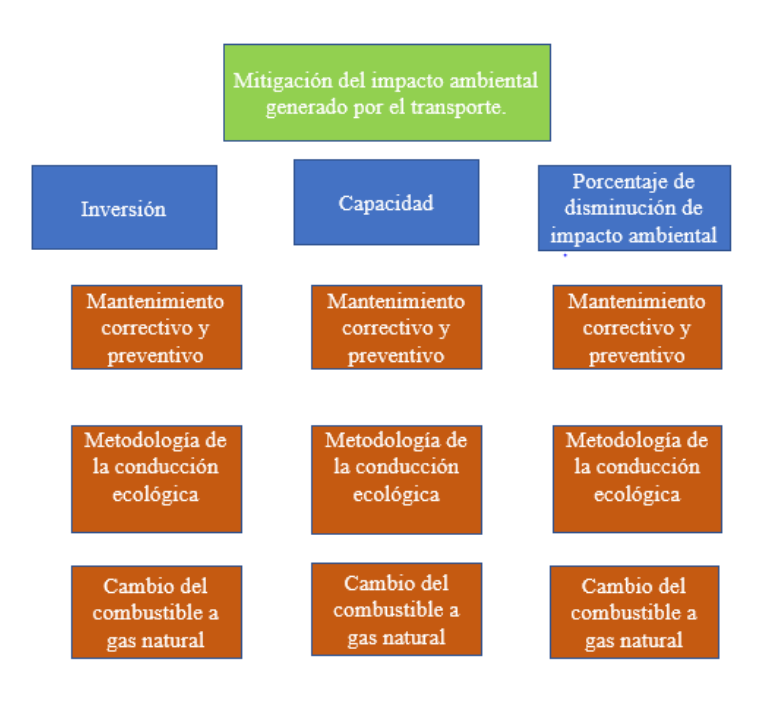

Fuente: Elaboración Propia.

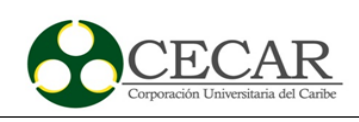

# **Figura 12**

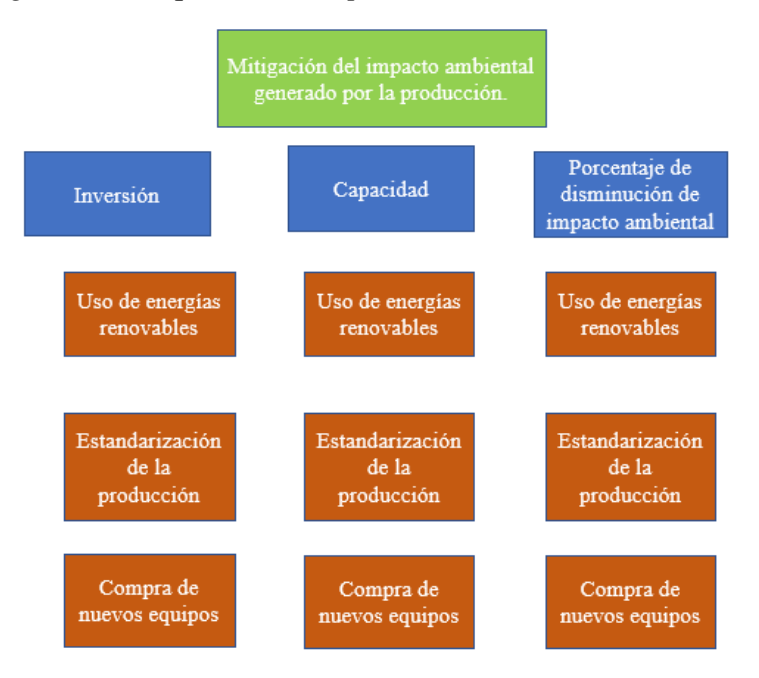

*Diagrama Jerárquico con Respecto a la Sección Producción.*

Fuente: Elaboración Propia.

#### **4.6 Priorización de elementos**

Ahora bien, teniendo en cuenta la escala propuesta por la metodología, se le asignara un puntaje a cada par de elementos, con el fin de diferenciar las preferencias entre los dos elementos, dichos puntajes serán asignados por el grupo de trabajo creado anteriormente. Luego de obtener los puntajes del grupo se realiza un promedio de estos como se presenta en la tabla 26. Primeramente, se desarrollará los cálculos y resultados para las estrategias de la sección de transporte.

#### **Tabla 26**

*Calculo Ponderado por el Grupo Decisor por Cada Alternativa Respecto al Transporte.*

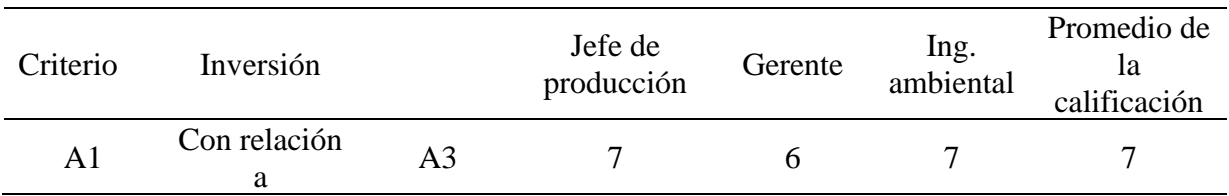

DISEÑO DE ESTRATEGIAS PARA LA COMPENSACIÓN DEL IMPACTO AMBIENTAL

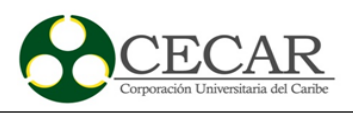

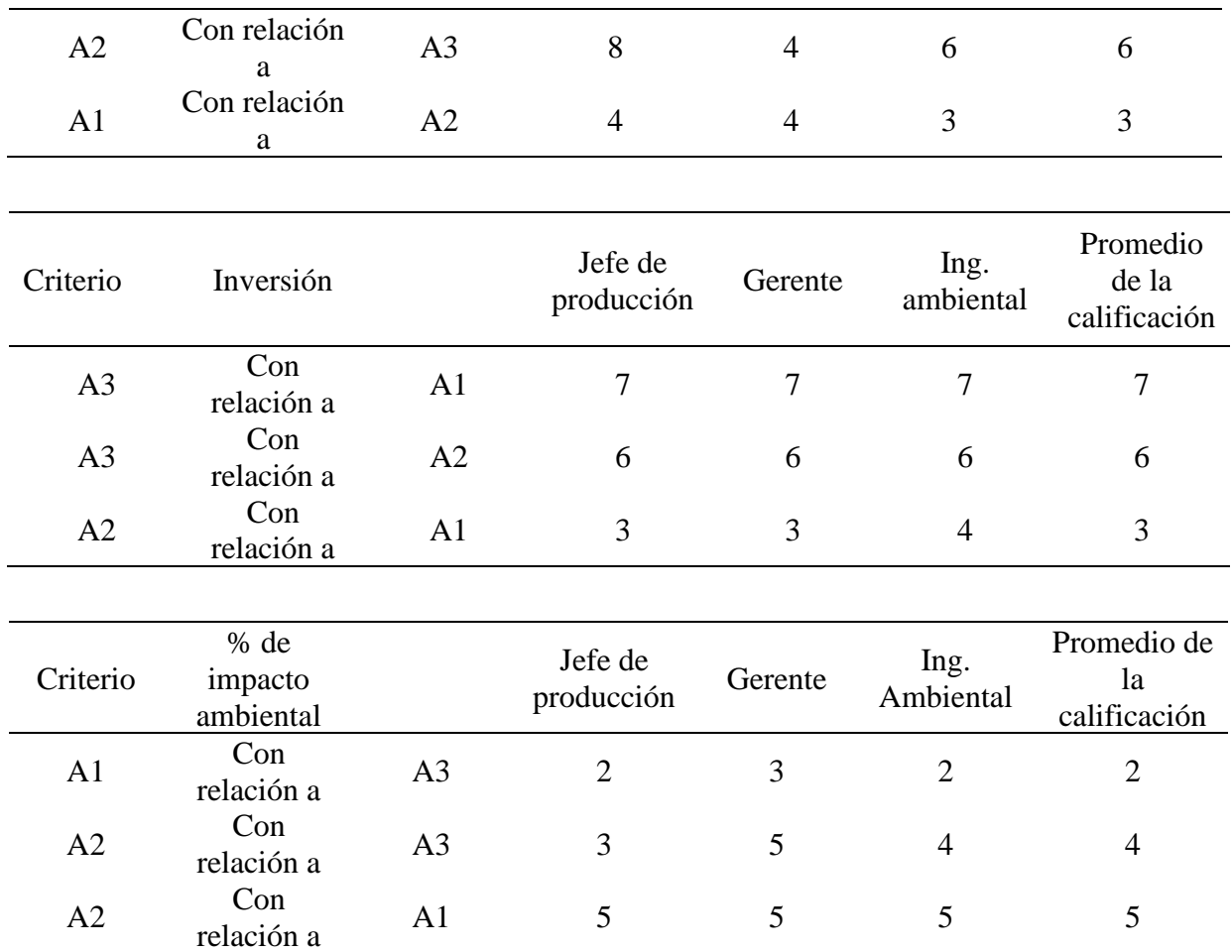

Fuente: Elaboración Propia.

El mismo proceso se aplica para los criterios como se presenta en la tabla 27.

# **Tabla 27**

*Puntaje Realizado por el Grupo por Cada Par de Criterios.*

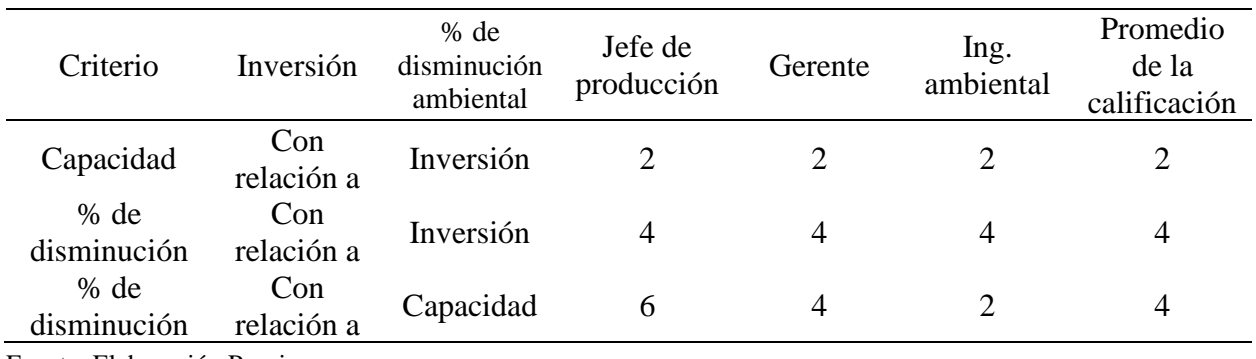

Fuente: Elaboración Propia.

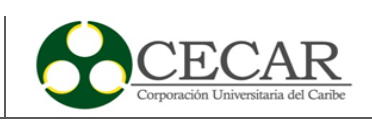

#### **4.7 Matriz de comparaciones pareadas entre los elementos**

Primeramente, se ubican las ponderaciones realizadas por el grupo escogido en la matriz en cada casilla que le corresponde, si se da el caso de que se está evaluando la misma alternativa, se le asignara 1 como valor y el resto de las casillas se evaluara el inverso correspondiente a cada par de alternativas. Seguidamente, se realiza el cálculo de la matriz de prioridades, la cual se rige por los siguientes pasos:

- Sumar los valores de cada columna de la matriz de comparaciones
- Dividir las ponderaciones de cada par de elementos entre el total hallado de su columna
- Promediar los elementos de cada fila de la matriz de comparaciones para hallar el vector prioridad

Dichos pasos anteriormente descritos se desarrollan en la tabla 28.

#### **Tabla 28**

*Cálculo del Vector Prioridad Para Alternativas en Sección Transporte*

|                | A1             | A2           | A3             | Matriz normalizada   | Vector<br>prioridad |      |                     |  |
|----------------|----------------|--------------|----------------|----------------------|---------------------|------|---------------------|--|
| A1             | $\mathbf{1}$   | 3            | 7              | 0,68                 | 0,72                | 0,50 | 0,63                |  |
| A2             | 0,33           | $\mathbf{1}$ | 6              | 0,23                 | 0,24<br>0,43        |      | 0,30                |  |
| A <sub>3</sub> | 0,14           | 0,17         | $\mathbf{1}$   | 0,10                 | 0,04                | 0,07 | 0,07                |  |
|                | 1,48           | 4,17         | 14,00          |                      |                     |      |                     |  |
|                |                |              |                |                      |                     |      |                     |  |
|                | A1             | A2           | A <sub>3</sub> | Matriz normalizada   | Vector<br>prioridad |      |                     |  |
| A1             | $\mathbf{1}$   | 0,3          | 0,14           | 0,09<br>0,05<br>0,11 |                     | 0,08 |                     |  |
| A2             | 3              | $\mathbf{1}$ | 0,16           | 0,27                 | 0,14                | 0,13 | 0,18                |  |
| A <sub>3</sub> | 7              | 6            | 1              | 0,64                 | 0,82                | 0,76 | 0,74                |  |
|                | 11,00          | 7,33         | 1,31           |                      |                     |      |                     |  |
|                | A <sub>1</sub> | A2           | A <sub>3</sub> | Matriz normalizada   |                     |      | Vector<br>prioridad |  |
| A1             | $\mathbf{1}$   | 0,2          | $\overline{2}$ | 0,15                 | 0,14                | 0,29 | 0,19                |  |
| A2             | 5              |              | $\overline{4}$ | 0,69<br>0,77<br>0,57 |                     | 0,68 |                     |  |

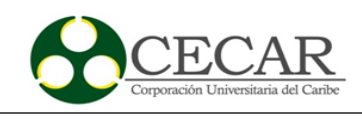

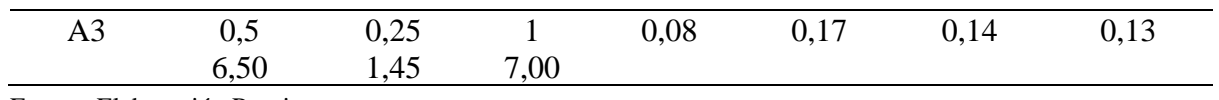

Fuente: Elaboración Propia.

De igual manera se realiza para la matriz de los criterios como se presenta en la tabla 29.

#### **Tabla 29**

*Definición del Vector Prioridad para Criterios.*

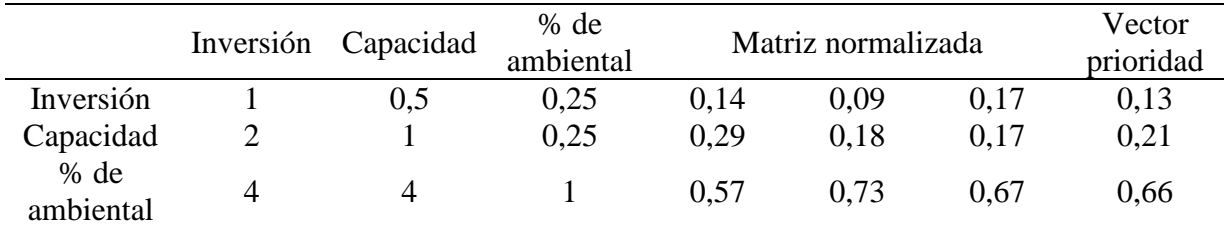

Fuente: Elaboración Propia.

#### **4.8 Cálculo del coeficiente de consistencia**

El coeficiente se consistencia se busca definir si las decisiones tomadas por el grupo son o no aceptables y si el proceso continuo o no, en caso de que no continúe se debe reconsiderar y modificar los valores suministrados por el grupo sobre las comparaciones realizadas.

Ahora bien, para definir este coeficiente se debe realizar la sumatoria del producto entre la matriz pareada y el vector prioridad correspondiente a cada elemento. Seguidamente se divide ese resultado entre su elemento correspondiente en vector prioridad y por último se realiza un promedio entre ellos teniendo como resultado λmax. Los resultados obtenidos se presentan a continuación en la tabla 30 e igualmente para los criterios en la tabla 31.

#### **Tabla 30**

*Cálculo de λmax de las Alternativas Para Sección de Transporte*

| Coeficiente de consistencia - Criterio de inversión |        |        |  |  |  |  |  |
|-----------------------------------------------------|--------|--------|--|--|--|--|--|
|                                                     | Paso 1 | Paso 2 |  |  |  |  |  |
| A1                                                  | 2,01   | 3,18   |  |  |  |  |  |
| A2                                                  | 0,93   | 3,10   |  |  |  |  |  |
| A3                                                  | 0.21   | 3,02   |  |  |  |  |  |
| Λmax                                                |        | 3,10   |  |  |  |  |  |

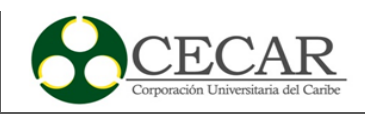

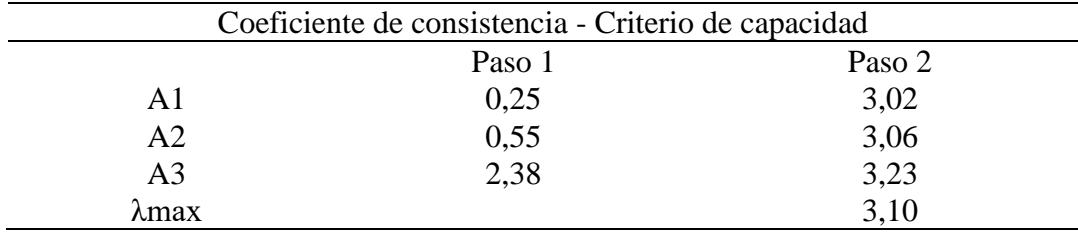

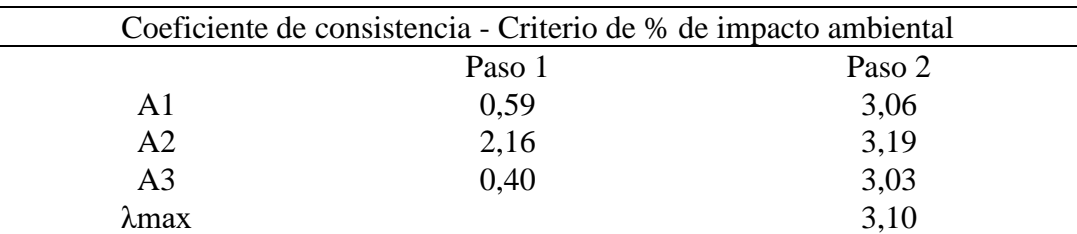

Fuente: Elaboración Propia.

#### **Tabla 31**

*Cálculo de λmax de los Criterios.*

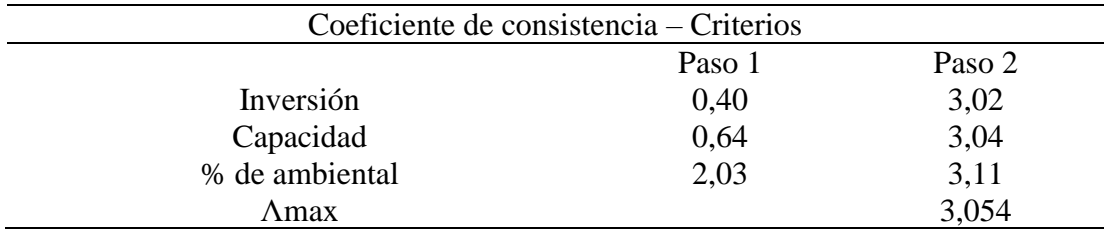

Fuente: Elaboración Propia.

Luego, de obtener el resultado de λmax para cada elemento, se define el índice de consistencia (IC) mediante la siguiente ecuación.

$$
IC = \frac{\lambda \max - n}{n - 1}
$$

Donde, n es el número de criterios que se maneja, el cual en este caso de estudio serian 3, por ende, se procede a ser el cálculo como se presenta a continuación.

*IC inversion* = 
$$
\frac{3,10-3}{3-1}
$$
 = 0,05

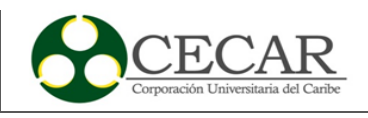

*IC capacidad* = 
$$
\frac{3,11-3}{3-1} = 0,051
$$

*IC* % *de impacto ambiental* = 
$$
\frac{3,10-3}{3-1} = 0,047
$$

*IC criterios* = 
$$
\frac{3,054 - 3}{3 - 1} = 0,0270
$$

Una vez teniendo el índice de consistencia, es necesario tener en cuenta el índice de consistencia aleatorio (IA), el cual varía dependiendo el número de elementos que se comparan. Como se está trabajando con 3 elementos, el valor del IA es de 0,58 como se presenta en la tabla 32.

# **Tabla 32**

*Selección del Índice Aleatorio de Consistencia por Cantidad de Elementos.*

| N. <sup>o</sup> de elementos                                                                                                    |  |  |  |  |  |  |  |                                                        |  |
|----------------------------------------------------------------------------------------------------|--|--|--|--|--|--|--|--------------------------------------------------------|--|
|                                                                                                    |  |  |  |  |  |  |  |                                                        |  |
| Índice aleatorio de<br>consistencia (IA)                                                                                                    |  |  |  |  |  |  |  | $0.58$ $0.89$ $1.11$ $1.24$ $1.32$ $1.4$ $1.45$ $1.49$ |  |
| $\mathbf{E}$ and $\mathbf{E}$ and $\mathbf{E}$ and $\mathbf{E}$ and $\mathbf{E}$ and $\mathbf{E}$ and $\mathbf{E}$ and $\mathbf{E}$ and $\mathbf{E}$ and $\mathbf{E}$ and $\mathbf{E}$ and $\mathbf{E}$ and $\mathbf{E}$ and $\mathbf{E}$ and $\mathbf{E}$ and $\mathbf{E}$ and $\mathbf{E}$ and |  |  |  |  |  |  |  |                                                        |  |

Fuente: Elaboración Propia.

Por último, luego de calcular el IA pasamos a calcular la razón de consistencia (RC), donde la operación a realizar es la división del IC entre el IA, como se presenta en la siguiente ecuación.

$$
RC = \frac{IC}{IA}
$$

Los resultados obtenidos se presentan a continuación:

$$
RC\ de\ inversion = \frac{0.05}{0.58} = 0.087
$$

$$
RC\ de\ capacidad = \frac{0,051}{0,58} = 0,081
$$
  
RC\ de\ %\ de\ impacto ambiental =  $\frac{0,047}{0,58} = 0,082$ 

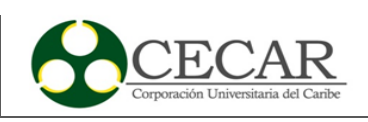

$$
RC\ de\ criterios = \frac{0.0270}{0.58} = 0.046
$$

Con los resultados obtenidos de cada RC por criterio, se evidencia que estos valores no superan el valor de 0,10, por lo tanto, esto indica que los juicios tomados por el grupo son consistentes y se puede continuar con la metodología para la elección de la mejor alternativa.

#### **4.9 Ranking de alternativas**

En esta sección, se tiene en cuenta la matriz de prioridad de las alternativas y el vector prioridad de los criterios (tabla 33 y tabla 34), con el fin de realizar una sumatoria del producto de las filas de la matriz de prioridad y el vector de prioridad a cada criterio.

#### **Tabla 33**

*Matriz de Vectores de Prioridad Alternativas de Transporte.*

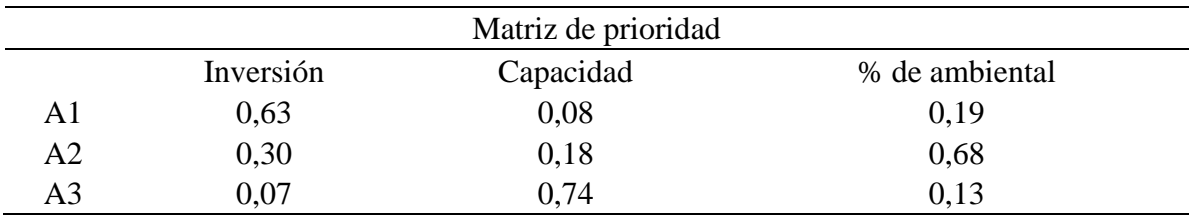

Fuente: Elaboración Propia.

#### **Tabla 34**

*Vectores Prioridad de Criterios.*

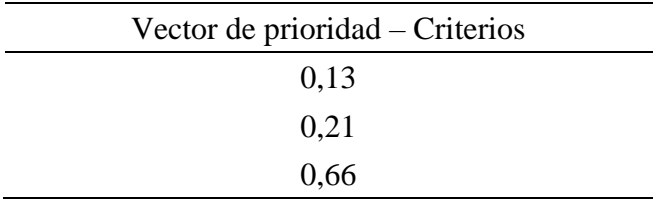

Fuente: Elaboración Propia.

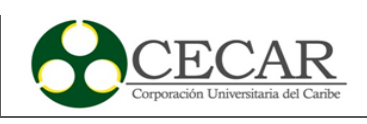

Ya con esto, se tiene el ranking de alternativas el cual queda representado a continuación en la tabla 35.

# **Tabla 35**

*Ranking de las Alternativas en la Sección de Transporte.*

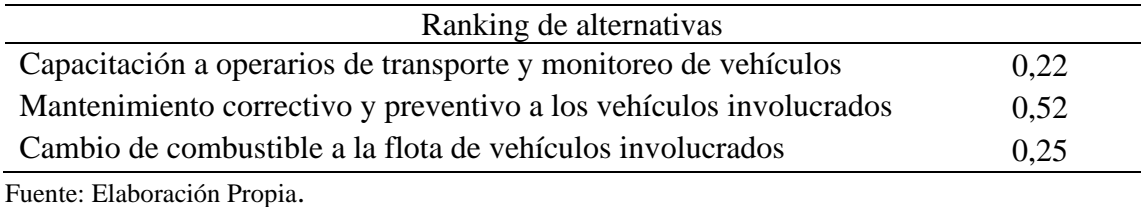

Asimismo, ya realizada la metodología para el área de transporte se continua con el área de producción, donde se evaluarán con las 3 alternativas propuestas siguiendo el mismo procedimiento anterior, como se evidencia primeramente en la tabla 36 mostrando el puntaje del grupo decisor a cada alternativa de esta.

#### **Tabla 36**

*Calculo Ponderado por el Grupo Decisor por Cada Alternativa Respecto a la Producción.*

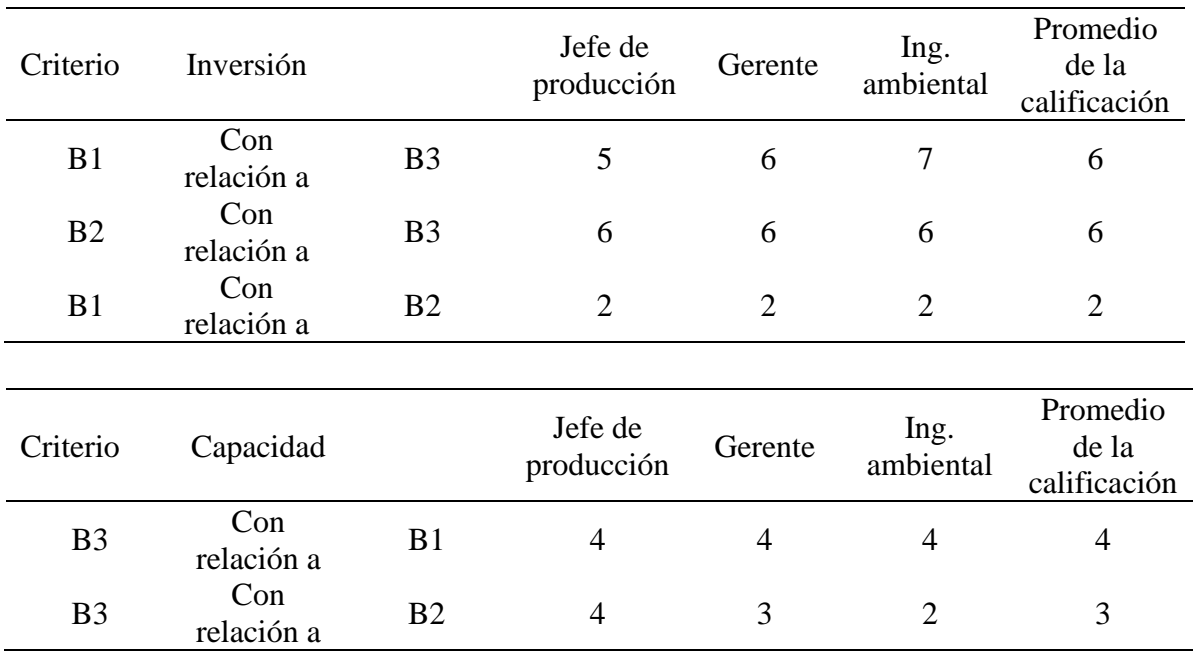
DISEÑO DE ESTRATEGIAS PARA LA COMPENSACIÓN DEL IMPACTO AMBIENTAL

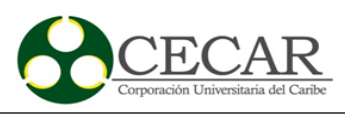

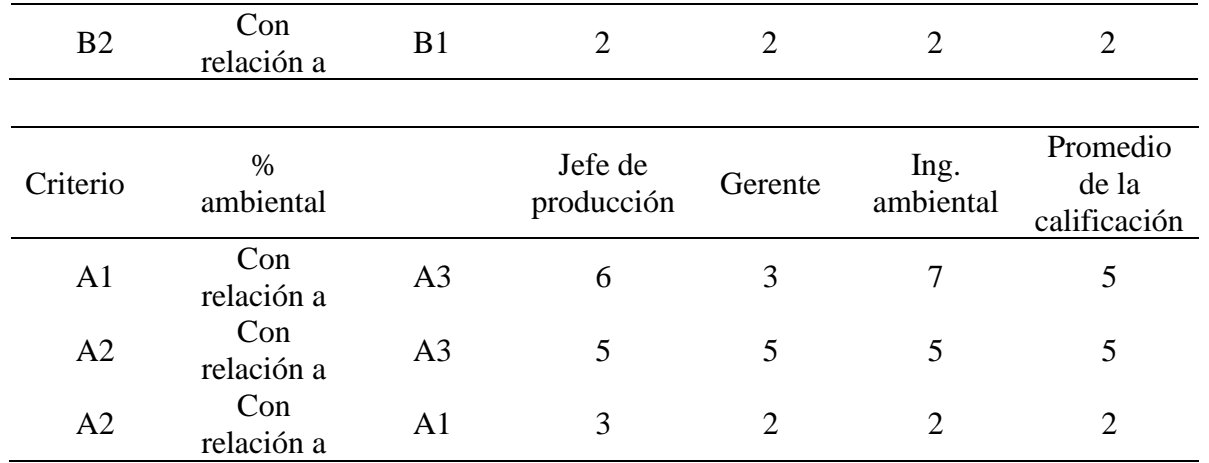

Fuente: Elaboración Propia.

Ahora, pasamos al cálculo de los vectores prioridad con las ponderaciones de los puntajes dados por el grupo decisor presentados en la tabla 37.

## **Tabla 37**

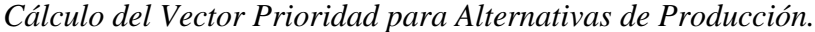

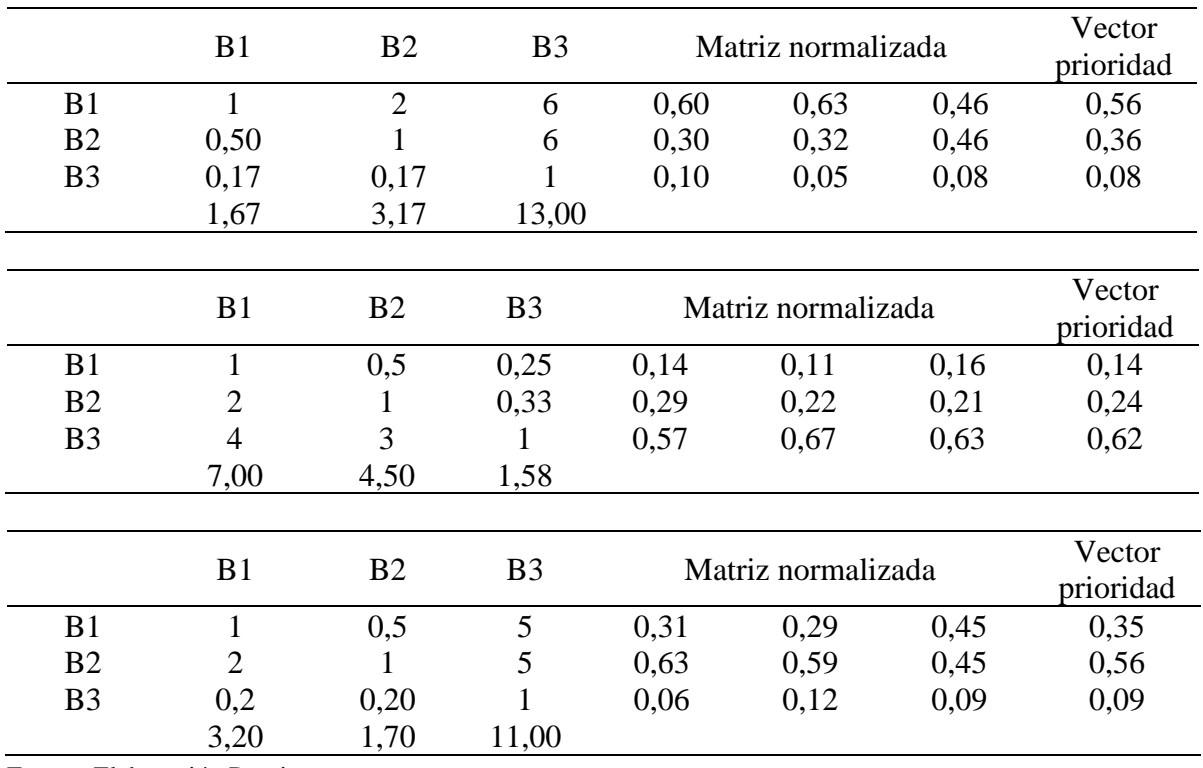

Fuente: Elaboración Propia.

El siguiente paso de la metodología, es el cálculo del coeficiente del coeficiente constancia, como se presenta en la tabla 38.

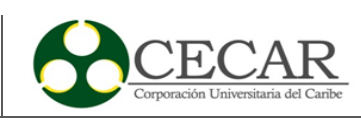

## **Tabla 38**

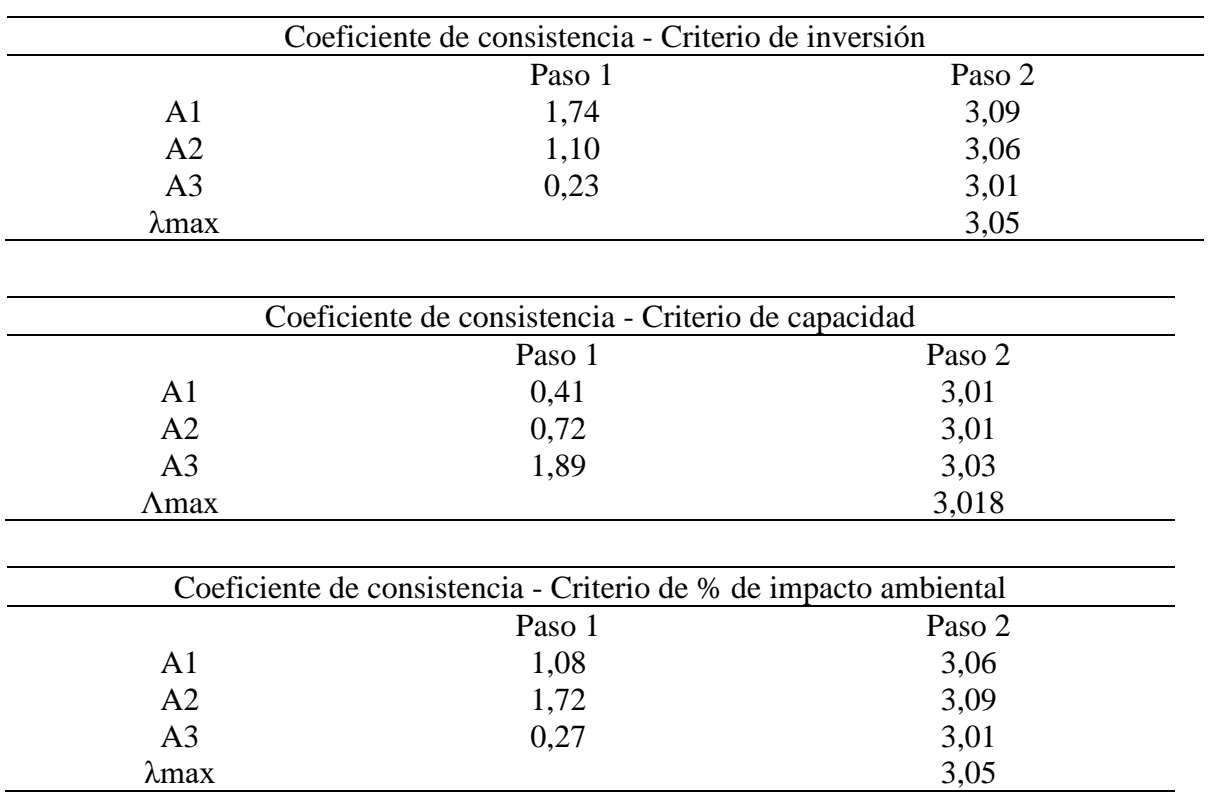

*Cálculo de λmax de las Alternativas para Sección de Producción.*

Fuente: Elaboración Propia.

Seguidamente, hacemos uso de la ecuación anteriormente usada para hallar el IC, como se presenta a continuación.

*IC inversion* = 
$$
\frac{3,05-3}{3-1}
$$
 = 0,026

*IC capacidad* = 
$$
\frac{3,018 - 3}{3 - 1} = 0,009
$$

*IC* % *de impacto ambiental* = 
$$
\frac{3,05-3}{3-1} = 0,026
$$

Se procede ahora a realizar el cálculo del RC, teniendo en cuenta la ecuación anteriormente aplicada.

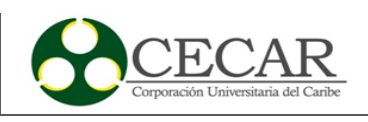

$$
RC\ de\ inversion = \frac{0.05}{0.58} = 0.087
$$

$$
RC\ de\ capacidad = \frac{0,051}{0,58} = 0,081
$$
  
RC\ de\ %\ de\ impacto ambiental =  $\frac{0,047}{0,58} = 0,082$ 

Los resultados del RC son menores a 0,10, pasamos al ranking de alternativas y así obtener la alternativa de producción elegida por el grupo de decisor por medio de la metodología. Primeramente, se presenta la tabla 39 con las matrices de vectores prioridad, se tiene que tener en cuenta que, para los vectores prioridad de los criterios, se usara los datos conseguidos en la tabla 34.

# **Tabla 39**

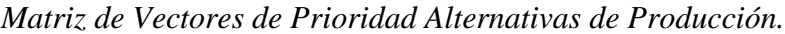

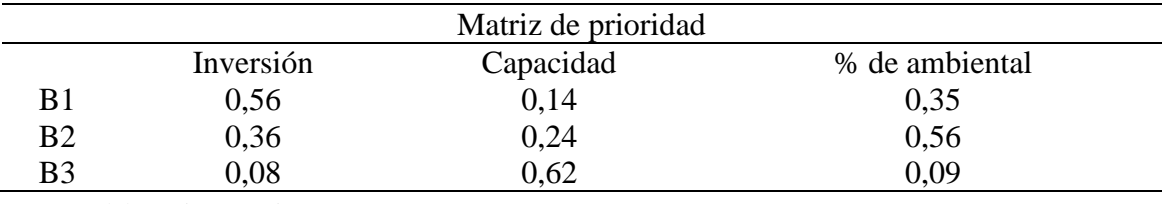

Fuente: Elaboración Propia.

Con esto, se aplica el procedimiento anterior obteniendo como resultado la alternativa para la sección de producción presentada en la tabla 40.

### **Tabla 40**

*Ranking de las Alternativas en la Sección de Producción.*

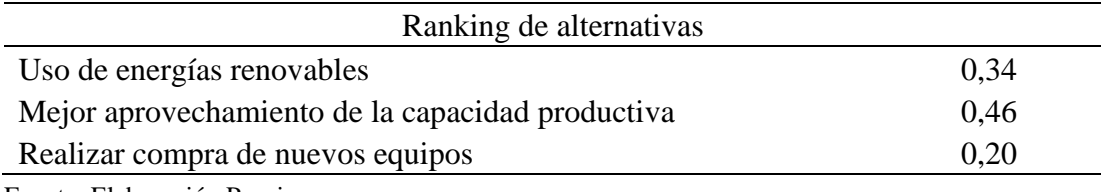

Fuente: Elaboración Propia.

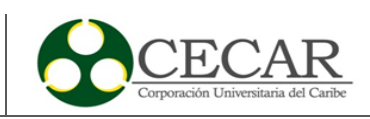

### **5. Conclusiones**

En el presente, son cada vez más las empresas que se unen a desarrollar sus actividades productivas enfocadas al desarrollo sostenible en la cadena de suministros, dándole importancia a la conservación del ambiente. Por lo tanto, el cálculo de la huella de carbono en la empresa UNIPIEDRA constituye como base para empezar esos pequeños cambios en sus procesos en pro del medio ambiente y así proponer estrategias que minimicen el impacto producido por sus actividades productivas.

Continuando, al desarrollar la metodología PAS 2050 en la empresa UNIPIEDRA, se pudo establecer que en el desarrollo de la producción de  $1m<sup>3</sup>$ de polvillo se emiten aproximadamente 15,667 Kg CO2eq, donde el 35% de estas emisiones hacen parte del consumo de combustible y el 65% restante hace parte del proceso de producción que es consumo de electricidad. El total del cálculo aproximado de las emisiones del mes de mayo fue de 79237,623 kg  $CO<sub>2</sub>$ eq.

Asimismo, se desarrollaron estrategias necesarias para actuar en la mitigación del impacto ambiental contra las emisiones previamente calculadas con la huella de carbono. Así, teniendo un grupo decisor con el cual se llevaría a cabo la metodología AHP.

Se definió que, para el área de transporte de materia prima, se prioriza la alternativa de mantenimiento preventivo y correctivo a la flota de vehículos involucrada con una priorización del 52%. Por último, para la sección de producción se tiene que la alternativa la cual se debía priorizar es el mejor aprovechamiento de la capacidad productiva, donde tuvo un 46% priorización con respecto a las demás.

Cabe aclarar que, las estrategias escogidas por la metodología implementada, son la estrategias las cuales se priorizan debido a las decisiones hechas por el grupo decisor o por la situación actual de la empresa, no obstante no se debe descartar las otras estrategias que surgieron en el proceso de desarrollo de la metodología, ya que como las escogidas tienen igual de relevancia en la mitigación del impacto ambiental en el proceso de producción de la empresa.

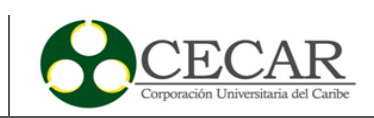

#### **Referencias bibliográficas**

- Abdul, D., Wenqi, J., & Tanveer, A. (2021). Prioritization of renewable energy source for electricity generation through AHP-VIKOR integrated methodology. *Renewable Energy*, *184*, 1018–1032. https://doi.org/10.1016/j.renene.2021.10.082
- Agency International Energy. (2021). *Datos y estadisticas, emisiones de CO2*. https://www.iea.org/data-and-statistics/data-browser?country=WORLD&fuel=CO2 emissions&indicator=TotCO2
- Baills, A., Grandjean, G., Ettinger, S., Abad, J., Dias, N., Albris, K., Hemmers, J., Clegg, G., & Martucci, C. (2020). *International Journal of Disaster Risk Reduction The ESPREssO Action Database : Collecting and assessing measures for disaster risk reduction and climate change adaptation*. *48*. https://doi.org/10.1016/j.ijdrr.2020.101599
- Bonneuil, C., Choquet, P. L., & Franta, B. (2021). Early warnings and emerging accountability: Total's responses to global warming, 1971–2021. *Global Environmental Change*, *71*, 102386. https://doi.org/10.1016/J.GLOENVCHA.2021.102386
- British Standard Institute. (2011). Guide to PAS 2050 How to assess the carbon footprint of goods and services. In *Carbon Trust, UK Department for Environment, Food and Rural Affairs (Defra)*. https://www.fao.org/sustainable-food-value-chains/library/detalles/es/c/266040/
- BSI. (2011). *PAS 2050:2011 Specification for the assessment of the life cycle greenhouse gas emissions of goods and services. British Standards Institution, London*. 1–45.
- Büyüközkan, G., Havle, C. A., & Feyzioğlu, O. (2021a). An integrated SWOT based fuzzy AHP and fuzzy MARCOS methodology for digital transformation strategy analysis in airline industry. *Journal of Air Transport Management*, *97*(August). https://doi.org/10.1016/j.jairtraman.2021.102142
- Büyüközkan, G., Havle, C. A., & Feyzioğlu, O. (2021b). Digital competency evaluation of lowcost airlines using an integrated IVIF AHP and IVIF VIKOR methodology. *Journal of Air Transport Management*, *91*(January). https://doi.org/10.1016/j.jairtraman.2020.101998
- Chen, X., Wang, H., Horton, R., & DeFlorio, J. (2021). Life-cycle assessment of climate change impact on time-dependent carbon-footprint of asphalt pavement. *Transportation Research Part D: Transport and Environment*, *91*(January), 102697.

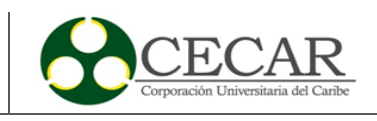

https://doi.org/10.1016/j.trd.2021.102697

- De Brito, M. M., & Evers, M. (2016). Multi-criteria decision-making for flood risk management: A survey of the current state of the art. *Natural Hazards and Earth System Sciences*, *16*(4), 1019–1033. https://doi.org/10.5194/nhess-16-1019-2016
- Denchak, M. (2019). *Greenhouse Effect 101*. NRDC. https://www.nrdc.org/stories/greenhouseeffect-101
- Dias, A. C., & Arroja, L. (2012). Comparison of methodologies for estimating the carbon footprint – case study of office paper. *Journal of Cleaner Production*, *24*, 30–35. https://doi.org/10.1016/J.JCLEPRO.2011.11.005
- Diaz, D., & Villegas, N. (2015). Correlación canónica entre índices macroclimáticos y variables meteorológicas de superficie en Colombia. *Revista U.D.C.A Actualidad & Divulgación Científica*, *18*(2), 543–552. https://doi.org/10.31910/rudca.v18.n2.2015.185
- Diaz, H., & Guedes Soares, C. (2021). A novel multi-criteria decision-making model to evaluate floating wind farm locations. *Renewable Energy*. https://doi.org/10.1016/j.iref.2021.08.006
- Doney, S. C., Busch, D. S., Cooley, S. R., & Kroeker, K. J. (2020). The impacts of ocean acidification on marine ecosystems and reliant human communities. *Annual Review of Environment and Resources*, *45*, 83–112. https://doi.org/10.1146/annurev-environ-012320- 083019
- El Tiempo. (2021). *¿Cuál ha sido el año más caluroso registrado hasta el momento? - Medio Ambiente - Vida - ELTIEMPO.COM*. https://www.eltiempo.com/vida/medio-ambiente/cualha-sido-el-ano-mas-caluroso-registrado-hasta-el-momento-559462
- Garcia, R., & Freire, F. (2014). Carbon footprint of particleboard: A comparison between ISO/TS 14067, GHG Protocol, PAS 2050 and Climate Declaration. *Journal of Cleaner Production*, *66*, 199–209. https://doi.org/10.1016/j.jclepro.2013.11.073
- Ge, M., Friedrich, J., & Vigna, L. (2021, September 2). *Cuatro gráficos que explican las emisiones de gases de efecto invernadero por país y por sector | WRI Mexico*. https://wrimexico.org/bloga/cuatro-gráficos-que-explican-las-emisiones-de-gases-de-efectoinvernadero-por-país-y-por
- Global Climate Initiatives. (2020, March 11). *LAS EMISIONES DIRECTAS E INDIRECTAS*. https://globalclimateinitiatives.com/es/las-emisiones-directas-e-indirectas/

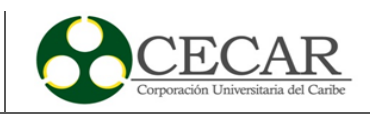

- Gui, F., Ren, S., Zhao, Y., Zhou, J., Xie, Z., Xu, C., & Zhu, F. (2019). Activity-based allocation and optimization for carbon footprint and cost in product lifecycle. *Journal of Cleaner Production*, *236*, 117627. https://doi.org/10.1016/j.jclepro.2019.117627
- Hickmann, T. (2017). Voluntary global business initiatives and the international climate negotiations: A case study of the Greenhouse Gas Protocol. *Journal of Cleaner Production*, *169*, 94–104. https://doi.org/10.1016/j.jclepro.2017.06.183
- Hohenthal, C., Leon, J., Dobon, A., Kujanpää, M., Meinl, G., Ringman, J., Hortal, M., & Forsström, U. (2019). The ISO 14067 approach to open-loop recycling of paper products: Making it operational. *Journal of Cleaner Production*, *224*, 264–274. https://doi.org/10.1016/J.JCLEPRO.2019.03.179
- IDEAM. (2016). *Y Departamental De Gases Efecto Invernadero - De Gases Efecto*.
- IDEAM. (2018, December 18). *Colombia le presenta al mundo su Reporte de Actualización en Cambio Climático ante la Convención de Naciones Unidas - NOTICIAS - IDEAM*. http://www.pronosticosyalertas.gov.co/web/sala-de-prensa/noticias/- /asset\_publisher/LdWW0ECY1uxz/content/colombia-le-presenta-al-mundo-su-reporte-deactualizacion-en-cambio-climatico-ante-la-convencion-de-naciones-unidas
- Matuštík, J., & Kočí, V. (2021). What is a footprint? A conceptual analysis of environmental footprint indicators. *Journal of Cleaner Production*, *285*. https://doi.org/10.1016/j.jclepro.2020.124833
- McCaffery, C., Zhu, H., Tang, T., Li, C., Karavalakis, G., Cao, S., Oshinuga, A., Burnette, A., Johnson, K. C., & Durbin, T. D. (2021). Real-world NOx emissions from heavy-duty diesel, natural gas, and diesel hybrid electric vehicles of different vocations on California roadways. *Science of the Total Environment*, *784*, 147224. https://doi.org/10.1016/j.scitotenv.2021.147224
- Muñoz, B., & Romana, M. (2016). Application of Multicriteria Decision Methods in Evaluating Alternative for TRanportation Facilities. *Pensamiento Matematico*, *6*, 27–46. file:///C:/Users/Almacen/Desktop/Tesis/Dialnet-

AplicacionDeMetodosDeDecisionMulticriterioDiscreto-5998856.pdf

Naciones Unidas. (1992). *Conferencia de las Partes de la Convención Marco de las Naciones Unidas sobre el Cambio Climático*. Aprobación Del Acuerdo de Paris.

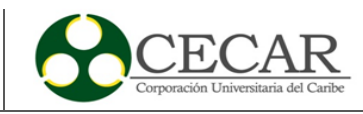

https://unfccc.int/sites/default/files/convention\_text\_with\_annexes\_spanish\_for\_posting.pdf

- Naciones Unidas. (2015). *De Estocolmo a Kyoto: Breve historia del cambio climatico*. https://www.un.org/es/chronicle/article/de-estocolmo-kyotobreve-historia-del-cambioclimatico
- Ng, E. C. Y., Huang, Y., Hong, G., Zhou, J. L., & Surawski, N. C. (2021). Reducing vehicle fuel consumption and exhaust emissions from the application of a green-safety device under real driving. *Science of the Total Environment*, *793*(2), 148602. https://doi.org/10.1016/j.scitotenv.2021.148602
- Ramlan, N. A., Yahya, W. J., Ithnin, A. M., Hasannuddin, A. K., Norazni, S. A., Mazlan, N. A., Sugeng, D. A., Bahar, N. D., & Koga, T. (2016). Performance and emissions of light-duty diesel vehicle fuelled with non-surfactant low grade diesel emulsion compared with a high grade diesel in Malaysia. *Energy Conversion and Management*, *130*(2016), 192–199. https://doi.org/10.1016/j.enconman.2016.10.057
- Rizvi, S., Pagnutti, C., Bauch, C. T., & Anand, M. (2017). Global Land Use Implications of Dietary Trends: A Tragedy of the Commons. *BioRxiv*, 1–12. https://doi.org/10.1101/195396
- Robert, S., & Schleyer-lindenmann, A. (2021). Land Use Policy How ready are we to cope with climate change ? Extent of adaptation to sea level rise and coastal risks in local planning documents of southern France. *Land Use Policy*, *104*, 105354. https://doi.org/10.1016/j.landusepol.2021.105354
- Romero, E. F., & Sevilla, K. M. (2017). *Evaluación del impacto ambiental generado por la extracción y procesamiento de piedra caliza en la trituradora San José en el municipio de Toluviejo, departamento de Sucre, Colombia.*
- Rotz, C. A., Montes, F., & Chianese, D. S. (2010). The carbon footprint of dairy production systems through partial life cycle assessment. *Journal of Dairy Science*, *93*(3), 1266–1282. https://doi.org/10.3168/jds.2009-2162
- Sharif, A., Meo, M. S., Chowdhury, M. A. F., & Sohag, K. (2021). Role of solar energy in reducing ecological footprints: An empirical analysis. *Journal of Cleaner Production*, *292*, 126028. https://doi.org/10.1016/j.jclepro.2021.126028
- Solano, S., & Ortiz, E. (2016). Methodology for the quantification of the carbon footprint of buildings in Costa Rica and its application on the residential module Tropika. *Tecnologia En*

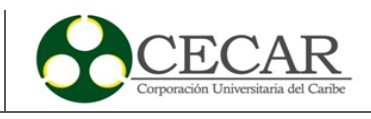

*Marcha*, *29*(3), 73–84. http://dx.doi.org/10.18845/tm.v29i3.2889

- Sun, X., Dong, Y., Wang, Y., & Ren, J. (2022). Sources of greenhouse gas emission reductions in OECD countries: Composition or technique effects. *Ecological Economics*, *193*, 107288. https://doi.org/10.1016/J.ECOLECON.2021.107288
- Vardy, M., Oppenheimer, M., Dubash, N. K., O'Reilly, J., & Jamieson, D. (2017). The Intergovernmental Panel on Climate Change: Challenges and Opportunities. *Annual Review of Environment and Resources*, *42*, 55–75. https://doi.org/10.1146/annurev-environ-102016- 061053
- Wang, X., Xu, L. L., Cui, S. H., & Wang, C. H. (2020). Reflections on coastal inundation, climate change impact, and adaptation in built environment: progresses and constraints. *Advances in Climate Change Research*, *11*(4), 317–331. https://doi.org/10.1016/j.accre.2020.11.010
- World Resources Institute, & WBCSD. (2017, December 15). *Protocolo de gases de efecto invernadero*. https://ghgprotocol.org/about-us
- Wu, L., Huang, K., Ridoutt, B. G., Yu, Y., & Chen, Y. (2021). A planetary boundary-based environmental footprint family: From impacts to boundaries. *Science of the Total Environment*, *785*, 147383. https://doi.org/10.1016/j.scitotenv.2021.147383
- Wu, P., Xia, B., & Wang, X. (2015). The contribution of ISO 14067 to the evolution of global greenhouse gas standards—A review. *Renewable and Sustainable Energy Reviews*, *47*, 142– 150. https://doi.org/10.1016/J.RSER.2015.02.055
- Yuan-hai, F. U., Xue-jie, G. A. O., Ying-mo, Z. H. U., & Dong, G. U. O. (2021). Climate change projection over the Tibetan Plateau based on a set of RCM simulations. *Advances in Climate Change Research*, *xxxx*, 1–9. https://doi.org/10.1016/j.accre.2021.01.004
- Zen, I. S., Al-Amin, A. Q., Alam, M. M., & Doberstein, B. (2021). Magnitudes of households' carbon footprint in Iskandar Malaysia: Policy implications for sustainable development. *Journal of Cleaner Production*, *315*(June), 128042. https://doi.org/10.1016/j.jclepro.2021.128042
- Zhang, S., Taiebat, M., Liu, Y., Qu, S., Liang, S., & Xu, M. (2019). Regional water footprints and interregional virtual water transfers in China. *Journal of Cleaner Production*, *228*, 1401–1412. https://doi.org/10.1016/j.jclepro.2019.04.298